# **MCA-II SEMESTER Title :DBMS LAB PAPER-II**

# **DBMS lab index**

- 1. Create marketing company by using following Tables:
- $\rightarrow$  client master
- $\rightarrow$  product\_master
- $\rightarrow$  salesman master
- $\rightarrow$  sales order
- $\rightarrow$  sales order details
- $\rightarrow$  challan details
	- 2. Create manufacturing deals with various parts and various suppliers supply these parts by using following tables:
		- $\rightarrow$  supplier (S)
		- $\rightarrow$  parts(P)
		- $\rightarrow$  projects(J)
		- $\rightarrow$ SPJ
		- 3. Create Airline System by using the following tables:
			- $\rightarrow$  Flights
			- $\rightarrow$  Aircraft
			- $\rightarrow$  Certified
			- $\rightarrow$  Employees

4. Create enterprise database system (departments and each department consists of employees) using the following tables:

 $\rightarrow$ DEPT

 $\rightarrow$  EMP

- 5. PL/SQL programs:
- a) To check the given number is strong or not.
- b) To check the given string is palindrome or not.
- c) To swap two numbers without using third variable.
- d) To generate multiplication tables for 2, 4, 6.
- e) To display sum of even numbers and sum of odd numbers in the given range.
- f) To check the given number is palindrome or not
- g) The HRD manager has decided to raise the employee salary by 15%.write a pl/sql block to accept the employee number and update the salary of that employee. Display appropriate message based on the existence of the record in emp table.
- h) To display top 10 rows in emp table based on their job and salary.
- i) To raise the employee salary by 10%, for department number 30 people and also maintain the raised details in the raised table.
- j) To update the salary of employee, who are not getting commission by 10%
- k) write a pl/sql procedure to prepare an electricity bill
- l) write a pl/sql procedure to prepare an telephone bill
	- m) write a pl/sql program to raise the employee salary by 10%, who are completed there 25 years of service and store the details at ppropriate tables (define the retair\_emp table)
- n) write a pl/sql procedure to evaluate the grade of a student
- o) create an varray, which holds the employee phone numbers (at least three numbers)
- p) Create an object to describe the details of address type data.
- q) write a pl/sql procedure to read the data into the table as per the following description

# **ORACLE INRODUCTION:**

It is a very large and multi-user database management system. Oracle is a relational database management system developed by 'Oracle Corporation'.

Oracle works to efficiently manage its resource, a database of information, among the multiple clients requesting and sending data in the network.

It is an excellent database server choice for client/server computing. Oracle supports all major operating systems for both clients and servers, including MSDOS, NetWare, UnixWare, OS/2 and most UNIX flavors.

# **History:**

Oracle began in 1977 and celebrating its 32 wonderful years in the industry (from 1977 to 2009).

- 1977 Larry Ellison, Bob Miner and Ed Oates founded Software Development Laboratories to undertake development work.
- 1979 Version 2.0 of Oracle was released and it became first commercial relational database and first SQL database. The company changed its name to Relational Software Inc. (RSI).
- 1981 RSI started developing tools for Oracle.
- 1982 RSI was renamed to Oracle Corporation.
- 1983 Oracle released version 3.0, rewritten in C language and ran on multiple platforms.
- 1984 Oracle version 4.0 was released. It contained features like concurrency control - multi-version read consistency, etc.
- 1985 Oracle version 4.0 was released. It contained features like concurrency control - multi-version read consistency, etc.
- 2007 Oracle has released Oracle11g. The new version focused on better partitioning, easy migration etc.

# **Features:**

- Concurrency
- Read Consistency
- Locking Mechanisms
- Quiesce Database
- Portability
- Self-managing database
- SQL\*Plus
- ASM
- Scheduler
- Resource Manager
- Data Warehousing
- Materialized views
- Bitmap indexes
- Table compression
- Parallel Execution
- Analytic SQL
- Data mining
- Partitioning

# **How to Write and execute sql, pl/sql commands/programs:**

1). Open your oracle application by the following navigation

Start->allprograms->oracleorahome.->application development- >sql.

2). You will be asked for user name, pass word and host string You have to enter user name, pass word and host string as given

 by the administrator. It will be different from one user to another user.

- 3). Upon successful login you will get SQL prompt (SQL>).
	- In two ways you can write your programs:
	- a). directly at SQL prompt
	- b). or in sql editor.

If you type your programs at sql prompt then screen will look like follow:

SQL> SELECT ename,empno,

2sal from

3emp;

where 2 and 3 are the line numbers and rest is the command /program……

to execute above program/command you have to press '/' then enter.

Here editing the program is somewhat difficult; if you want to edit the previous command then you have to open sql editor (by default it displays the sql buffer contents). By giving 'ed' at sql prompt.(this is what I mentioned as a second method to type/enter the program).

in the sql editor you can do all the formatting/editing/file operations directly by selecting menu options provided by it.

To execute the program which saved; do the following

SQL> @ programname.sql

Or

SQL> Run programname.sql

Then press '\' key and enter.

This how we can write, edit and execute the sql command and programs.

Always you have to save your programs in your own logins.

### **Background Theory**

Oracle workgroup or server is the largest selling RDBMS product.it is estimated that the combined sales of both these oracle database product account for aroud 80% of the RDBMSsystems sold worldwide.

These products are constantly undergoing change and evolving. The natural language of this RDBMS product is ANSI SQL,PL/SQL a superset of ANSI SQL.oracle 8i and 9i also under stand SQLJ.

Oracle corp has also incorporated a full-fledged java virtual machine into its database engine.since both executable share the same memory space the JVM can communicate With the database engine with ease and has direct access to oracle tables and their data.

Oracle has many tools such as SQL \* PLUS, Oracle Forms, Oracle Report Writer, Oracle Graphics etc.

- **SQL \* PLUS**: The SQL \* PLUS tool is made up of two distinct parts. These are
- **Interactive SQL:** Interactive SQL is designed for create, access and manipulate data structures like tables and indexes.
- **PL/SQL:** PL/SQL can be used to developed programs for different applications.
- **Oracle Forms:** This tool allows you to create a data entry screen along with the suitable menu objects. Thus it is the oracle forms tool that handles data gathering and data validation in a commercial application.
- **Report Writer:** Report writer allows programmers to prepare innovative reports using data from the oracle structures like tables, views etc. It is the report writer tool that handles the reporting section of commercial application.
- **Oracle Graphics:** Some of the data can be better represented in the form of pictures. The oracle graphics tool allows programmers to prepare graphs using data from oracle structures like tables, views etc.

# **SQL INRODUCTION:**

SQL is followed by unique set of rules and guidelines called Syntax. This material gives you a quick start with SQL by listing all the basic SQL Syntax:

All the SQL statements start with any of the keywords like SELECT, INSERT, UPDATE, DELETE, ALTER, DROP, CREATE, USE, SHOW and all the statements end with a semicolon (;).

Important point to be noted is that SQL is **case insensitive**, which means SELECT and select have same meaning in SQL statements, but MySQL makes difference in table names. So if you are working with MySQL, then you need to give table names as they exist in the database.

## **SQL Commands:**

SQL commands are instructions used to communicate with the database to perform specific task that work with data. SQL commands can be used not only for searching the database but also to perform various other functions like, for example, you can create tables, add data to tables, or modify data, drop the table, set permissions for users. SQL commands are grouped into four major categories depending on their functionality:

- **Data Definition Language (DDL)** These SQL commands are used for creating, modifying, and dropping the structure of database objects. The commands are CREATE, ALTER, DROP, RENAME, and TRUNCATE.
- **Data Manipulation Language (DML)** These SQL commands are used for storing, retrieving, modifying, and deleting data. These commands are SELECT, INSERT, UPDATE, and DELETE.
- **Transaction Control Language (TCL)** These SQL commands are used for managing changes affecting the data. These commands are COMMIT, ROLLBACK, and SAVEPOINT.
- **Data Control Language (DCL)** These SQL commands are used for providing security to database objects. These commands are GRANT and REVOKE.

## **SQL SELECT Statement:**

SELECT column1, column2....columnN FROM table\_name;

## **SQL DISTINCT Clause:**

SELECT DISTINCT column1, column2....columnN FROM table name;

### **SQL WHERE Clause:**

SELECT column1, column2....columnN FROM table\_name WHERE CONDITION;

### **SQL AND/OR Clause:**

SELECT column1, column2....columnN FROM table name WHERE CONDITION-1 {AND|OR} CONDITION-2;

### **SQL IN Clause:**

SELECT column1, column2....columnN FROM table name WHERE column\_name IN (val-1, val-2,...val-N);

### **SQL BETWEEN Clause:**

SELECT column1, column2....columnN FROM table name WHERE column\_name BETWEEN val-1 AND val-2;

### **SQL LIKE Clause:**

SELECT column1, column2....columnN FROM table name WHERE column\_name LIKE {PATTERN};

### **SQL ORDER BY Clause:**

SELECT column1, column2....columnN FROM table name WHERE CONDITION ORDER BY column\_name {ASC|DESC};

# **SQL GROUP BY Clause:**

SELECT SUM (column\_name) FROM table name WHERE CONDITION GROUP BY column\_name;

### **SQL COUNT Clause:**

SELECT COUNT (column\_name) FROM table name WHERE CONDITION;

# **SQL HAVING Clause:**

SELECT SUM (column\_name) FROM table name WHERE CONDITION GROUP BY column\_name HAVING (arithmetic function condition);

# **SQL CREATE TABLE Statement:**

CREATE TABLE table\_name( column1 datatype, column2 datatype, column3 datatype, ..... columnN datatype, PRIMARY KEY( one or more columns )

);

# **SQL DROP TABLE Statement:**

DROP TABLE table\_name;

# **SQL CREATE INDEX Statement :**

CREATE UNIQUE INDEX index\_name ON table\_name ( column1, column2,...columnN);

### **SQL DROP INDEX Statement :**

ALTER TABLE table\_name DROP INDEX index\_name:

### **SQL DESC Statement :**

DESC table\_name;

### **SQL TRUNCATE TABLE Statement:**

TRUNCATE TABLE table\_name;

### **SQL ALTER TABLE Statement:**

ALTER TABLE table\_name {ADD|DROP|MODIFY} column\_name {data\_ype};

### **SQL ALTER TABLE Statement (Rename) :**

ALTER TABLE table\_name RENAME TO new\_table\_name;

### **SQL INSERT INTO Statement:**

INSERT INTO table\_name( column1, column2....columnN)

VALUES ( value1, value2....valueN);

# **SQL UPDATE Statement:**

UPDATE table\_name  $SET$  column1 = value1, column2 = value2....columnN=valueN [ WHERE CONDITION ];

# **SQL DELETE Statement:**

DELETE FROM table\_name WHERE {CONDITION};

# **SQL CREATE DATABASE Statement:**

CREATE DATABASE database\_name;

# **SQL DROP DATABASE Statement:**

DROP DATABASE database\_name:

# **SQL USE Statement:**

USE database\_name;

## **SQL COMMIT Statement:**

COMMIT;

## **SQL ROLLBACK Statement:**

ROLLBACK;

# **Different data types in SQL**

**Exact Numeric Data Types:**

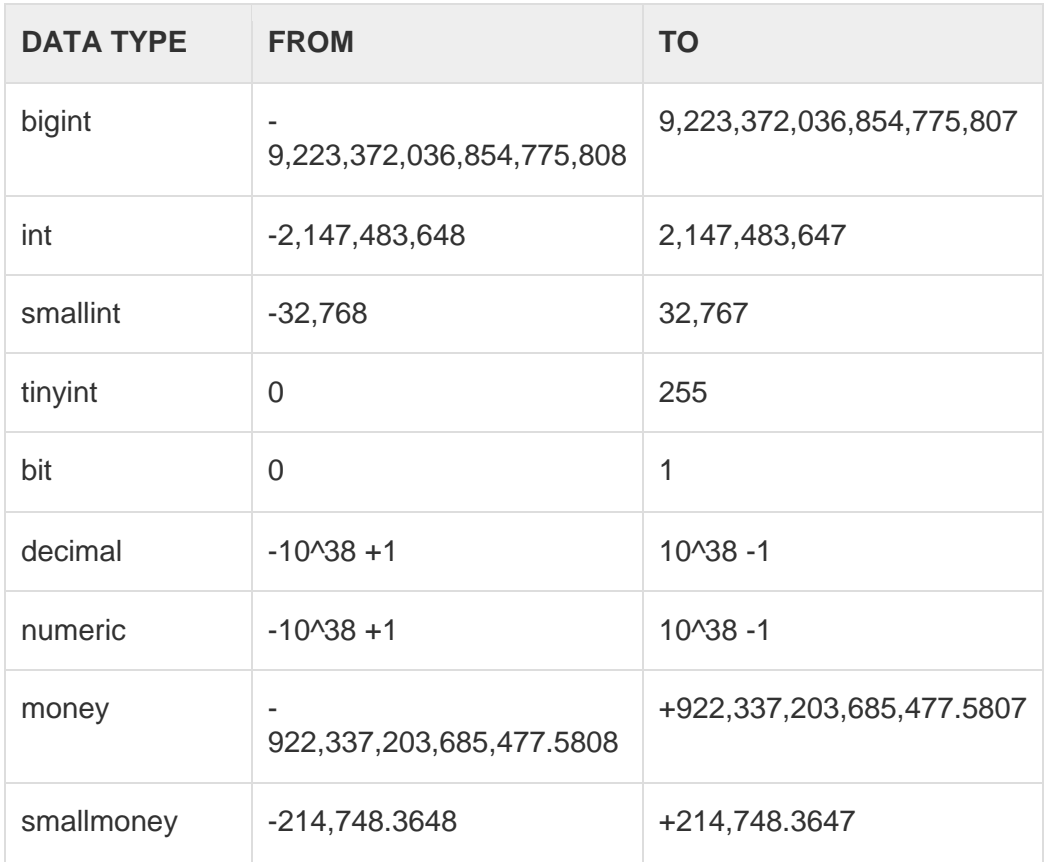

### **Approximate Numeric Data Types:**

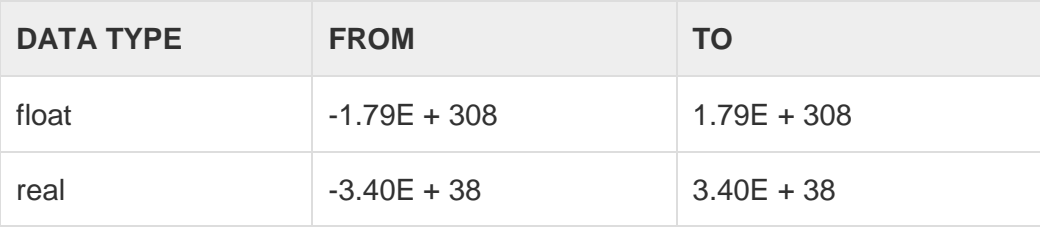

#### **Date and Time Data Types:**

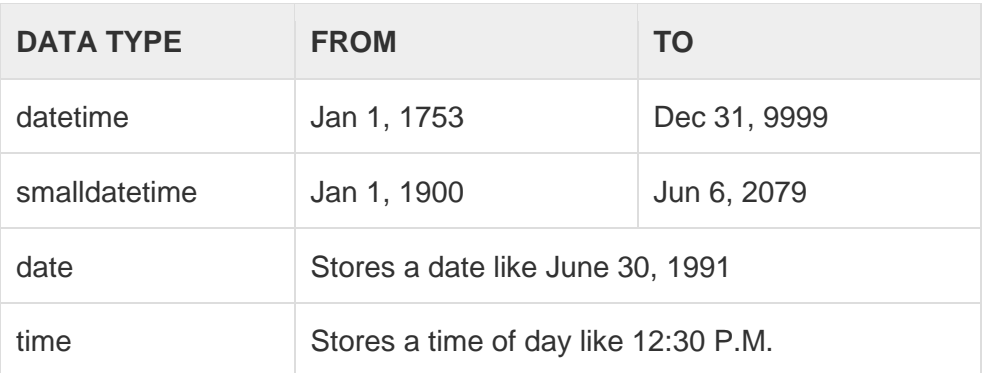

**Note:** Here, datetime has 3.33 milliseconds accuracy where as smalldatetime has 1 minute accuracy.

#### **Character Strings Data Types:**

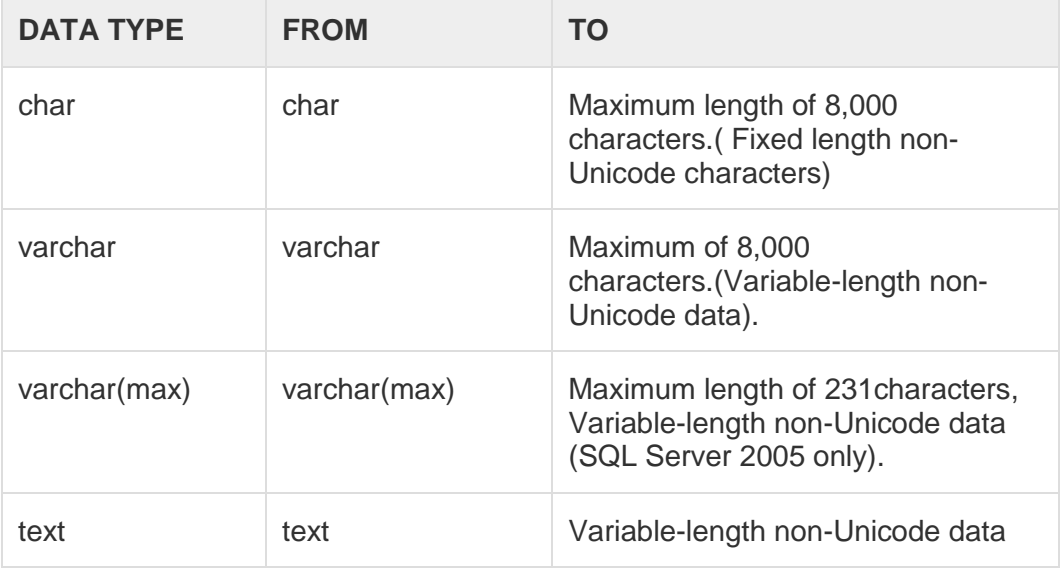

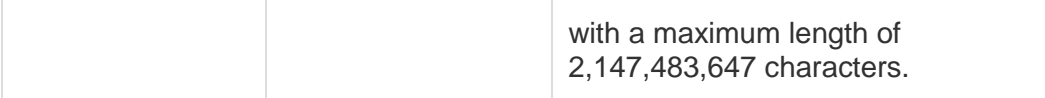

#### **Unicode Character Strings Data Types:**

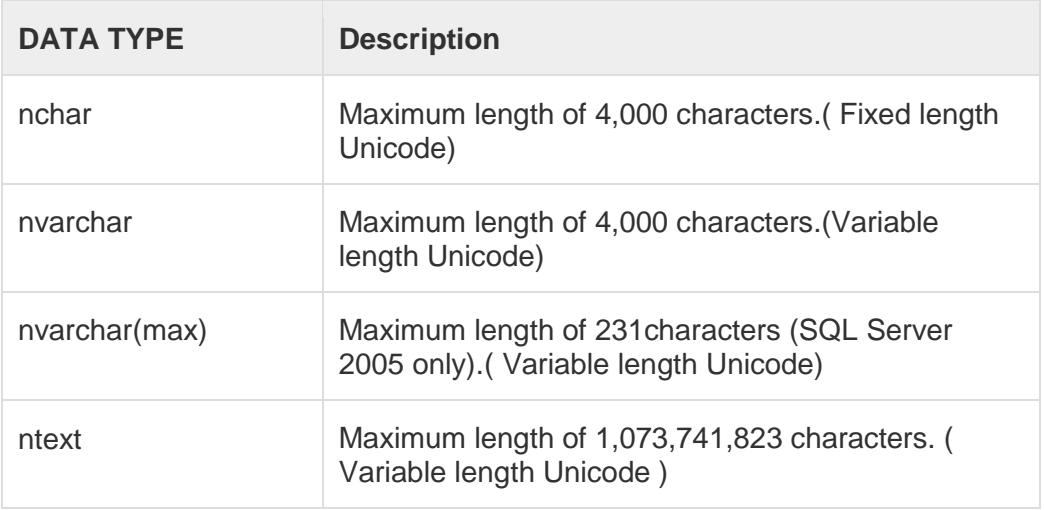

#### **Binary Data Types:**

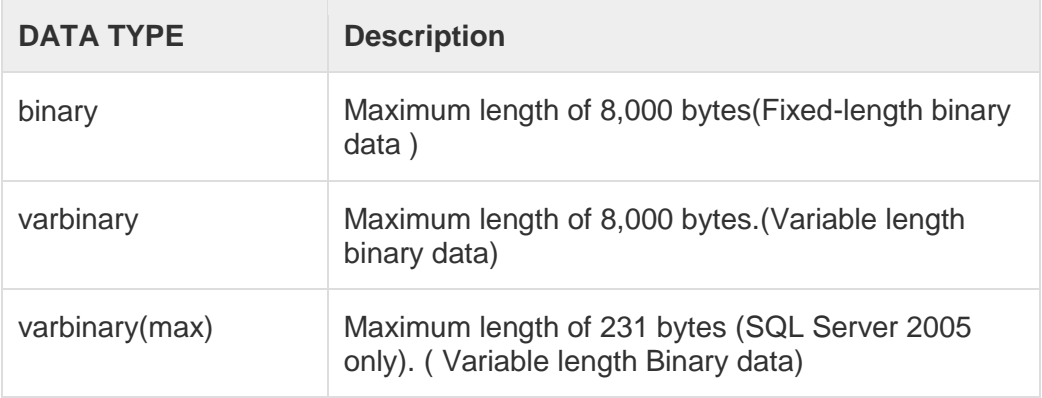

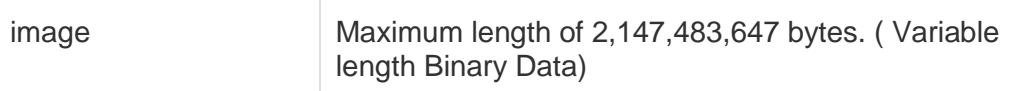

#### **What is an Operator in SQL?**

An operator is a reserved word or a character used primarily in an SQL statement's WHERE clause to perform operation(s), such as comparisons and arithmetic operations.

Operators are used to specify conditions in an SQL statement and to serve as conjunctions for multiple conditions in a statement.

- Arithmetic operators
- Comparison operators
- Logical operators
- Operators used to negate conditions

#### **SQL Arithmetic Operators:**

Assume variable a holds 10 and variable b holds 20, then:

#### **[Show Examples](http://www.tutorialspoint.com/sql/sql-arithmetic-operators.htm)**

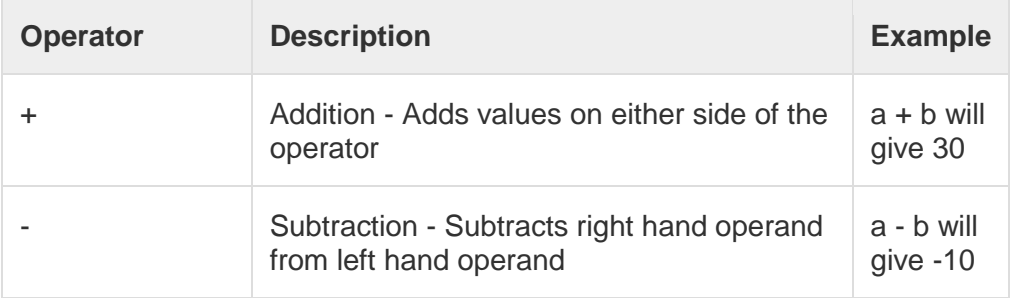

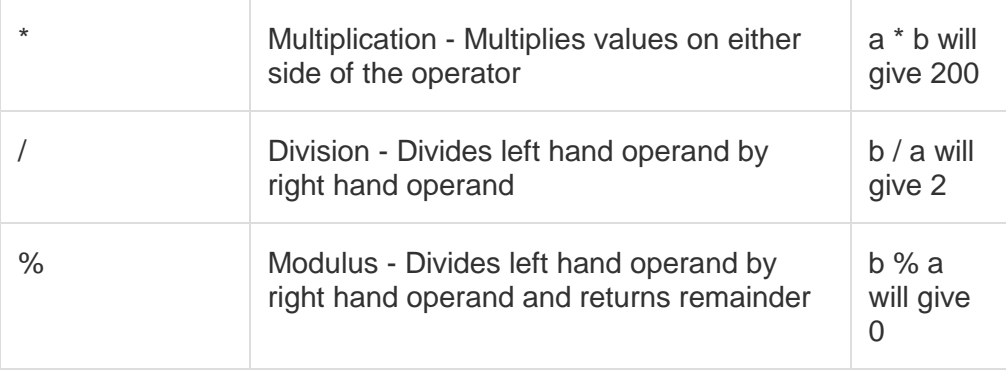

### **SQL Comparison Operators:**

Assume variable a holds 10 and variable b holds 20, then:

#### **[Show Examples](http://www.tutorialspoint.com/sql/sql-comparison-operators.htm)**

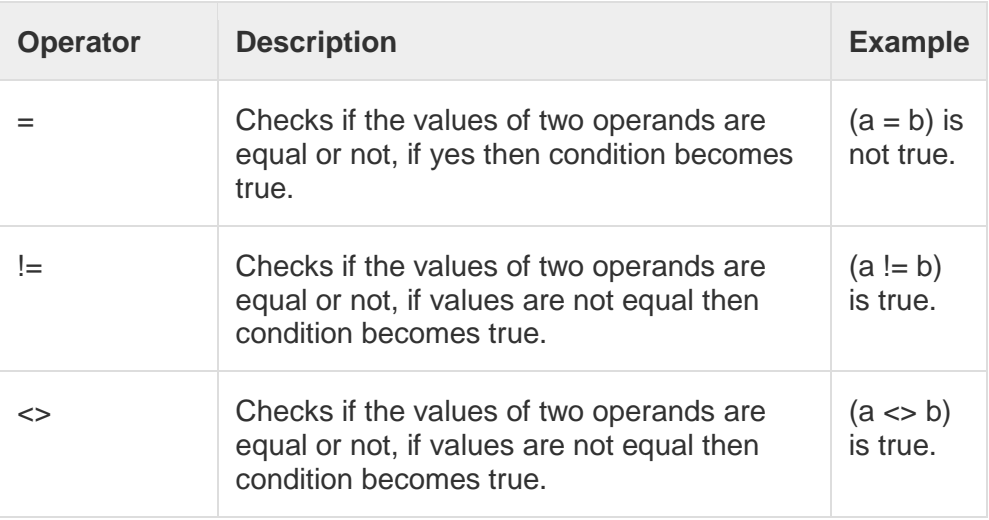

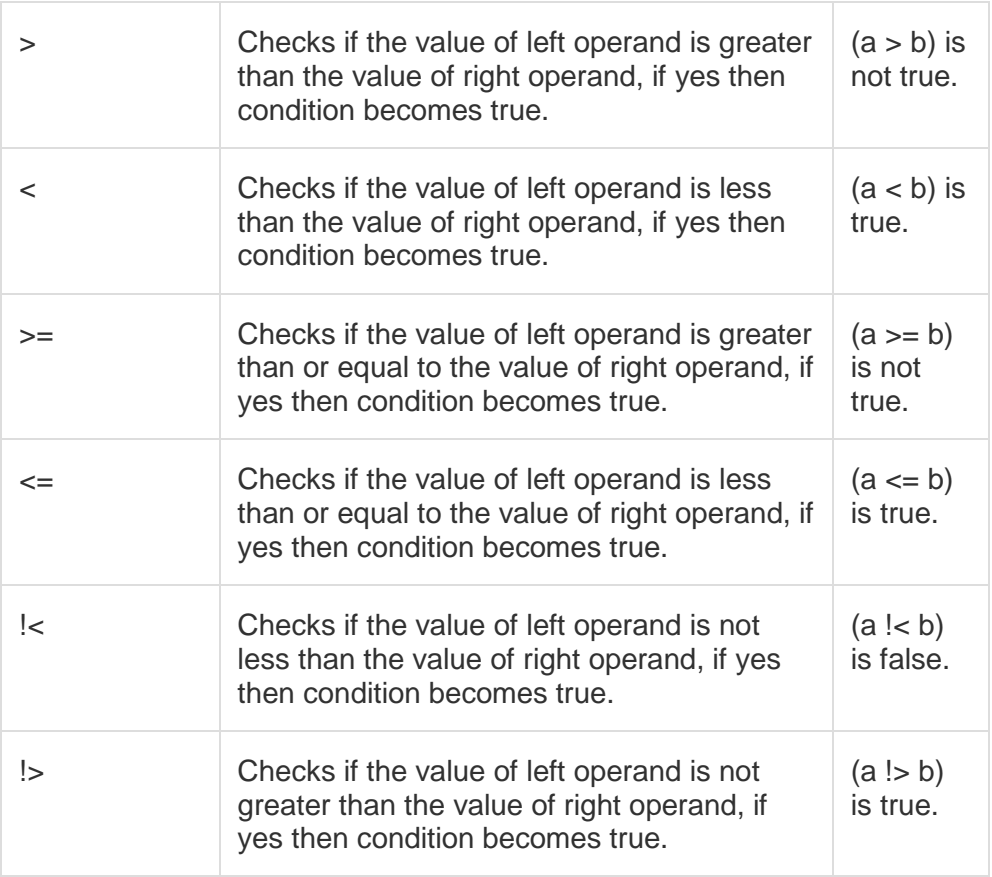

### **SQL Logical Operators:**

Here is a list of all the logical operators available in SQL.

### **[Show Examples](http://www.tutorialspoint.com/sql/sql-logical-operators.htm)**

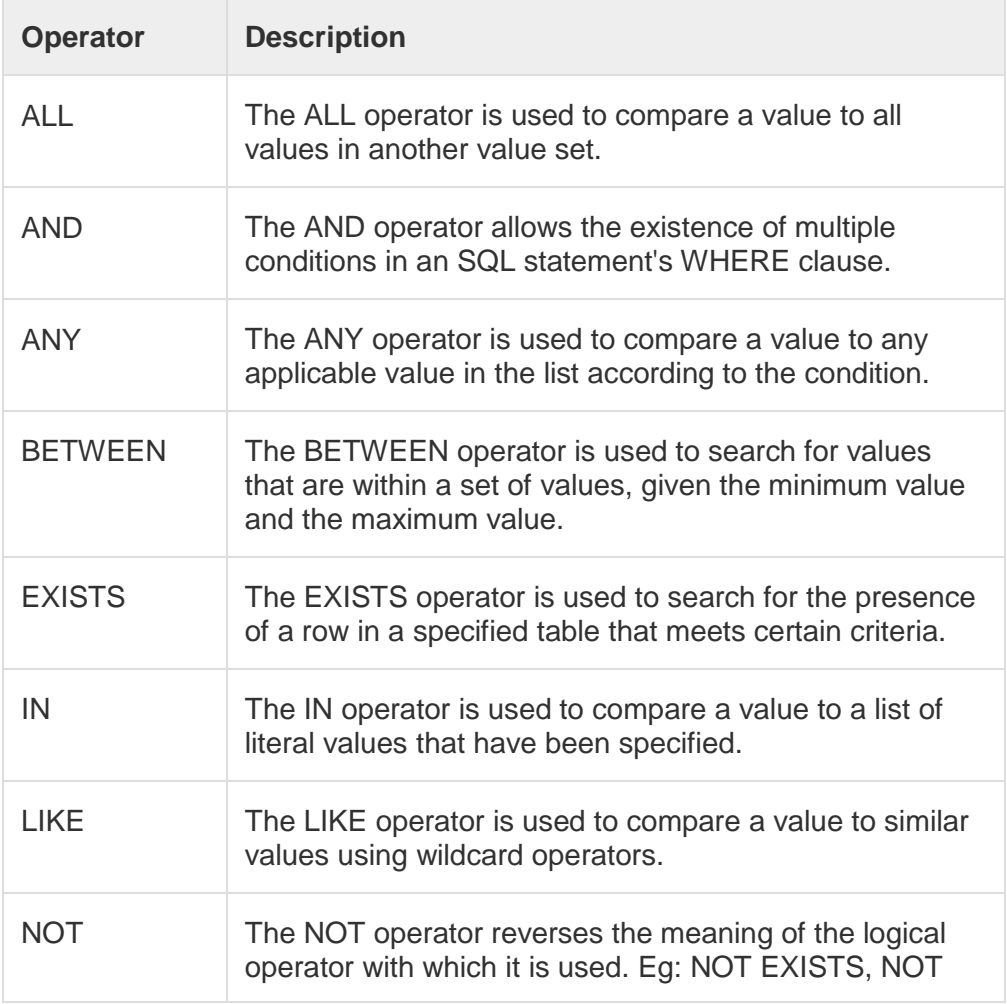

ANU Online Education::Acharya Nagarjuna University Nagarjunanagar, Guntur, Andhra Pradesh, India-522510 Page 23

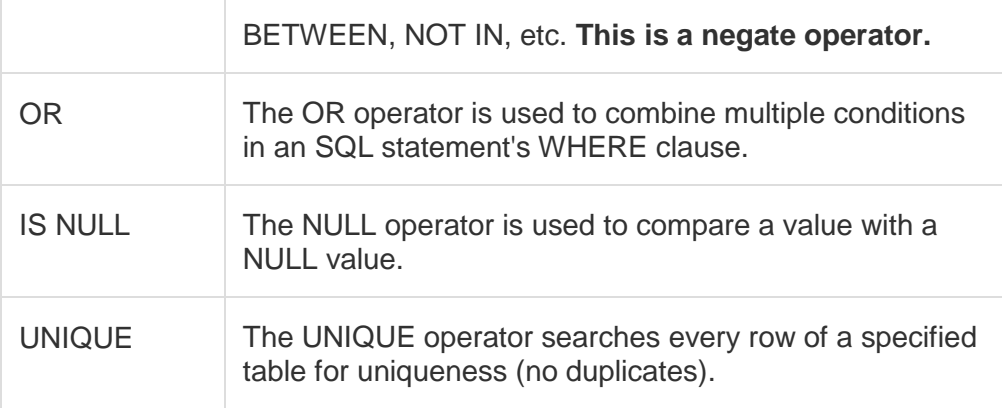

### **CONSTRAINTS:**

Constraints are the rules enforced on data columns on table. These are used to limit the type of data that can go into a table. This ensures the accuracy and reliability of the data in the database.

Constraints could be column level or table level. Column level constraints are applied only to one column, whereas table level constraints are applied to the whole table.

Following are commonly used constraints available in SQL.

- **NOT NULL Constraint:** Ensures that a column cannot have NULL value.
- **DEFAULT Constraint:** Provides a default value for a column when none is specified.
- **UNIQUE Constraint:** Ensures that all values in a column are different.
- **PRIMARY Key:** Uniquely identified each rows/records in a database table.
- **FOREIGN Key:** Uniquely identified a rows/records in any another database table.
- **CHECK Constraint:** The CHECK constraint ensures that all values in a column satisfy certain conditions.
- **INDEX:** Use to create and retrieve data from the database very quickly.

Constraints can be specified when a table is created with the CREATE TABLE statement or you can use ALTER TABLE statement to create constraints even after the table is created.

### **DROPPING CONSTRAINTS:**

Any constraint that you have defined can be dropped using the ALTER TABLE command with the DROP CONSTRAINT option.

For example, to drop the primary key constraint in the EMPLOYEES table, you can use the following command:

```
ALTER TABLE EMPLOYEES DROP CONSTRAINT 
EMPLOYEES_PK;
```
Some implementations may provide shortcuts for dropping certain constraints. For example, to drop the primary key constraint for a table in Oracle, you can use the following command:

ALTER TABLE EMPLOYEES DROP PRIMARY KEY;

Some implementations allow you to disable constraints. Instead of permanently dropping a constraint from the database, you may want to temporarily disable the constraint and then enable it later.

### **INTEGRITY CONSTRAINTS:**

Integrity constraints are used to ensure accuracy and consistency of data in a relational database. Data integrity is handled in a relational database through the concept of referential integrity.

There are many types of integrity constraints that play a role in referential integrity (RI). These constraints include Primary Key, Foreign Key, Unique Constraints and other constraints mentioned above.

### **SQL JOIN TYPES:**

There are different types of joins available in SQL:

- **INNER JOIN:** returns rows when there is a match in both tables.
- **LEFT JOIN:** returns all rows from the left table, even if there are no matches in the right table.
- **RIGHT JOIN:** returns all rows from the right table, even if there are no matches in the left table.
- **FULL JOIN:** returns rows when there is a match in one of the tables.
- **SELF JOIN:** is used to join a table to itself as if the table were two tables, temporarily renaming at least one table in the SQL statement.
- **CARTESIAN JOIN:** returns the Cartesian product of the sets of records from the two or more joined tables.

# **Cycle - I**

**Aim:** Marketing Company wishes to computerize their operations by using following tables.

1. Table Name**:** Client\_Master

**Description:** This table stores the information about the clients.

### **Creation:**

SQL>Create table Client\_Master(

client\_no varchar2(6) primary key check(client\_no like'c%'),

name varchar2(10) not null,

address1 varchar2(10),

address2 varchar2(10),

city varchar2(10),

state varchar2(10),

pincode number(6) not null,

bal\_due number(10,2));

Table created

SQL>desc Client\_master;

### **Output:**

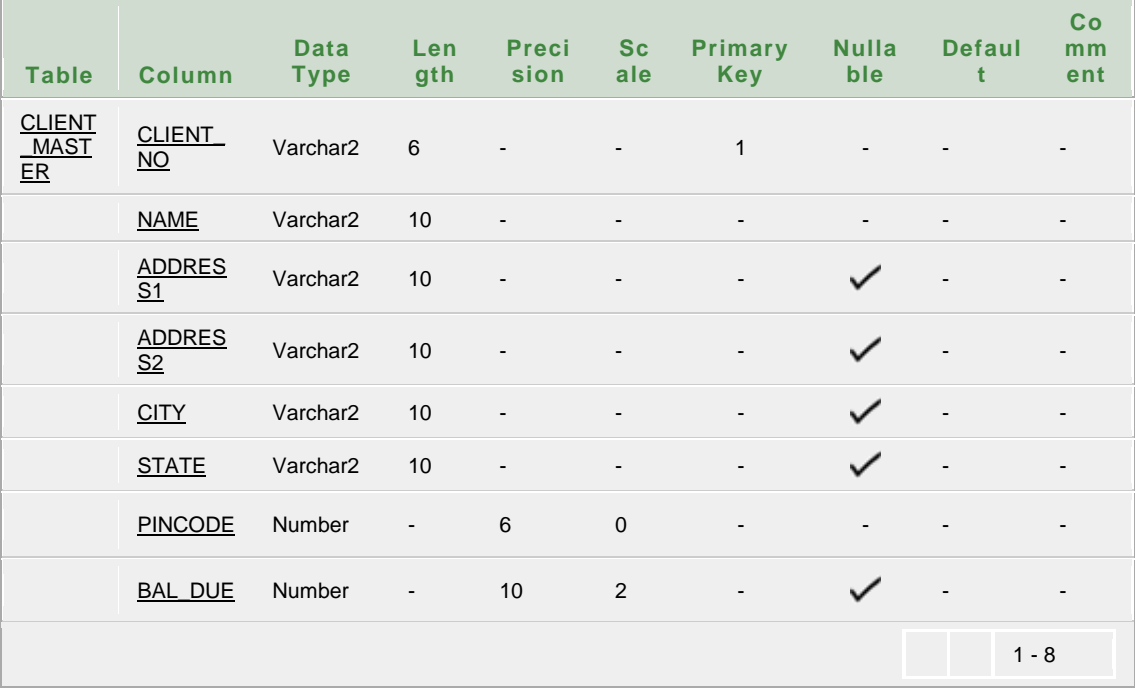

#### **Insertion:**

SQL>insert into Client\_Master values

('c00001','IvanBayros','ward','chruch','Bombay','Maharastra',400054, 15000);

1 row created.

SQL>insert into Client\_Master values

('c00002','Vandana','ward','chruch','Madras','Tamilnadu',780001,0);

1 row created.

SQL>insert into Client\_Master values

('c00003','Basu','ward','chruch','Delhi','Delhi',400054,3000);

1 row created.

SQL>insert into Client\_Master values

('c00004','Vijay','ward','chruch','Chennai','Tamilnadu',400074,2000);

1 row created.

SQL>insert into Client\_Master values

('c00005','Raju','ward','chruch','vijayawada','A P',500074,4000);

1 row created.

SQL>insert into Client\_Master values

('c00006','Ravi','delhi','noda','delhi','delhi',100001,2000);

1 row created.

SQL>insert into Client\_Master values

('c00007','Rukmini','kaharagen','kaharagen','bombay','maharashtra',4 00050,null);

1 row created.

SQL> select \* from client\_master;

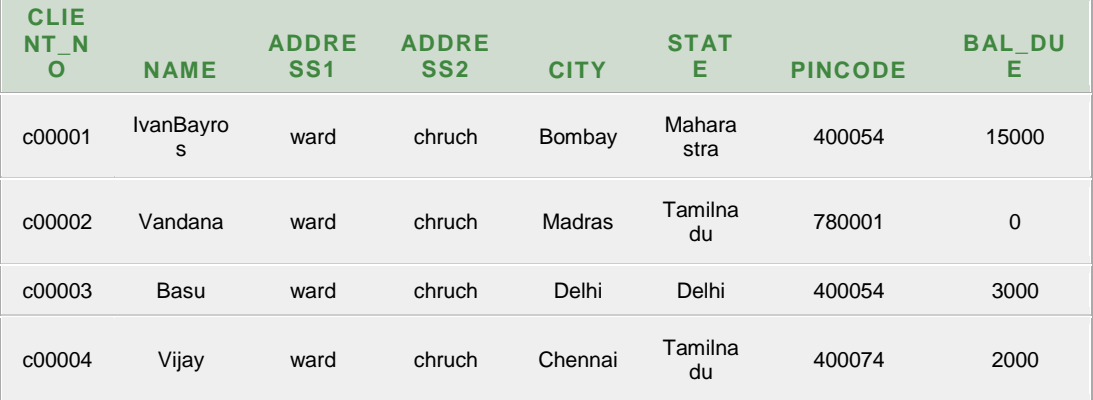

ANU Online Education::Acharya Nagarjuna University Nagarjunanagar, Guntur, Andhra Pradesh, India-522510 Page 29

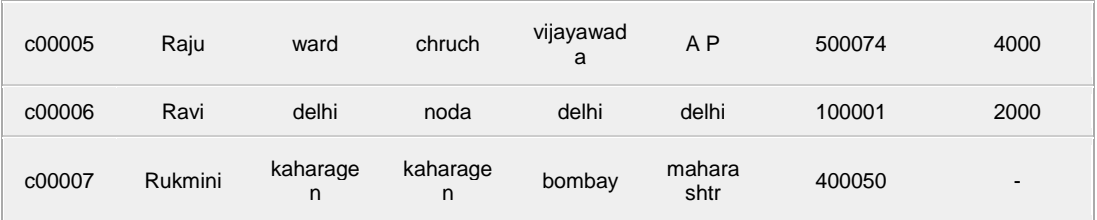

2. Table Name: Product\_Master

**Description:** This table stores the information about products.

### **Creation:**

SQL>create table Product\_Master(

```
product_no varchar2(6) primary key check(product_no
```
like'p%'),

description varchar2(10) not null,

profit\_percent number(2,2) not null,

unit\_measure varchar2(10),

qty\_on\_hand number(8),

record lvl number(8),

sell\_price number(8,2) not null check(sell\_price<>0),

cost\_price number(8,2) not null check(cost\_price<>0));

Table created

SQL>desc PRODUCT\_MASTER;

### **Output:**

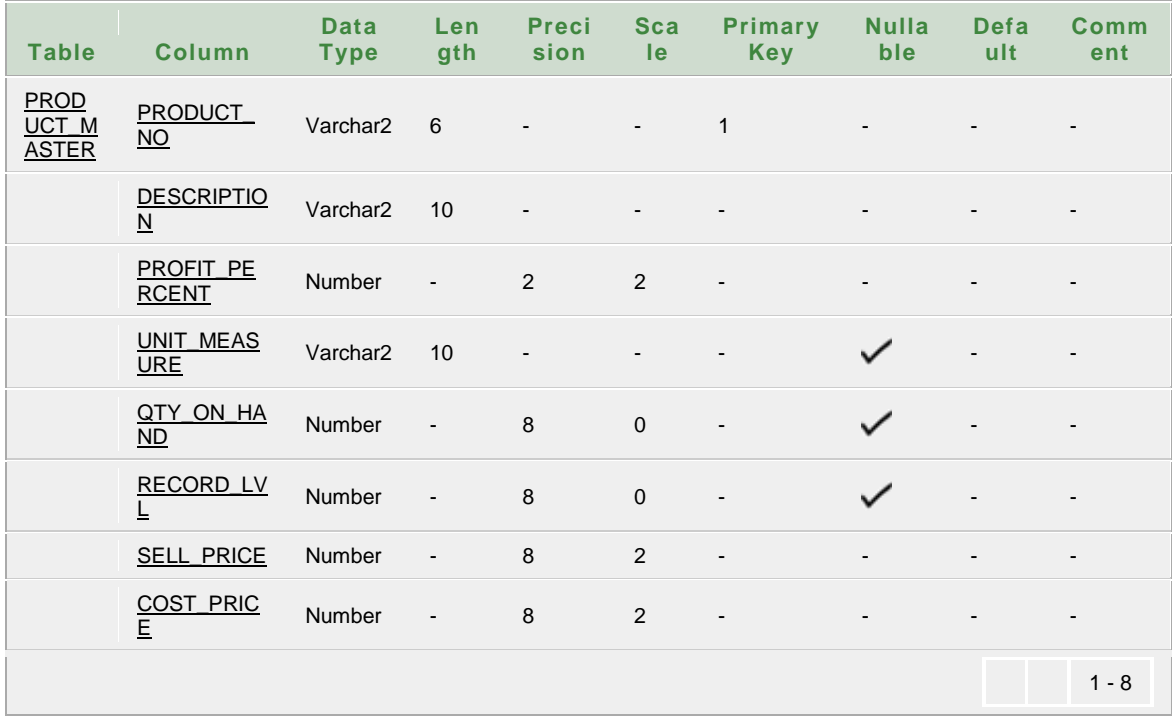

#### **Insertion:**

SQL>insert into Product\_Master

values('p00001','1.44Flopys',0.50,'piece',100,20,525,500);

1 row created.

SQL>insert into Product\_Master

values('p00002','Monitors',0.60,'piece',10,3,12000,11280);

1 row created.

SQL>insert into Product\_Master

values('p00003','540HDD',0.40,'piece',10,3,8400,8000);

1 row created.

SQL>insert into Product\_Master values('p00004','1.44

Drive',0.50,'piece',100,3,1050,500);

1 row created.

SQL>insert into Product\_Master values('p00005','CD

Drive',0.50,'piece',10,3,1050,800);

1 row created.

SQL>insert into Product\_Master

values('p03453','monitors',0.6,'piece',10,3,12000,11280);

1 row created.

SQL>insert into Product\_Master

values('p06734','mouse',0.5,'piece',20,5,1050,1000);

1 row created.

**SQL>**Select \* from Product\_Master;

### **Output:**

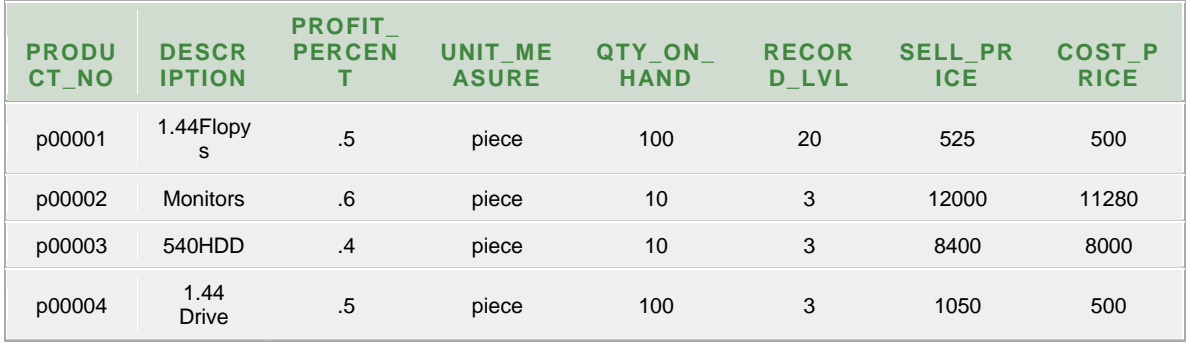

ANU Online Education::Acharya Nagarjuna University Nagarjunanagar, Guntur, Andhra Pradesh, India-522510 Page 32

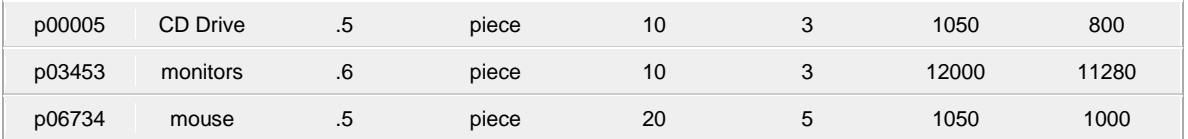

3. Table Name: Salesman\_Master

**Description:** This table stores the salesmen working in the company

### **Creation:**

```
create table Salesman_Master(
```
salesman\_id varchar2(6) primary key check(salesman\_id like's%'),

name varchar2(10) not null,

address1 varchar2(10),

address2 varchar2(10),

city varchar2(10),

state varchar2(10),

pincode number(6) not null,

sal\_amt number(8,2) not null check(sal\_amt<>0),

target\_amt number(6,2) not null check(target\_amt<>0),

remarks varchar2(10));

Table created

SQL>desc Salesman\_Master;

#### **Output:**

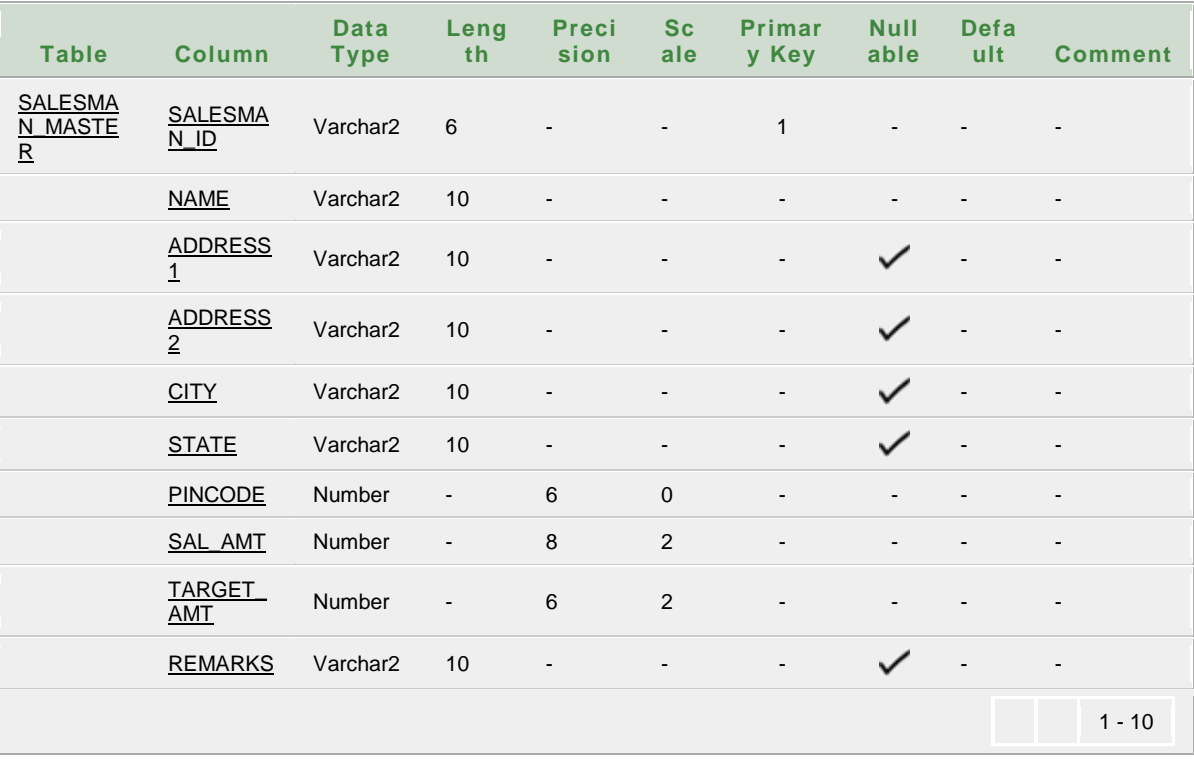

#### **Insertion:**

SQL>insert into Salesman\_Master values

('s00001','Kiran','A/14','Worli','Bombay','Maharastra',400002,3000,10

0,'Good');

1 row Created

SQL>insert into Salesman\_Master values

('s00002','Manish','65','Nariman','Bombay','Maharastra',400001,3000, 200,'Good');

1 row Created

SQL>insert into Salesman\_Master values

('s00003','Ravi','P-

7','Bandra','Bombay','Maharastra',4000032,3000,200,'Good');

1 row Created

SQL>insert into Salesman\_Master values

('s00004','ashish','A/5','juhu','Bombay','Maharastra',400044,3500,200,

'Good');

1 row Created

SQL>insert into Salesman\_Master values

```
('s00005','BALAJI','A/7','RAGA','Bombay','Maharastra',400020,4500,2
```
00,'Good');

1 row Created

**SQL>**Select \* from Salesman\_Master;

### **Output:**

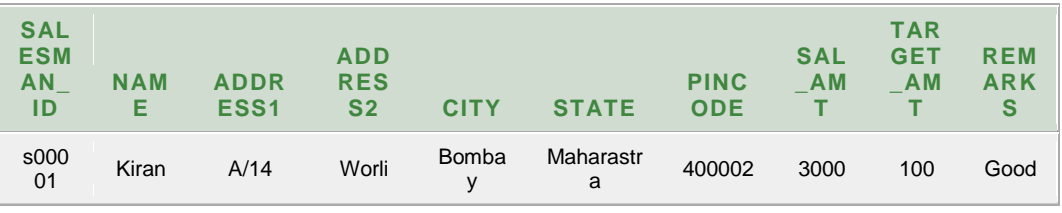

ANU Online Education::Acharya Nagarjuna University Nagarjunanagar, Guntur, Andhra Pradesh, India-522510 Page 35

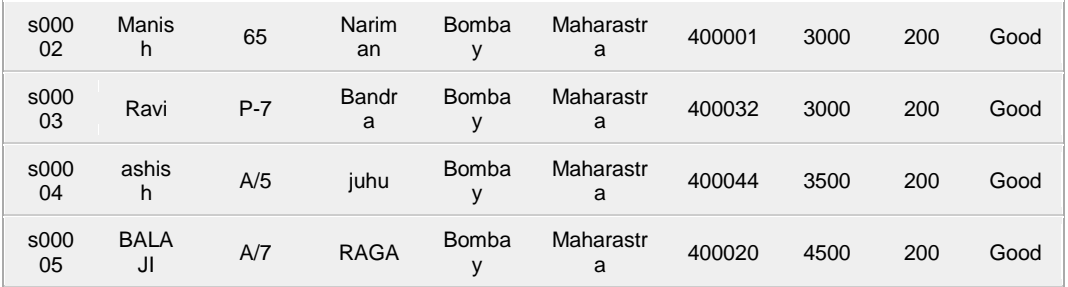

4. Table Name: Sales\_order

**Description:** This table stores the information about orders

### **Creation:**

SQL>create table Sales\_Order(

s\_order\_no varchar2(6) primary key check(s\_order\_no like 'o%'),

s order date date,

client\_no varchar2(6) references client\_master(client\_no),

delve\_address varchar2(20),

salesman\_no varchar2(6) references

salesman\_master(salesman\_id),

delve\_type varchar2(1) default 'f' check(delve\_type in('p','f')),

billed\_yn char(1),

delve\_date date,
order\_status varchar2(10) check(order\_status

in('InProcess','Fulfilled', 'BackOrder',

'Cancelled')),

check(delve\_date>s\_order\_date));

Table Created

SQL>desc Sales\_Order;

#### **Output:**

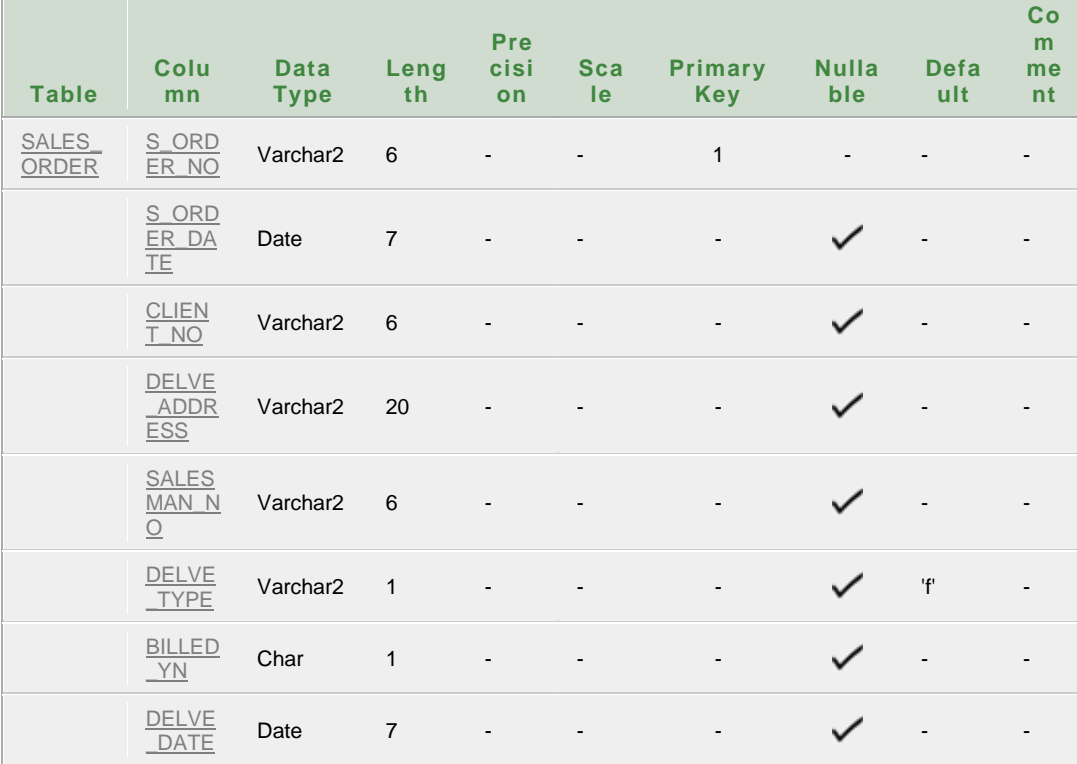

ANU Online Education::Acharya Nagarjuna University Nagarjunanagar, Guntur, Andhra Pradesh, India-522510 Page 37

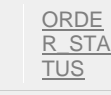

Varchar2 10 - - - - V

#### $1 - 9$

#### **Insertion**:

SQL>insert into Sales\_Order values

('o19001','12-Jan-09','c00001','vjei block1','s00001','f','N','20-Jan-

09','InProcess');

1 row Created

SQL>insert into Sales\_Order values

('o19002','25-Jan-09','c00002','vjei block2','s00002','p','N','27-Jan-

09','Cancelled');

1 row Created

SQL>insert into Sales\_Order values

('o19003', '18-feb-09','c00003','vjei block3','s00003','f','Y','20-feb-

09','Fulfilled');

1 row Created

SQL>insert into Sales\_Order values

('o19004', '03-apr-09','c00004','vjei block4','s00004','f','Y','07-apr-

09','Fulfilled');

1 row Created

SQL>insert into Sales\_Order values

('o19005','25-MAR-15','c00005','vjei block2','s00005','p','N','27-MAR-

15','Cancelled');

1 row Created

#### SQL> select \* from Sales\_Order;

#### **Output:**

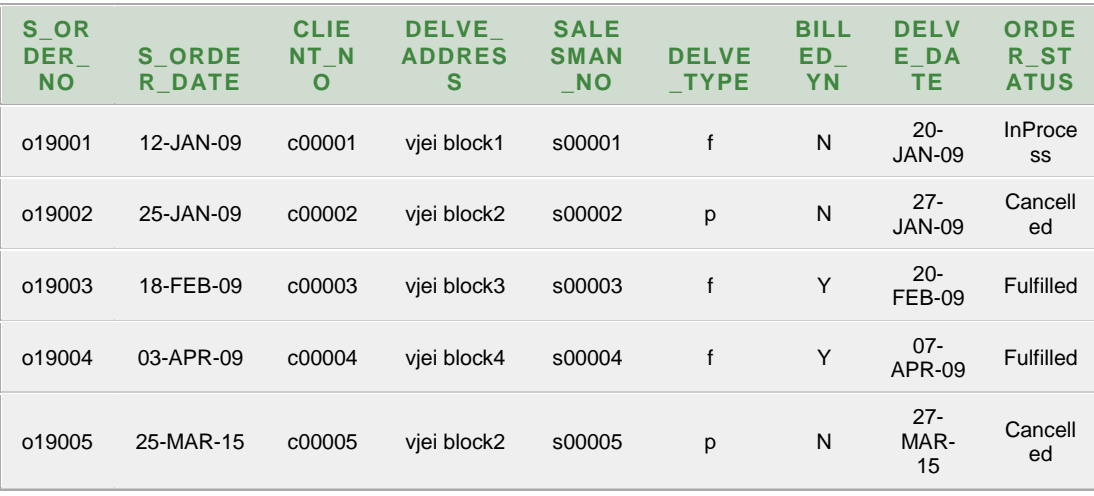

#### 5. Table Name: Sales\_order\_details

**Description:** This table stores the information about products

ordered

# **Creation:**

SQL>create table Sales\_Order\_Details(

s\_order\_no varchar2(6) references sales\_order(s\_order\_no),

product\_no varchar2(6) references product\_master(product\_no),

qty\_ordered number(8),

qty\_disp number(8),

product\_rate number(10,2),

primary key(s\_order\_no,product\_no));

Table Created

SQL>desc sales\_order\_details; **Output:**

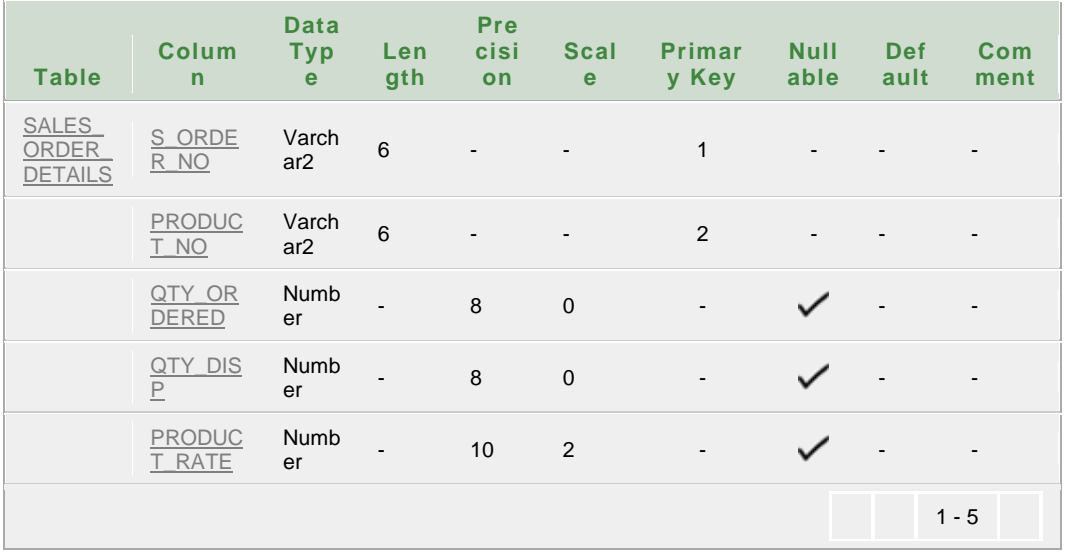

#### **Insertion**:

SQL>insert into Sales\_Order\_Details values('o19001','p00001',4,4,525);

1 row Created

SQL>insert into Sales\_Order\_Details

values('o19002','p00002',2,1,8400);

1 row Created

SQL>insert into Sales\_Order\_Details

values('o19003','p00003',2,1,5250);

1 row Created

SQL>insert into Sales\_Order\_Details

values('o19004','p00004',4,4,525);

1 row Created

SQL>insert into Sales\_Order\_Details

values('o19005','p00005',5,5,5225);

1 row Created

SQL> select \* from Sales\_Order\_Details;

# **Output:**

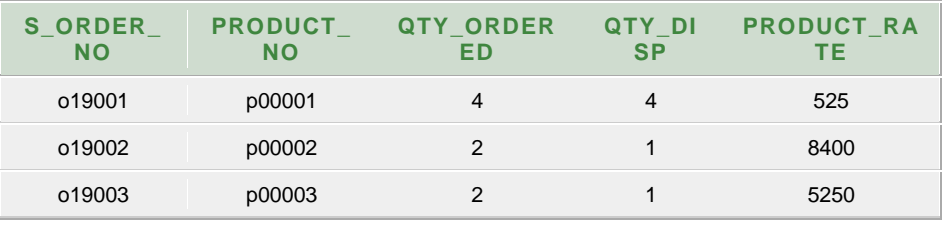

ANU Online Education::Acharya Nagarjuna University Nagarjunanagar, Guntur, Andhra Pradesh, India-522510 Page 41

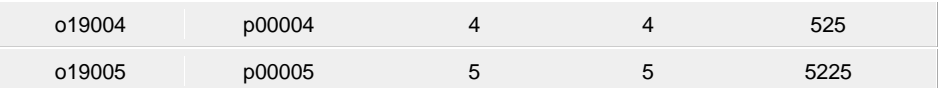

6. Table Name: Challan\_Master

**Description:** This table stores the information about challans made

for orders.

#### **Creation**:

SQL>create table Challan\_Master(

challan\_no varchar2(6) primary key check(challan\_no like'ch%'),

s\_order\_no varchar2(6) references sales\_order(s\_order\_no),

challan date date,

billed\_yn char(1) default 'n' check(billed\_yn in('y','n'))) ;

Table created

SQL>desc challan\_master;. **Output:**

#### **Tabl Colum Data Leng Precis Sca**

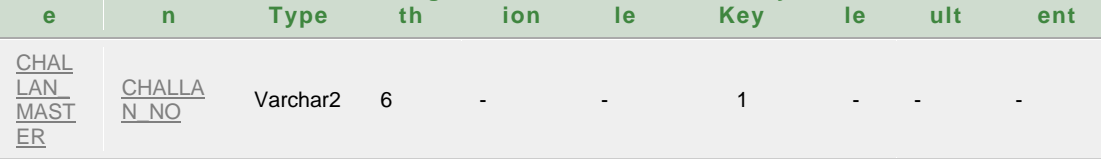

ANU Online Education::Acharya Nagarjuna University Nagarjunanagar, Guntur, Andhra Pradesh, India-522510 Page 42

**Nul lab**

**Defa**

**Comm**

**Primary** 

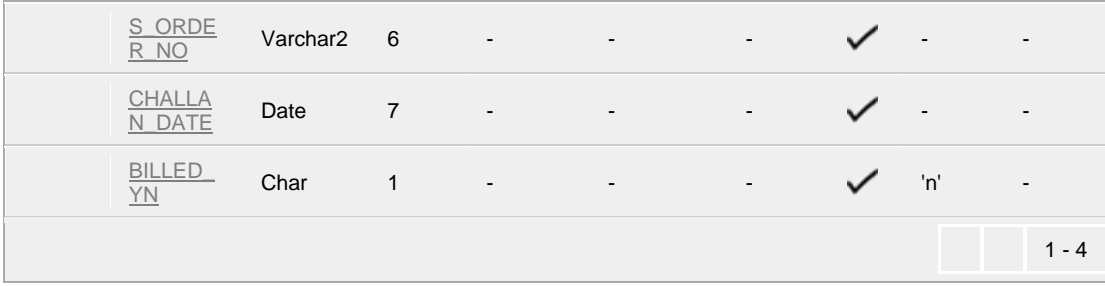

#### **Insertion**:

SQL>insert into Challan\_Master values('ch0001','o19001','12-Jan-

96','y');

1 row Created

SQL>insert into Challan\_Master values('ch0002','o19002','12-Jan-96','y');

1 row Created

SQL>insert into Challan\_Master values('ch0003','o19003','12-Jan-96','y');

1 row Created

SQL>insert into Challan\_Master values('ch0004','o19003','12-Jan-

96','y');

1 row Created

SQL> select \* from Challan\_Master;

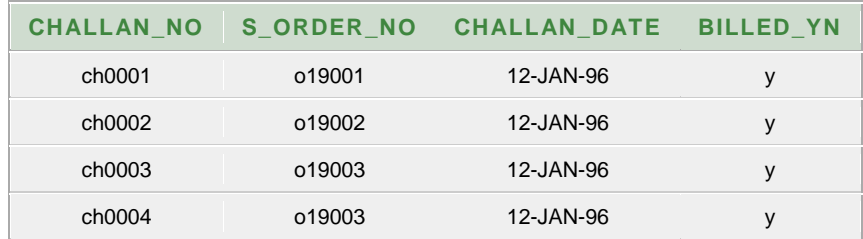

#### 7. Table Name: Challan\_Details

**Description:** This table stores the information about challan details.

#### **Creation**:

SQL>create table Challan\_Details(

challan\_no varchar2(6) references challan\_master(challan\_no),

product\_no varchar2(6) references product\_master(product\_no),

qty\_disp number(4,2) not null,

primary key(challan\_no,product\_no)) ;

Table created

SQL>desc challan\_details; **Output:**

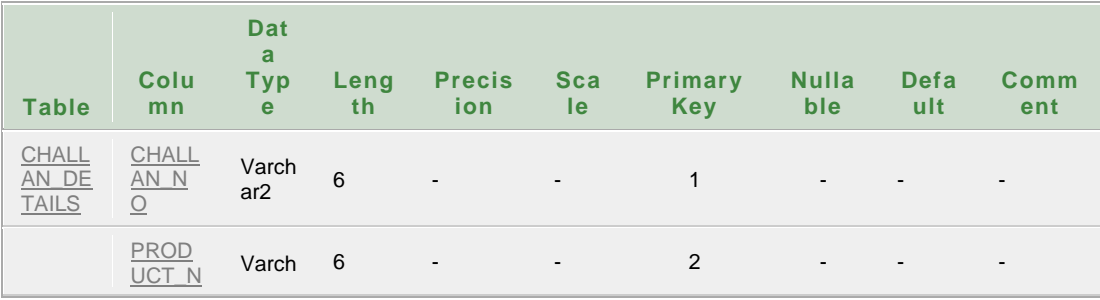

ANU Online Education::Acharya Nagarjuna University Nagarjunanagar, Guntur, Andhra Pradesh, India-522510 Page 44

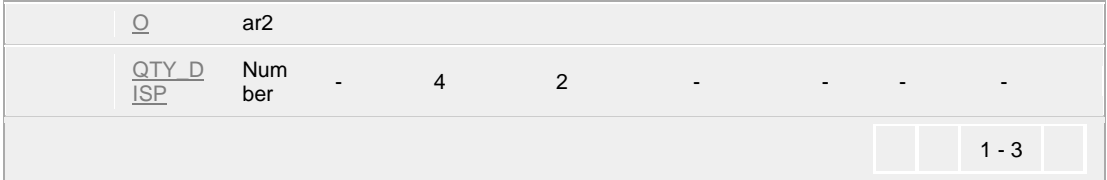

#### **Insertion**:

SQL>insert into Challan\_Details values('ch0001','p00001',4);

1 row created

SQL>insert into Challan\_Details values('ch0002','p00002',3);

1 row created

SQL>insert into Challan\_Details values('ch0003','p00003',2);

1 row created

SQL>insert into Challan\_Details values('ch0004','p00004',1);

1 row created

SQL> select \* from Challan\_Details;

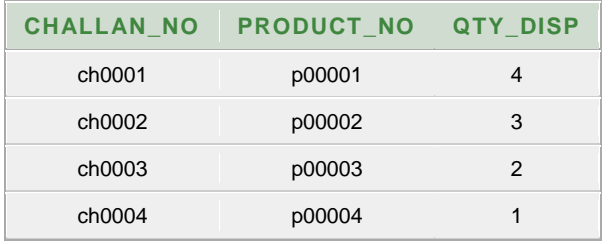

# **Cycle – I Queries**

# **The following queries by using above tables.**

1. Retrieve the list of names and cities of all the clients.

SQL>Select name, city from CLIENT\_MASTER;

#### **Output:**

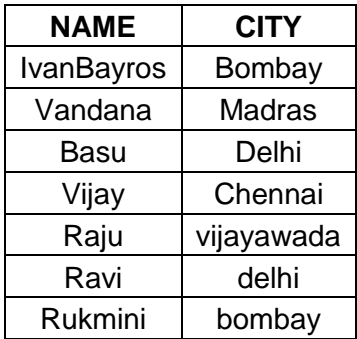

2. List the various products available from product master.

SQL>Select product\_no from PRODUCT\_MASTER; **Output:**

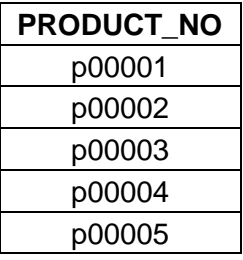

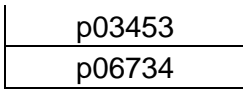

3. Find out the clients who stay in a city whose second letter is 'a'.

SQL>Select city from CLIENT\_MASTER where city like '\_a%'; **Output:**

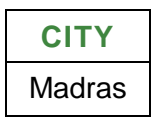

4. Find the list of all clients who stay in the city ' CHENNAI' or 'DELHI'

SQL> Select client\_no,name,city from CLIENT\_MASTER where city

in('delhi','chennai');

### **Output:**

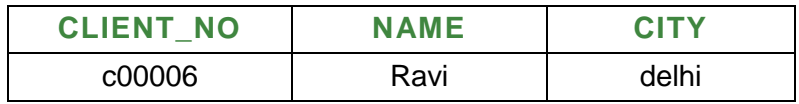

5. List all the clients located at 'CHENNAI'. SQL>Select client\_no,name,city from CLIENT\_MASTER where city='chennai';

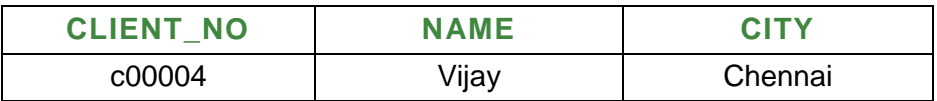

6. Print the information from sales order as the order the places in the month of January.

SQL>SELECT S\_ORDER\_NO,CLIENT\_NO,SALESMAN\_NO FROM SALES\_ORDER WHERE S\_ORDER\_DATE LIKE '%-JAN-%';

**Output:**

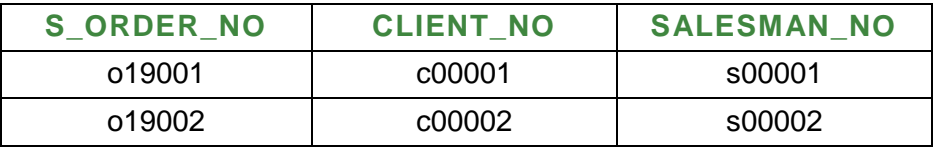

7. Find the products with description as 'Floppy Drive' and 'Pen drive'. SQL>SELECT PRODUCT\_NO,DESCRIPTION FROM PRODUCT\_MASTER WHERE DESCRIPTION LIKE '%Flopys' **Output:**

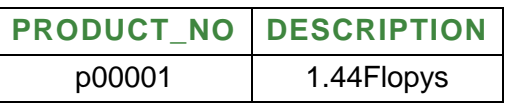

8. Find the products whose selling price is grater than 2000 and less than or equal to 5000. SQL>Select product\_no,description,sell\_price,cost\_price from

PRODUCT\_MASTER where sell\_price>2000;

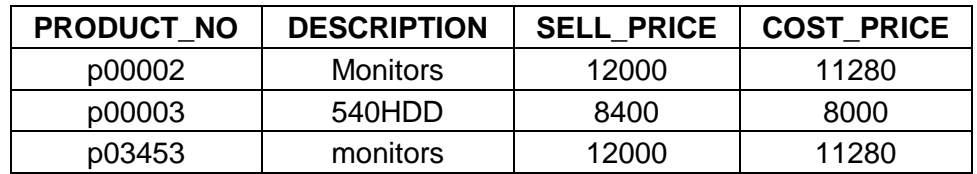

9. Find the products whose selling price is more than 1500 and also find the new selling price as original selling price \*15.

SQL>Select sell\_price,sell\_price\*15 as new\_sell\_price from

PRODUCT\_MASTER where sell\_price>1500;

#### **Output:**

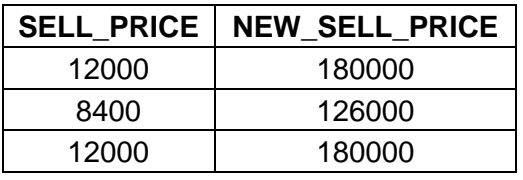

10. Find the products in the sorted order of their description. SQL>Select product\_no,description from PRODUCT\_MASTER order by description;

# **Output:**

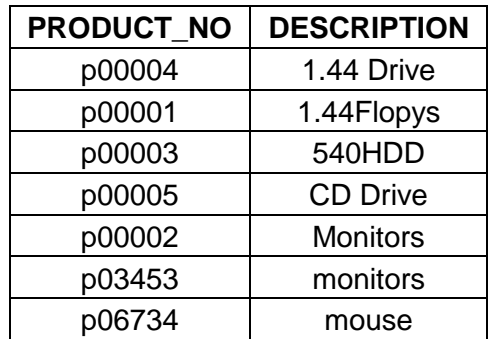

11. Divide the cost of product '540 HDD' by difference between its price and 100.

SQL>Select sell\_price-100 as sell\_price from PRODUCT\_MASTER where description='540HDD';

**Output:**

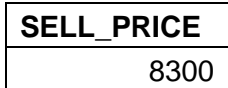

12. List the product number, description, sell price of products whose description begin with letter 'M'.

SQL>Select product\_no,description,sell\_price from

PRODUCT\_MASTER where description like 'm%';

**Output:**

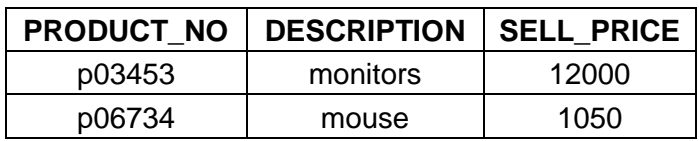

13. List all the orders that were cancelled in the month of March.

SQL>Select s\_order\_no,order\_status from sales\_order where

s\_order\_date like '%MAR%' and order\_status='Cancelled';

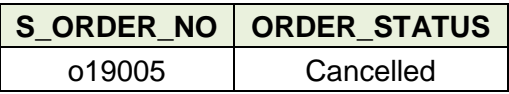

14. Count the total number of orders.

SQL>Select count(\*) from sales\_order;

**Output:**

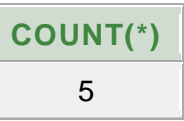

15. Calculate the average price of all the products.

SQL>Select avg(sell\_price) from PRODUCT\_MASTER;

**Output:**

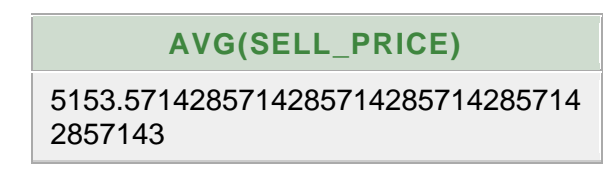

16. Determine the maximum and minimum product prices.

SQL>Select max(sell\_price),min(sell\_price) from

PRODUCT\_MASTER;

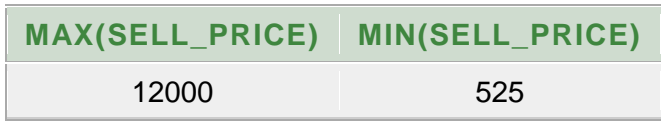

17. Count the number of products having price grater than or equal to 1500.

SQL>Select count(product\_no) from PRODUCT\_MASTER where sell\_price>=1500;

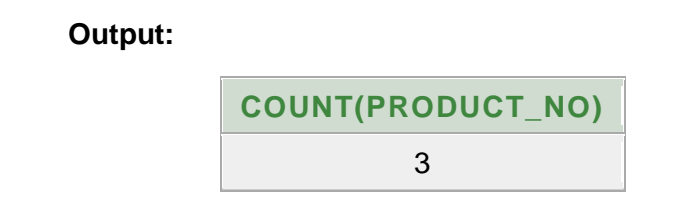

18. Find all the products whose quantity on hand is less than reorder level.

SQL>Select product\_no,descrIption from PRODUCT\_MASTER where qty\_on\_hand<record\_lvl;

#### **Output:**

# **NO ROWS SELECTED**

19. Find out the challan details whose quantity dispatch is high. SQL>Select challan\_no from challan\_details where qty\_disp=(select max(qty\_disp) from challan\_details);

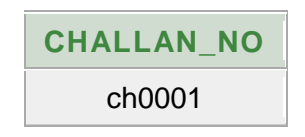

20. Find out the order status of the sales order, whose order delivery is maximum in the month of March.

SQL>Select order\_status from sales\_order s1, sales\_order\_details s where s1.s\_order\_no=s.s\_order\_no and s1.s\_order\_date like '%MAR%' and qty\_disp=(select max(qty\_disp) from sales\_order\_details);

#### **Output:**

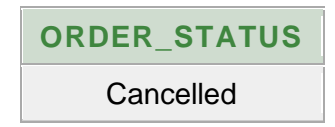

21. Find out the total sales made by the each salesman.

SQL>Select sum(qty\_disp \* product\_rate), s.salesman\_no from sales\_order s,sales\_order\_details s1 where s.s\_order\_no= s1 .s\_order\_no group by s.salesman\_no;

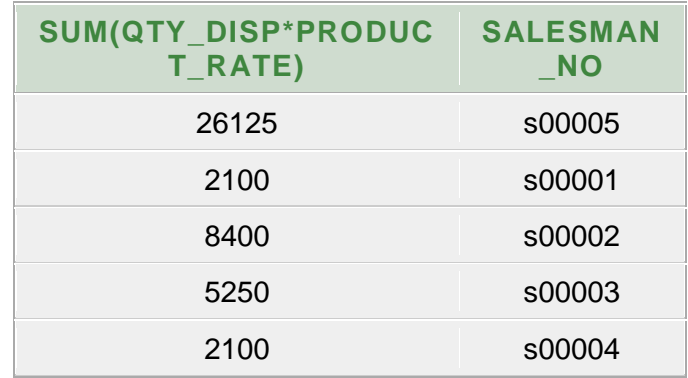

22. Find the total revenue gained by the each product sales in the period of Q1 and Q2 of year 2006.

SQL>Select p.product\_no,sum(qty\_disp\*sell\_price-cost\_price) from PRODUCT\_MASTER p, sales\_order s, sales\_order\_details s1 where p.product\_no=s1.product\_no and s1.s\_order\_no=s.s\_order\_no and to\_char(s\_order\_date,'q') in(1,2) group by p.product\_no;

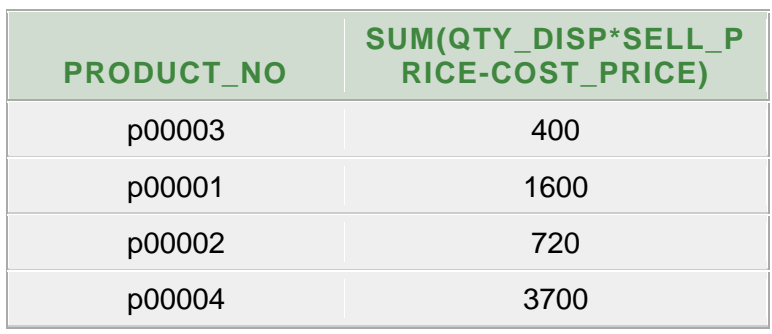

23. Print the description and total qty sold for each product. SQL>Select description,sum(qty\_disp) from PRODUCT\_MASTER p,sales\_order\_details s where p.product\_no=s.product\_no group by p.description;

#### **Output:**

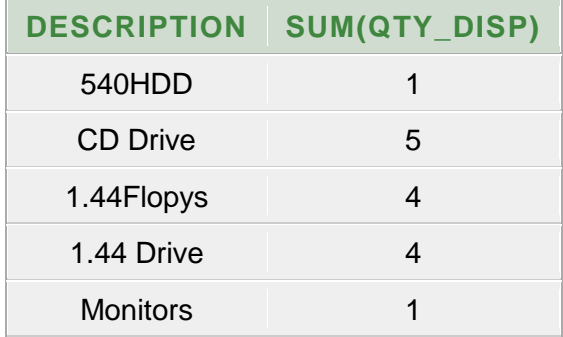

24. Find the value of each product sold.

SQL>Select sum(product\_rate),product\_no from sales\_order\_details group by product\_no;

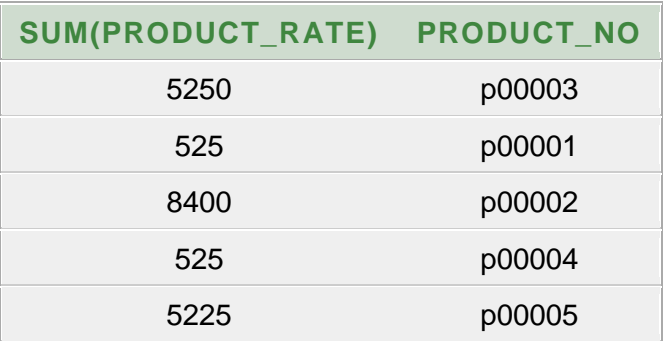

25. Calculate the average qty sold for each client that has a maximum order value of 1,50,000.

SQL>Select max(qty\_disp\*product\_rate),product\_no from sales\_order\_details group by product\_no;

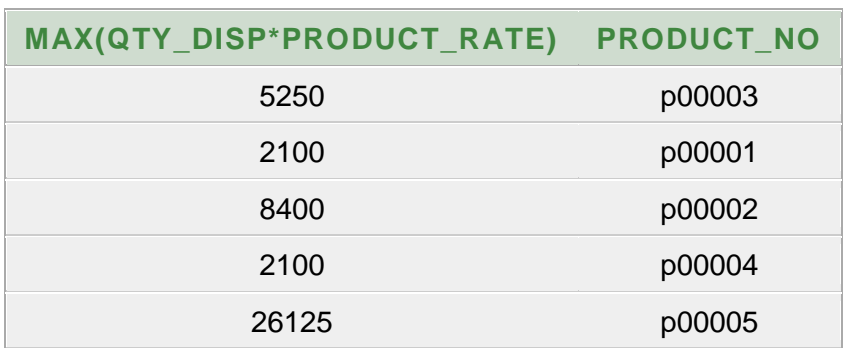

26. List the products which has highest sales. SQL>Select s\_order\_no, avg(qty\_disp), sum(qty\_ordered\*product\_rate) total\_sales from sales\_order\_details group by s\_order\_no having max(qty\_ordered \* product\_rate)>10000;

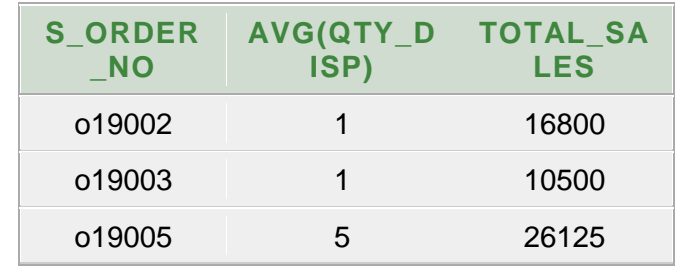

#### **Output:**

27. Find out the products and their quantities that will have to deliver in the current month.

SQL>Select p.product\_no,s1.delve\_date from product\_master

p,sales\_order\_details s,sales\_order s1 where

- p.product\_no=s.product\_no and s.s\_order\_no=s1.s\_order\_no and
- s1.delve\_date between '1-FEB-09' and '28-FEB-09';

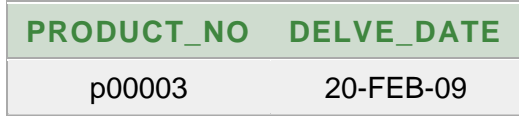

28. Find the product number and descriptions of moving products. SQL>Select distinct p.product\_no,description from PRODUCT\_MASTER p,sales\_order\_details s where p.product\_no=s.product\_no;

# **Output:**

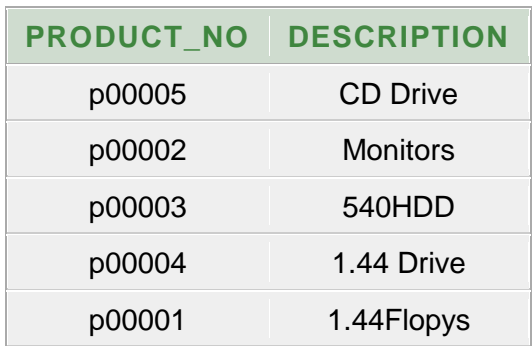

29. Find the names of clients who have purchased 'CD DRIVE'. SQL>select name from client\_master c,product\_master p, sales order s,sales order details s1 where

p.product\_no=s1.product\_no and s1.s\_order\_no=s.s\_order\_no and

s.client\_no=c.client\_no and p.description='CD Drive';

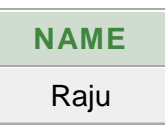

30. List the product numbers and sales order numbers of customers having quantity ordered less than 5 from the order details for the product '1.44 Floppies'.

SQL>Select p.product\_no,s.s\_order\_no from sales\_order s,

PRODUCT\_MASTER p,sales\_order\_details s1 where

- s.s\_order\_no=s1.s\_order\_no and p.product\_no=s1.product\_no and
- s1.qty\_ordered<5 and p.description='1.44Flopys';

# **Output:**

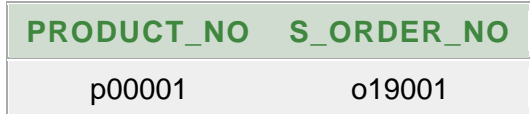

31. Find the product numbers and descriptions of non-moving products. SQL>Select distinct p.product\_no from PRODUCT\_MASTER p,sales\_order\_details s where p.product\_no not in (select product\_no from sales order details);

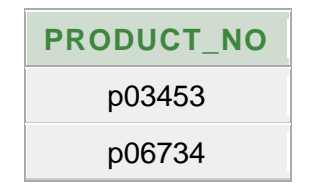

32. Find the customer names and address for the clients, who placed the order '019001'.

SQL>Select c.client\_no,name,address1 from CLIENT\_MASTER

c, sales order s where s.client no=c.client no and

```
s_order_no='o19001';
```
**Output:**

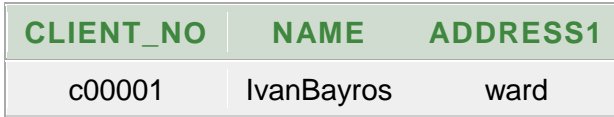

33. Find the client names who have placed orders before the month of May, 2009.

SQL>Select name, c.client\_no from CLIENT\_MASTER c,sales\_order s where c.client no=s.client no and s\_order\_date between '1-JAN-09' and '30-APR-09';

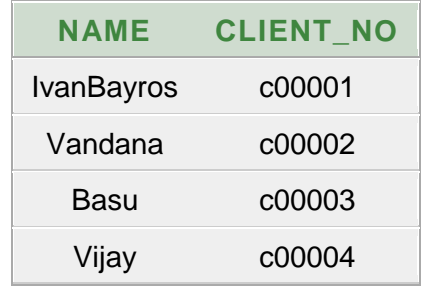

34. Find the names of clients who have placed orders worth of 1000 or more.

SQL>Select c.client\_no,name from CLIENT\_MASTER c,sales\_order

s,sales\_order\_details s1 where c.client\_no=s.client\_no and

```
s.s_order_no=s1.s_order_no and s1.product_rate>=1000;
```
# **Output:**

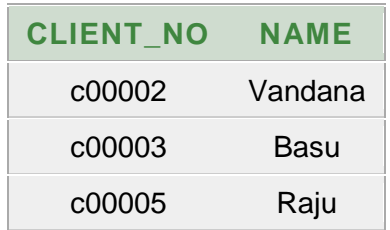

35. Find out if the product is '1.44 drive' is ordered by any client and print the client number, name to whom it is sold. SQL>Select c.client\_no,c.name from CLIENT\_MASTER c,sales\_order s,PRODUCT\_MASTER p,sales\_order\_details s1

where p.product\_no=s1.product\_no and

s1.s\_order\_no=s.s\_order\_no and s.client\_no=c.client\_no and p.description='1.44 Drive';

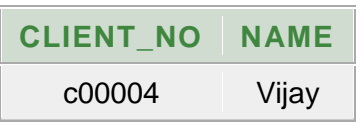

# **Cycle-II**

**Aim:** A Manufacturing Company deals with various parts and various suppliers supply these parts. It consists of three tables to record its entire information. Those are as follows S(SNO,SNAME,CITY,STATUS) P(PNO,PNAME,COLOR,WEIGTH,CITY,COST) SP(SNO,PNO,QTY) J(JNO,JNAME,CITY) SPJ(SNO,PNO,JNO,QTY)

1. Table Name**:** Suppliers (S)

**Description:** This table stores the information about the suppliers.

# **Creation:**

SQL>create table S(

sno varchar2(5) primary key,

sname varchar2(15),

status number(2),

city varchar2(10));

Table created

SQL>desc S;

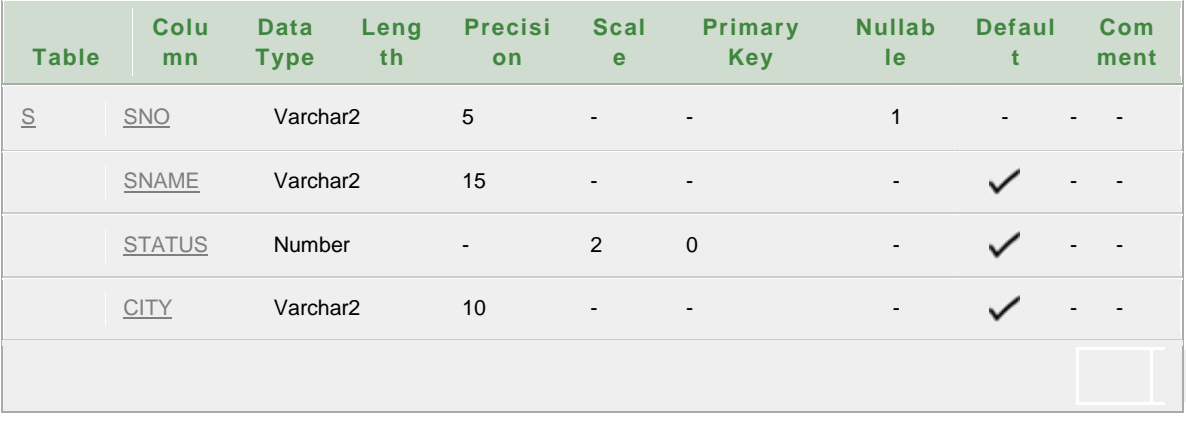

#### **Insertion:**

SQL>insert into s values('S1','Smith',20,'London');

1 row created.

SQL>insert into s values('S2','Jones',10,'Paris');

1 row created.

SQL>insert into s values('S3','Blake',30,'Paris') ;

1 row created.

SQL>insert into S values('S4','Clark',20,'London');

1 row created.

SQL>insert into S values('S5','Adams',30,'Athens');

1 row created.

SQL>insert into S values('S6','raj',20,'paris');

 $\mathbf 1$ 

1 row created.

SQL>select \* from S;

**Output:**

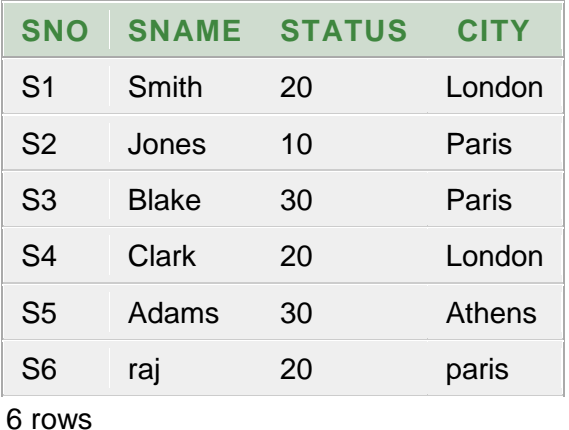

returned

2. Table Name**:** PART (P)

**Description:** This table stores the information about the parts.

# **Creation:**

create table P(

pno varchar2(5) primary key,

pname varchar2(10),

```
color varchar2(10),
```
weight number(6,2),

city varchar2(10),

cost number(5));

Table created

SQL>desc P;

#### **Output:**

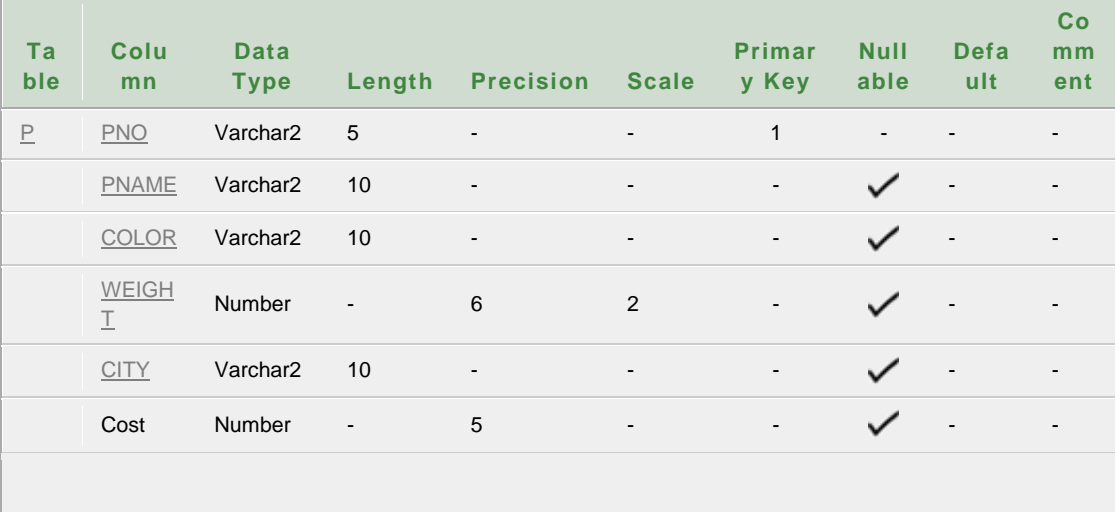

#### **Insertion:**

SQL>insert into p values('P1','Nut','Red',12,'London',50);

1 row created.

SQL>insert into p values('P2','Bolt','Green',17,'Paris',70);

1 row created.

SQL>insert into p values('P3','Screw','Blue',17,'Rome',80) ;

ANU Online Education::Acharya Nagarjuna University Nagarjunanagar, Guntur, Andhra Pradesh, India-522510 Page 66

1 row created.

SQL>insert into p values('P4','Screw','Red',14,'London',80);

1 row created.

SQL>insert into p values('P5','Cam','Blue',12,'Paris',90);

1 row created.

SQL>insert into p values('P6','Cog','Red',19,'London',70);

1 row created.

SQL>select \* from P;

# **Output:**

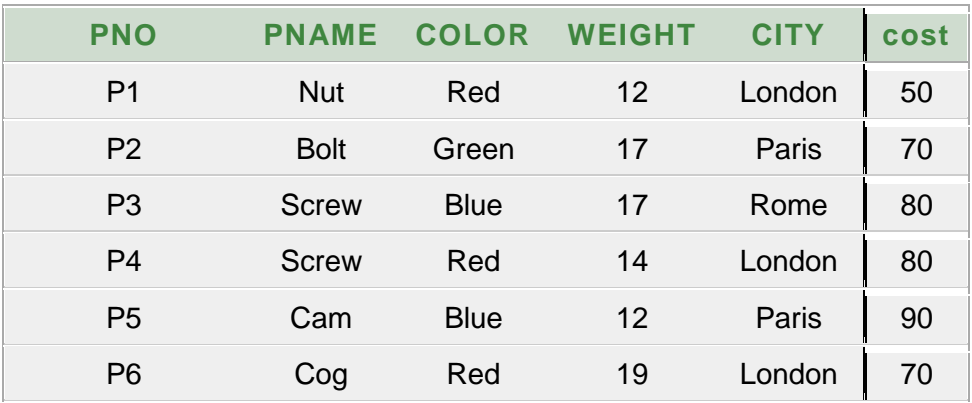

6 rows returned

# 3. Table Name**: SUPPLIERS\_PART (SP)**

**Description:** This table stores the information about the suppliers\_parts.

# **Creation:**

create table SP(

```
sno varchar2(5)references S(sno),
```

```
pno varchar2(5) references P(pno),
```
qty number(5),

primary key(sno,pno));

Table created

SQL>desc SP;

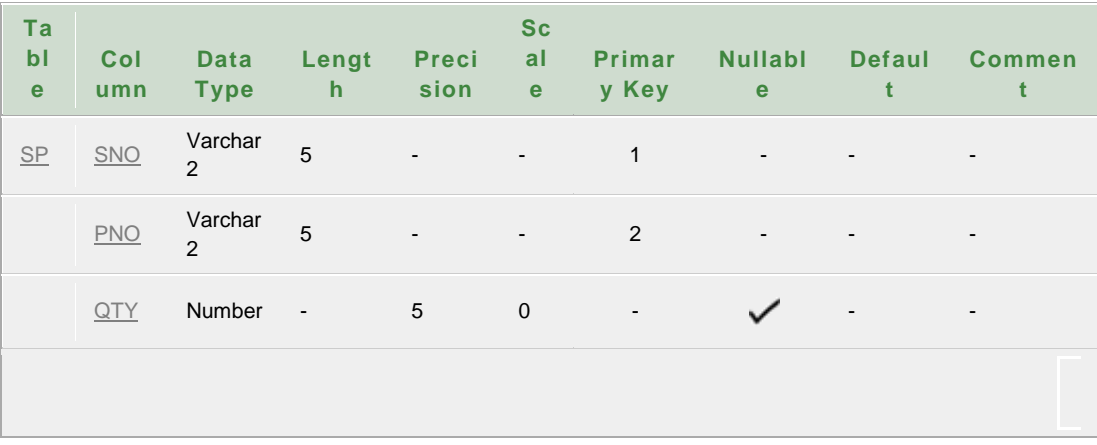

#### **Insertion:**

SQL>insert into SP values('S1','P1',100);

1 row created.

SQL>insert into SP values('S1','P2',200);

1 row created.

SQL>insert into SP values('S2','P1',100);

1 row created.

SQL>insert into SP values('S3','P2',200);

1 row created.

SQL>insert into SP values('S4','P3',100);

1 row created.

SQL>insert into SP values('S3','P4',400);

1 row created.

SQL>insert into SP values('S4','P4',500);

1 row created.

SQL>insert into SP values('S6','P4',100);

1 row created.

SQL>insert into SP values('S2','P3',400);

1 row created.

SQL>insert into SP values('S2','P5',100);

1 row created.

SQL>insert into SP values('S3','P3',200);

1 row created.

SQL>insert into SP values('S4','P6',300);

1 row created.

SQL>insert into SP values('S5','P2',200);

1 row created.

SQL>insert into SP values('S5','P5',500);

1 row created.

SQL>insert into SP values('S5','P6',200);

1 row created.

SQL>insert into SP values('S5','P1',100);

1 row created.

SQL>insert into SP values('S5','P3',200);

1 row created.

SQL>insert into SP values('S5','P4',800);

1 row created.

SQL>select \* from SP;

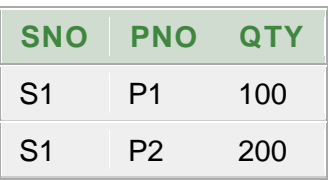

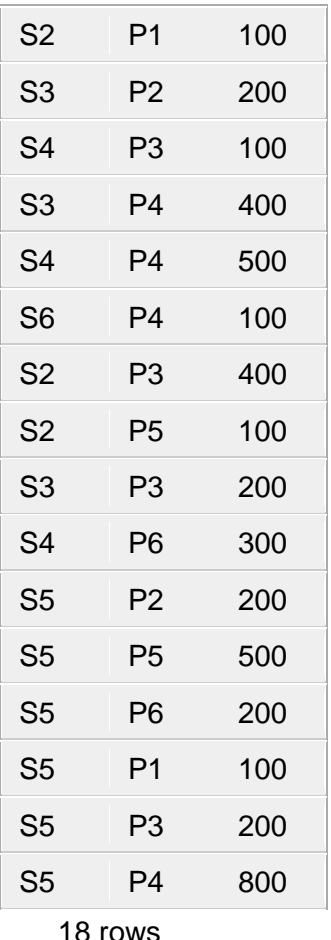

18 rows returned 4. Table Name**:** PROJECTS (J)

**Description:** This table stores the information about the projects.

# **Creation:**

create table J(

jno varchar2(5) primary key,

jname varchar2(10),

city varchar2(10));

Table created

SQL>desc J;

# **Output:**

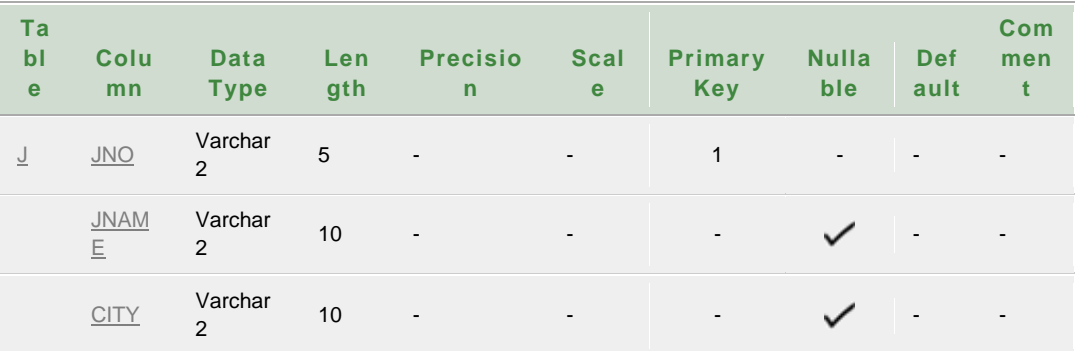

# **Insertion:**

SQL>insert into J values('J1','Sorter','Paris');

1 row created.

SQL>insert into J values('J2','Display','Rome');

1 row created.
SQL>insert into J values('J3','OCR','Athens');

1 row created.

SQL>insert into J values('J4','Console','Athens');

1 row created.

SQL>insert into J values('J5','RAID','London');

1 row created.

SQL>insert into J values('J6','EDS','Oslo');

1 row created.

SQL>insert into J values('J7','Tape','London');

1 row created.

SQL>select \* from J;

# **Output:**

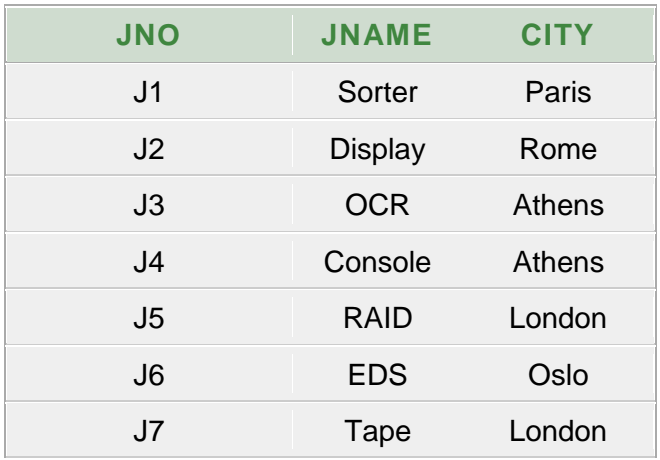

7 rows returned

5. Table Name**:** Suppliers\_Part\_proJects (SPJ)

**Description:** This table stores the information about the suppliers\_part\_projects .

# **Creation:**

```
create table SPJ(
```

```
sno varchar2(5)references S(sno),
```

```
pno varchar2(5) references P(pno),
```

```
jno varchar2(5) references J(jno),
```
qty number(5),

```
primary key(sno,pno,jno));
```
Table created

```
SQL>desc SPJ;
```
### **Output:**

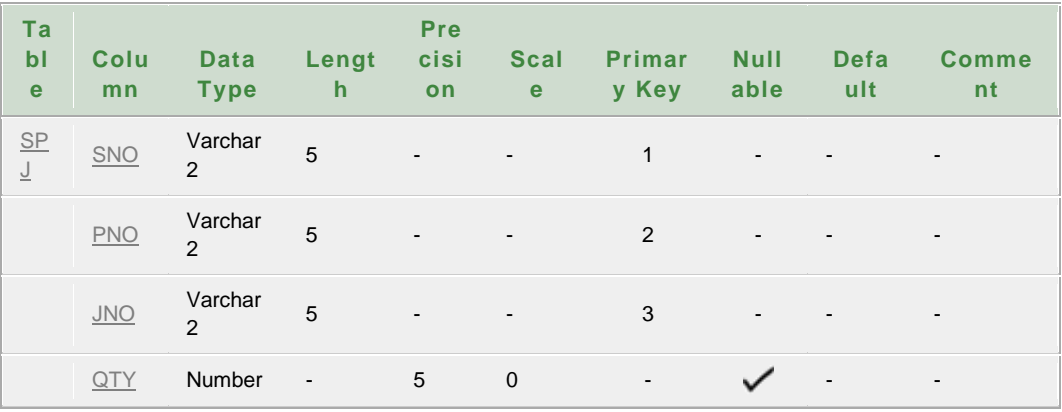

### **Insertion:**

SQL>insert into SPJ values('S1','P1','J1',200);

1 row created.

SQL>insert into SPJ values('S1','P1','J4',700);

1 row created.

SQL>insert into SPJ values('S2','P3','J1',400);

1 row created.

SQL>insert into SPJ values('S2','P3','J2',200);

1 row created.

SQL>insert into SPJ values('S2','P3','J3',200);

1 row created.

SQL>insert into SPJ values('S2','P3','J4',500);

1 row created.

SQL>insert into SPJ values('S2','P3','J5',600);

1 row created.

SQL>insert into SPJ values('S2','P3','J6',400);

1 row created.

SQL>insert into SPJ values('S2','P3','J7',800);

1 row created.

SQL>insert into SPJ values('S2','P5','J2',100);

1 row created.

SQL>insert into SPJ values('S3','P3','J1',200);

1 row created.

SQL>insert into SPJ values('S3','P4','J2',500);

1 row created.

SQL>insert into SPJ values('S4','P6','J3',300);

1 row created.

SQL>insert into SPJ values('S4','P6','J7',300);

1 row created.

SQL>insert into SPJ values('S5','P2','J2',200);

1 row created.

SQL>insert into SPJ values('S5','P2','J4',100);

1 row created.

SQL>insert into SPJ values('S5','P5','J5',500);

1 row created.

SQL>insert into SPJ values('S5','P5','J7',100);

1 row created.

SQL>insert into SPJ values('S5','P6','J2',200);

1 row created.

SQL>insert into SPJ values('S5','P1','J4',100);

1 row created.

SQL>insert into SPJ values('S5','P3','J4',200);

1 row created.

SQL>insert into SPJ values('S5','P4','J4',800);

1 row created.

SQL>insert into SPJ values('S5','P5','J4',400);

1 row created.

SQL>insert into SPJ values('S5','P6','J4',500);

1 row created.

SQL>select \* from SPJ;

# **Output:**

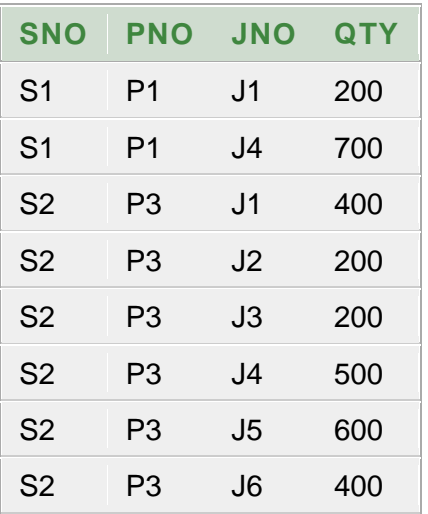

| S <sub>2</sub> | P3             | J7             | 800 |
|----------------|----------------|----------------|-----|
| S2             | P <sub>5</sub> | J2             | 100 |
| S <sub>3</sub> | P3             | J <sub>1</sub> | 200 |
| S <sub>3</sub> | P4             | J <sub>2</sub> | 500 |
| S <sub>4</sub> | Ρ6             | J3             | 300 |
| S <sub>4</sub> | P6             | J7             | 300 |
| S <sub>5</sub> | P2             | J <sub>2</sub> | 200 |
| S <sub>5</sub> | P2             | J <sub>4</sub> | 100 |
| S <sub>5</sub> | P5             | J5             | 500 |
| S <sub>5</sub> | P <sub>5</sub> | J7             | 100 |
| S <sub>5</sub> | P6             | J <sub>2</sub> | 200 |
| S <sub>5</sub> | P1             | J <sub>4</sub> | 100 |
| S <sub>5</sub> | P3             | J4             | 200 |
| S <sub>5</sub> | P4             | J <sub>4</sub> | 800 |
| S <sub>5</sub> | P5             | J <sub>4</sub> | 400 |
| S <sub>5</sub> | P6             | J4             | 500 |

24 rows returned

# **Cycle-II Queries**

# **The following queries by using above tables.**

36. Get Suppliers Names for Suppliers who supply at least one red part.

SQL>select sname from s where sno in(select sno from sp where

pno in(select pno from p where color='Red'));

### **Output:**

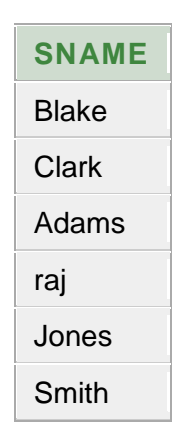

37. Get Suppliers Names for Suppliers who do not supply part 'P2' SQL>select sname from s where sno in(select sno from spj where pno in(select pno from p where pno!='P2'));

### **Output:**

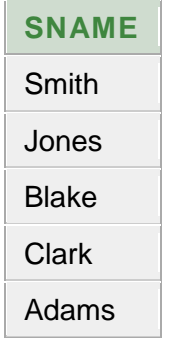

38. Using Group by with Having Clause, Get the part numbers for all the parts supplied by more than one supplier.

SQL> select pno,count(sno) from sp group by pno having

count(sno)>1;

# **Output:**

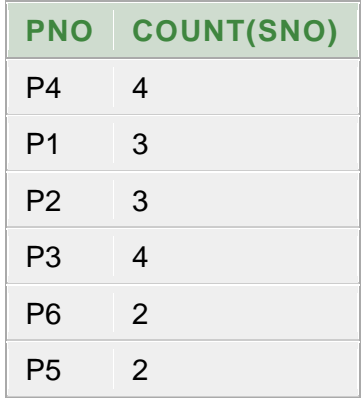

39. Get supplier numbers for suppliers with status value less the current max status value.

SQL>select sno from s where status<(select max(status) from s); **Output:**

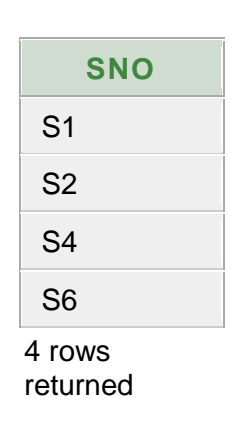

40. Get the total quantity of the part 'P2' supplied. SQL> select sum(qty)as Total from sp where pno='P2'; **Output:**

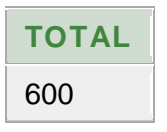

41. Get the part color, supplied by the supplier 'S1'

SQL> select color from P, SP where P.PNO=SP.PNO AND

SNO='S1';

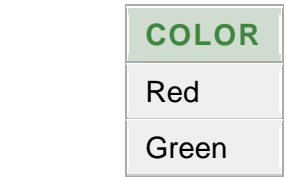

42. Get the names of the parts supplied by the supplier 'Smith' and "Black"

SQL> select p.pname from p where p.pno in (select distinct sp.pno

FROM sp ,s WHERE sp.sno=s.sno and s.sname='Blake'

INTERSECT select distinct sp.pno FROM sp ,s WHERE

```
sp.sno=s.sno and s.sname='Smith');
```
### **Output:**

**Output:**

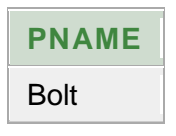

43. Get the Project numbers, whose parts are not in Red Color, from London.

SQL>select jno from j where jno not in (select jno from spj where pno

in (select pno from P where color='Red')) and city='London';

#### **Output:**

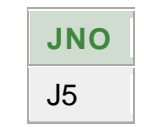

44. Get the suppliers located from the same city. SQL>Select distinct e.sno,e.city from s e,s s1 where e.city>s1.city; **Output:**

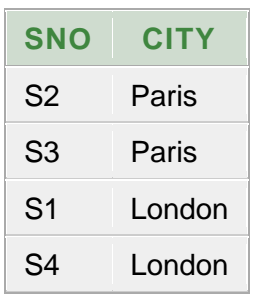

45. Get the suppliers, who does not supply any part.

SQL>select sno,sname from s where sno not in(select sno from spj); **Output:**

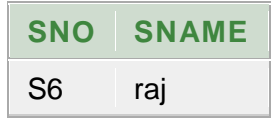

46. Find the pnames of parts supplied by London Supplier and by no one else.

SQL>select pname from p where pno in (select pno from spj where

sno in(select sno from s where city='London'));

**Output:**

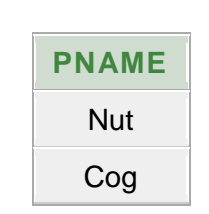

47. Find the sno's of suppliers who charge more for some part than the average cost of that part.

SQL>select sno from s where sno in (select sno from spj where pno

in (select pno from p where cost>(select avg(cost) from p))); **Output:**

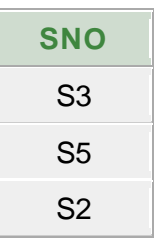

48. Find the sid's of suppliers who supply only red parts.

SQL>select sno from spj minus (select sno from spj where pno not in (select pno from p where color='Red'));

### **Output:**

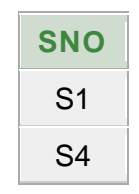

49. Find the sid's of suppliers who supply a red and a green part.

SQL> select distinct sp.sno FROM sp ,p WHERE sp.pno=p.pno and p.color='Green' INTERSECT select distinct sp.sno FROM sp ,p WHERE sp.pno=p.pno and p.color='Red';

**Output:**

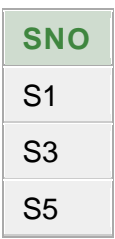

50. Find the sid's of suppliers who supply a red or green part. SQL> select distinct sp.sno FROM sp ,p WHERE sp.pno=p.pno and p.color='Green' UNION select distinct sp.sno FROM sp ,p WHERE sp.pno=p.pno and p.color='Red';

### **Output:**

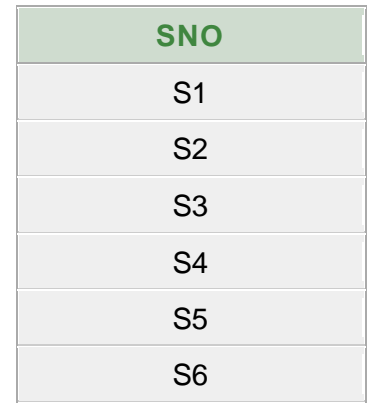

6 rows returned

# **Cycle – III**

**Aim:** An Airline System would like to keep track their information by using the following relations.

1. Table Name**:** Flights

**Description:** This table stores the information about the Flights.

### **Creation:**

SQL>create table flights(

flno number(4,0) primary key,

origin varchar2(20),

destination varchar2(20),

distance number(6,0),

departs date,

arrives date,

price number(7,2));

Table created

SQL>desc flights;

### **Output:**

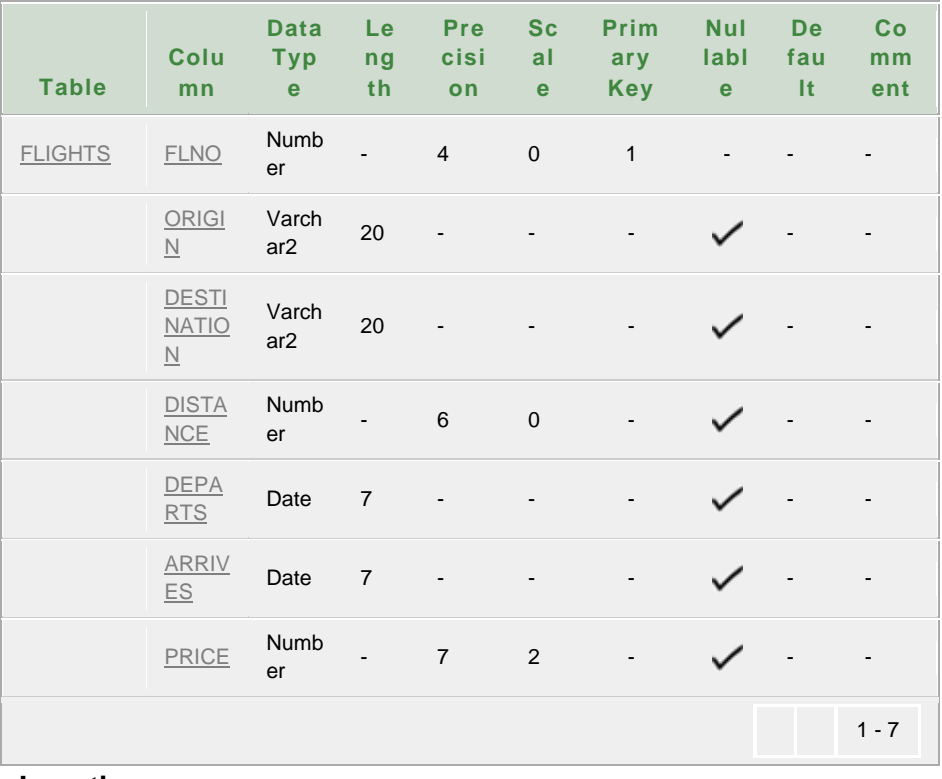

### **Insertion:**

SQL> insert into flights values(99,'Los Angeles','Washington D.C.', 2308,to\_date('2005/04/12 09:30 ','yyyy/mm/dd hh24:mi'),to\_date('2005/04/12 21:40','yyyy/mm/dd hh24:mi'),235.98) 1 row created.

SQL> insert into flights values(13,'Los Angeles','Chicago.', 1749,to\_date('2005/04/12 09:30 ','yyyy/mm/dd hh24:mi'),to\_date('2005/04/12 21:40','yyyy/mm/dd hh24:mi'),220.98) 1 row created.

SQL> insert into flights values(346,'Los Angeles','Dallas.', 1251,to\_date('2005/04/12 09:30 ','yyyy/mm/dd hh24:mi'),to\_date('2005/04/12 21:40','yyyy/mm/dd hh24:mi'),225.43) 1 row created.

SQL> insert into flights values(387,'Los Angeles','Boston.', 2606,to\_date('2005/04/12 09:30 ','yyyy/mm/dd hh24:mi'),to\_date('2005/04/12 21:40','yyyy/mm/dd hh24:mi'),261.56) 1 row created.

SQL> insert into flights values(7,'Los Angeles','Sydney.',7487,to\_date('2005/04/12 09:30 ','yyyy/mm/dd hh24:mi'),to\_date('2005/04/12 21:40','yyyy/mm/dd hh24:mi'),1278.56) 1 row created.

SQL> insert into flights values(2,'Los Angeles','Tokya', 5478,to\_date('2005/04/12 09:30 ','yyyy/mm/dd hh24:mi'),to\_date('2005/04/12 21:40','yyyy/mm/dd hh24:mi'),780.99) 1 row created.

SQL> insert into flights values(33,'Los Angeles','Honolulu', 2551,to\_date('2005/04/12 09:30 ','yyyy/mm/dd hh24:mi'),to\_date('2005/04/12 21:40','yyyy/mm/dd hh24:mi'),375.23) 1 row created.

SQL> insert into flights values(34,'Los Angeles','Honolulu', 2551,to\_date('2005/04/12 09:30 ','yyyy/mm/dd hh24:mi'),to\_date('2005/04/12 21:40','yyyy/mm/dd hh24:mi'),425.98) 1 row created.

SQL> insert into flights values(76,'Chicago',' Los Angeles', 1749,to\_date('2005/04/12 09:30 ','yyyy/mm/dd hh24:mi'),to\_date('2005/04/12 21:40','yyyy/mm/dd hh24:mi'),220.98) 1 row created.

SQL> insert into flights values(68,'Chicago','New York', 802,to\_date('2005/04/12 09:30 ','yyyy/mm/dd hh24:mi'),to\_date('2005/04/12 21:40','yyyy/mm/dd hh24:mi'),202.45) 1 row created.

SQL> insert into flights values(7789,'Madison',' Detroit', 319,to\_date('2005/04/12 09:30 ','yyyy/mm/dd hh24:mi'),to\_date('2005/04/12 21:40','yyyy/mm/dd hh24:mi'),120.33) 1 row created.

SQL> insert into flights values(701,'Detroit',' New York', 470,to\_date('2005/04/12 09:30 ','yyyy/mm/dd hh24:mi'),to\_date('2005/04/12 21:40','yyyy/mm/dd hh24:mi'),180.56) 1 row created.

SQL> insert into flights values(702,' Madison ',' New York', 789,to\_date('2005/04/12 09:30 ','yyyy/mm/dd hh24:mi'),to\_date('2005/04/12 21:40','yyyy/mm/dd hh24:mi'),202.34) 1 row created.

SQL> insert into flights values(4884,' Madison ',' Chicago', 84,to\_date('2005/04/12 09:30 ','yyyy/mm/dd hh24:mi'),to\_date('2005/04/12 21:40','yyyy/mm/dd hh24:mi'),112.45) 1 row created.

SQL> insert into flights values(2223,' Madison ',' Pittsburgh', 517,to\_date('2005/04/12 09:30 ','yyyy/mm/dd hh24:mi'),to\_date('2005/04/12 21:40','yyyy/mm/dd hh24:mi'),189.98) 1 row created.

SQL> insert into flights values(5694,' Madison ',' Minneapolis', 247,to\_date('2005/04/12 09:30 ','yyyy/mm/dd hh24:mi'),to\_date('2005/04/12 21:40','yyyy/mm/dd hh24:mi'),120.11) 1 row created.

SQL> insert into flights values(304,' ' Minneapolis',' New York', 991,to\_date('2005/04/12 09:30 ','yyyy/mm/dd hh24:mi'),to\_date('2005/04/12 21:40','yyyy/mm/dd hh24:mi'),101.56) 1 row created

SQL> insert into flights values(149,' 'Pittsburgh',' New York', 303,to\_date('2005/04/12 09:30 ','yyyy/mm/dd hh24:mi'),to\_date('2005/04/12 21:40','yyyy/mm/dd hh24:mi'),116.5) 1 row created

SQL>select \* from flights; **Output:**

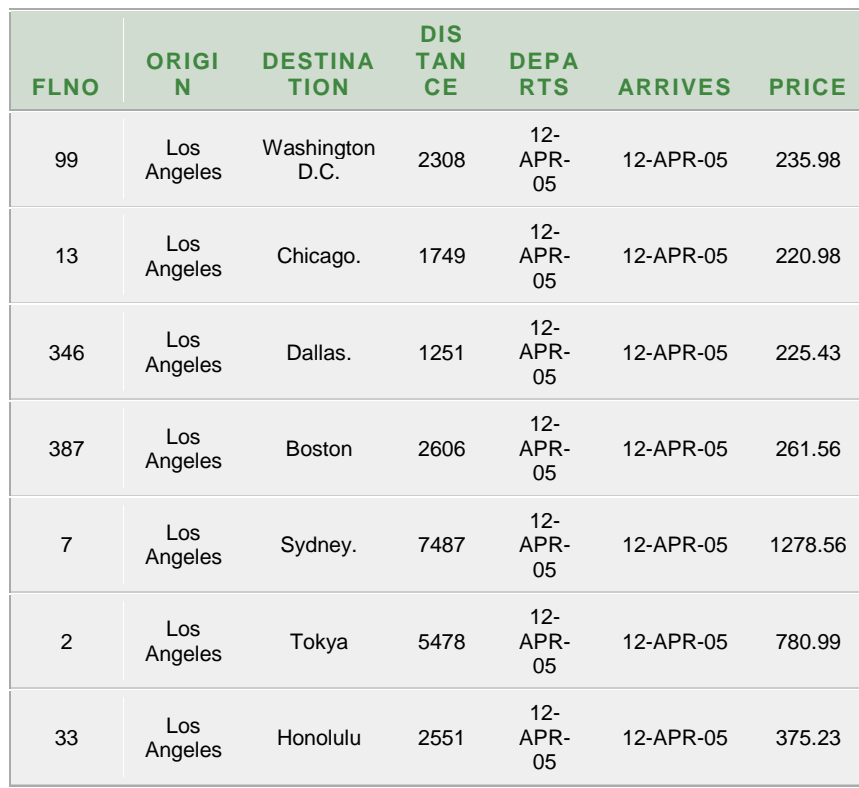

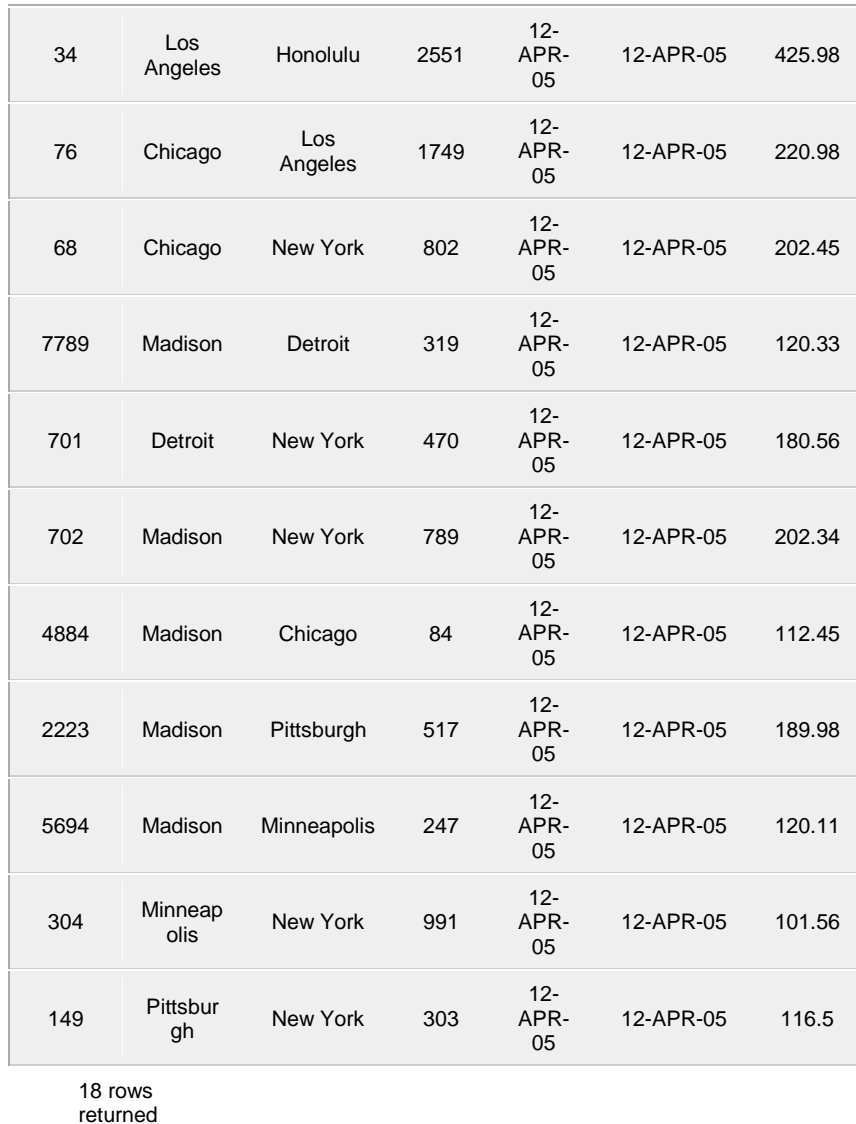

2. Table Name**:** Aircraft

**Description:** This table stores the information about the Aircraft.

### **Creation:**

SQL>create table Aircraft(

aid number(9,0) primary key,

aname varchar2(30),

crusing\_range number(6,0));

Table created

SQL>desc Aircraft; **Output:**

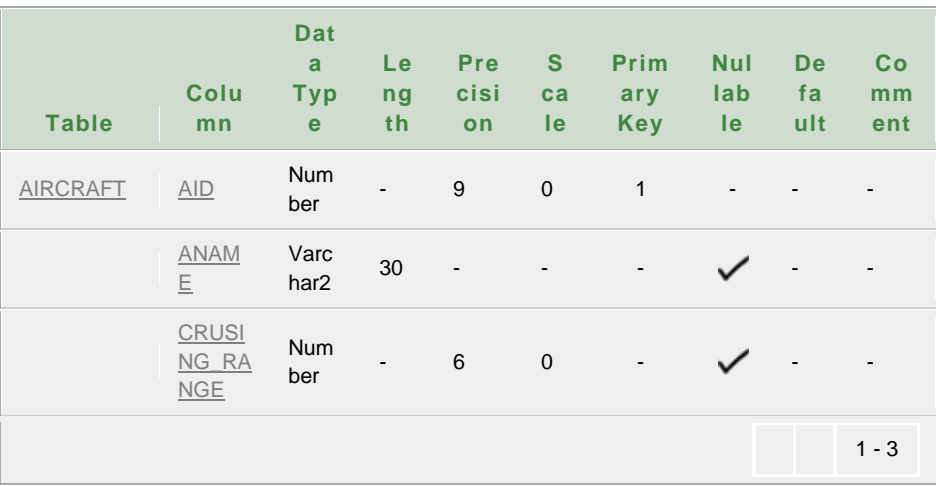

ANU Online Education::Acharya Nagarjuna University Nagarjunanagar, Guntur, Andhra Pradesh, India-522510 Page 95

### **Insertion:**

SQL>insert into Aircraft values(1,'Boeing 747-400',8430);

1 row created

SQL>insert into Aircraft values(2,'Boeing 737-800',3383);

1 row created

SQL>insert into Aircraft values(3,'Airbus A340-300',7120);

1 row created

SQL>insert into Aircraft values(4,'British Aerospace Jetstream 41',1502);

1 row created

SQL>insert into Aircraft values(5,'Embraer ERJ-145',1530);

1 row created

SQL>insert into Aircraft values(6,'SAAB 340',2128);

1 row created

SQL>insert into Aircraft values(7,'Piper Archer III',520); 1 row created

SQL>insert into Aircraft values(8,'Tupolev 154',4103);

1 row created

SQL>insert into Aircraft values(19,'Schwitzer 2-33',30);

1 row created

SQL>insert into Aircraft values(9,'Lockheed L1011',6900);

1 row created

SQL>insert into Aircraft values(10,'Boeing 757-300',4010);

1 row created

SQL>insert into Aircraft values(11,'Boeing 777-300',6441);

1 row created

SQL>insert into Aircraft values(12,'Boeing 767-400ER',6475);

1 row created

SQL>insert into Aircraft values(13,'Airbus A320',2605);

1 row created

SQL>insert into Aircraft values(14,'Airbus A319',1805);

1 row created

SQL>insert into Aircraft values(15,'Boeing 727',1504);

1 row created

SQL> select \* from Aircraft; **Output:**

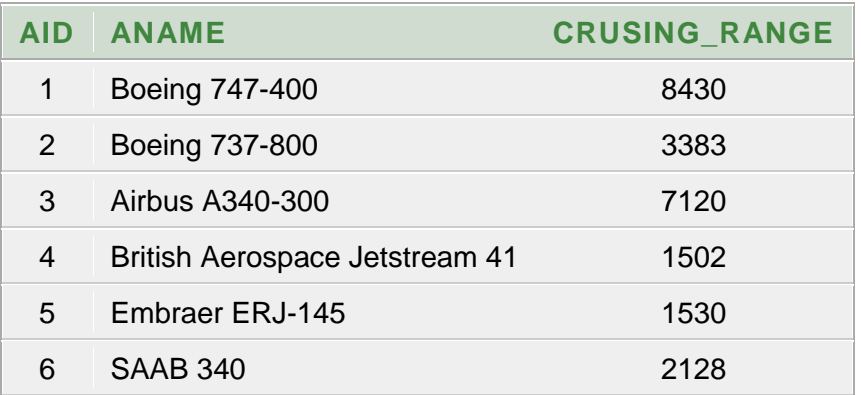

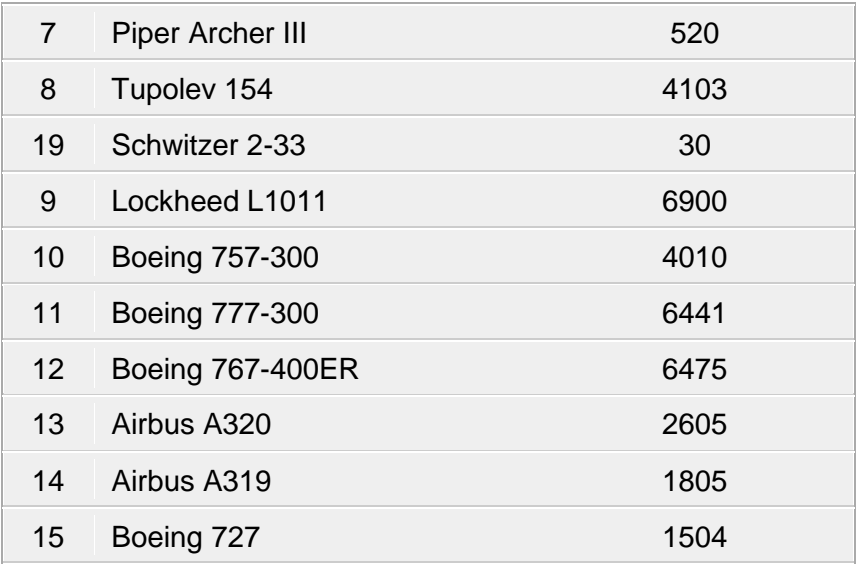

16 rows returned

### 3. Table Name**:** Employees

**Description:** This table stores the information about theEmployees.

# **Creation:**

SQL>create table Employees(

eid number(9,0) primary key,

ename varchar2(30),

```
salary number(10,2) );
```
Table created

SQL>desc Employees;

### **Output:**

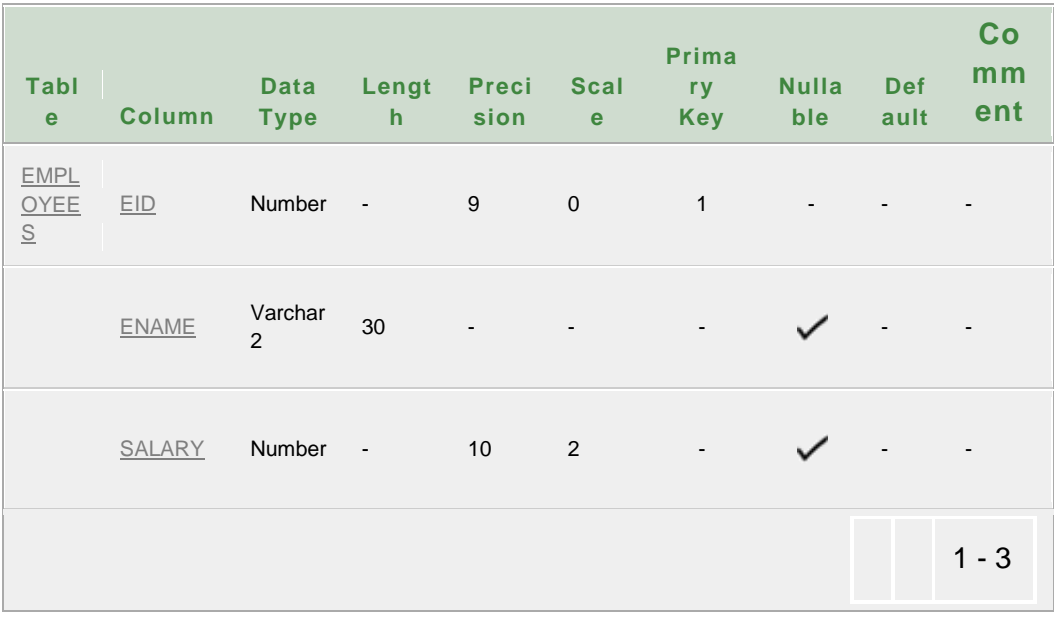

### **Insertion:**

SQL> insert into employees values(242518965,'James Smith',120433);

1 row created.

SQL> insert into employees values(141582651,'Mary Johnson',178345); 1 row created. SQL> insert into employees values(11564812,'John Williams',153972); 1 row created.

SQL> insert into employees values(567354612,'Lisa Walker',256481); 1 row created.

SQL> insert into employees values(552455318,'Larry West',101745);

1 row created.

SQL> insert into employees values(550156548,'Karen Scott',205187);

1 row created.

SQL> insert into employees values(390487451,'Lawrence Sperry',212156);

1 row created.

SQL> insert into employees values(274878974,'Michael Miller',99890);

1 row created.

SQL> insert into employees values(254099823,'Patricia Jones',24450);

1 row created.

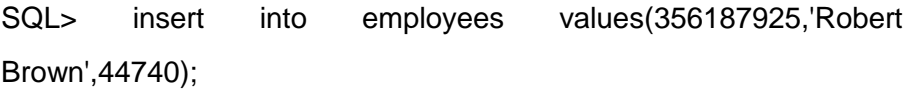

1 row created.

SQL> insert into employees values(355548984,'Angela Martinez',212156); 1 row created.

SQL> insert into employees values(310454876,'Joseph Thompson',212156);

1 row created.

SQL> insert into employees values(489456522,'Linda Davis',127984);

1 row created.

SQL> insert into employees values(489221823,'Richard Jackson',23980);

1 row created.

SQL> insert into employees values(548977562,'William Ward',84476);

1 row created.

SQL> insert into employees values(310454877,'Chad Stewart',46);

1 row created.

SQL> insert into employees values(142519864,'Betty Adams',227489); 1 row created.

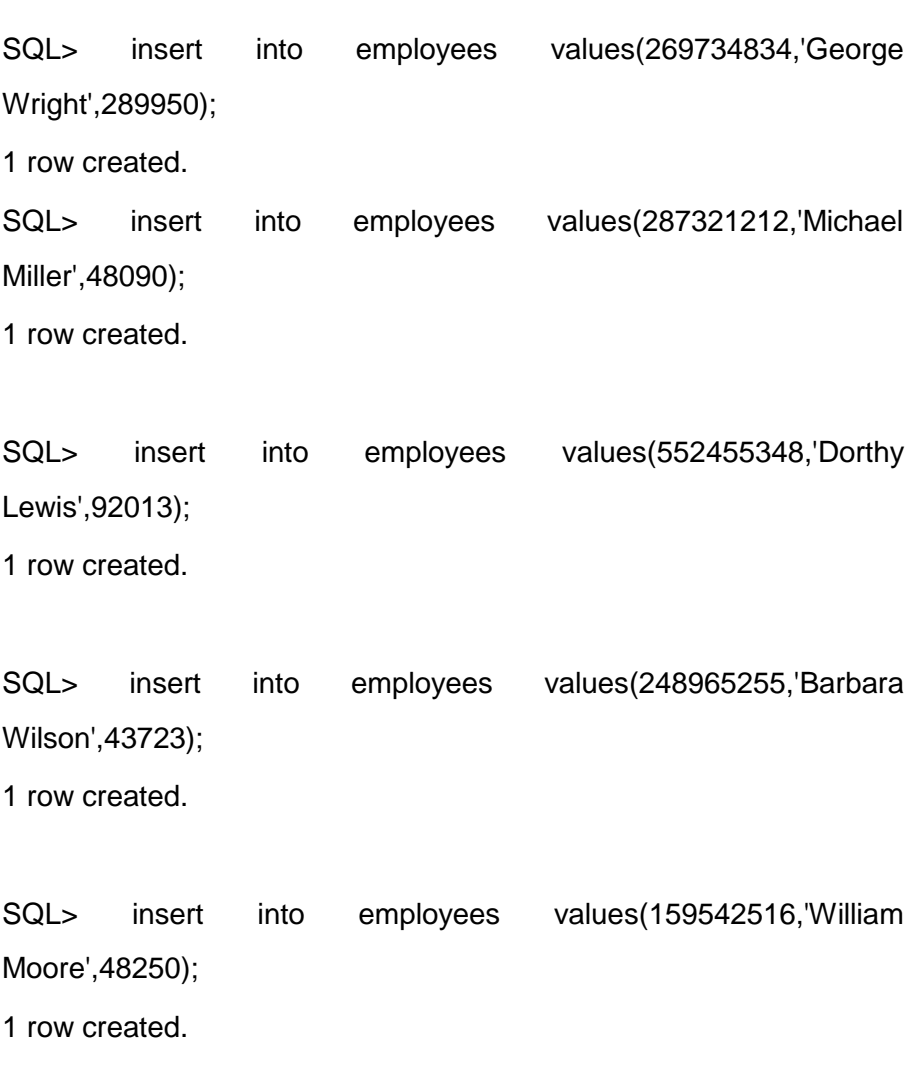

SQL> insert into employees values(348121549,'Haywood Kelly',32899);

1 row created.

SQL> insert into employees values(90873519,'lizabeth Taylor',32021); 1 row created.

SQL> insert into employees values(486512566,'David Anderson',743001);

1 row created.

SQL> insert into employees values(619023588,'Jennifer Thomas',54921);

1 row created.

SQL> insert into employees values(15645489,'Donald King',18050); 1 row created.

SQL> insert into employees values(556784565,'Mark Young',205187); 1 row created.

SQL> insert into employees values(573284895,'Eric Cooper',114323);

1 row created.

SQL> insert into employees values(574489456,'William Jones',105743); 1 row created.

SQL> insert into employees values(574489457,'Milo Brooks',20);

1 row created.

SQL> insert into employees values(242518965,'James Smith',120433);

1 row created

SQL> select \* from employees;

# **Output:**

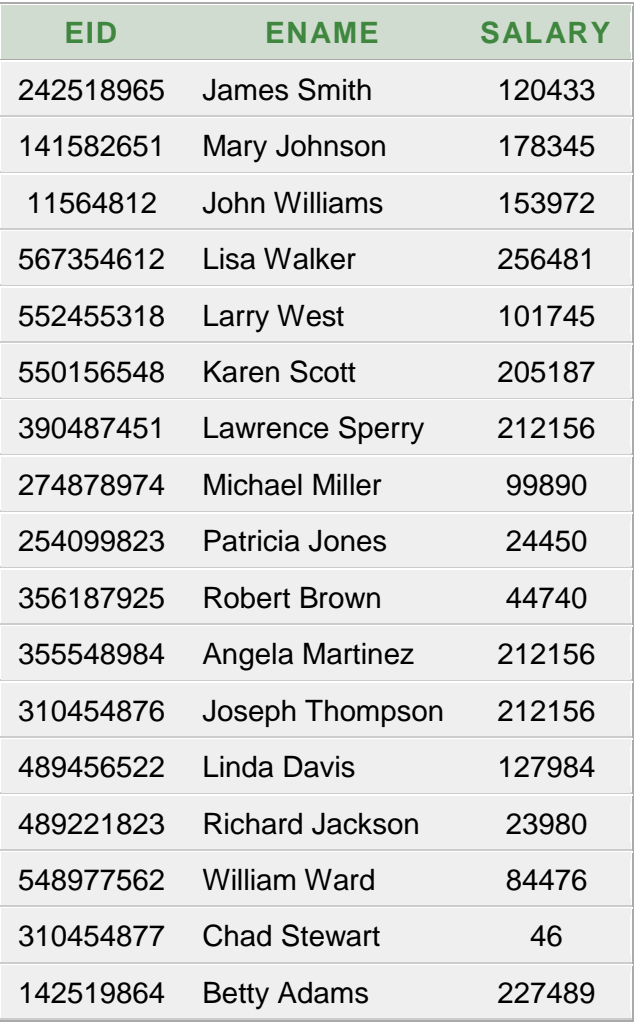

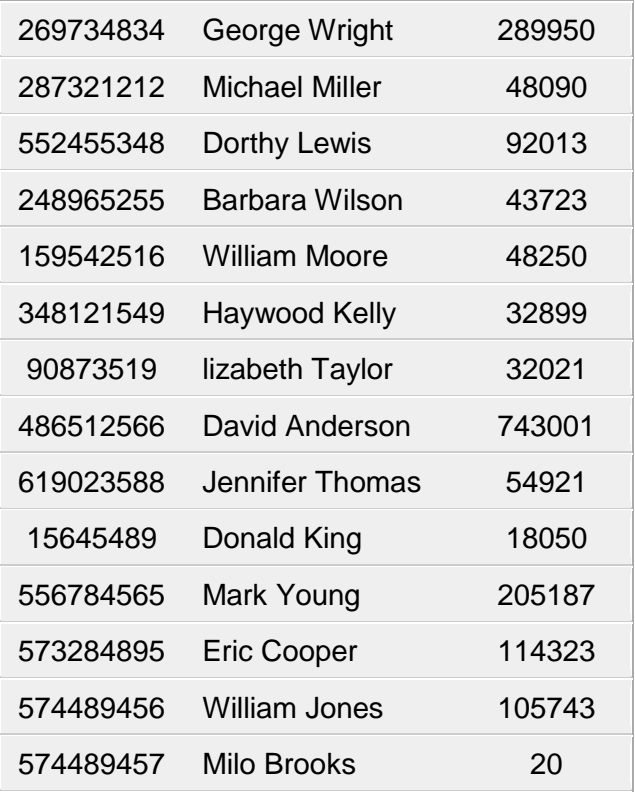

31 rows returned

### 4. Table Name**:** Certified

**Description:** This table stores the information about the Certified.

### **Creation:**

SQL> create table Certified(
- 2 eid number(9,0),
- 3 aid number(9,0),
- 4 primary key(eid,aid),
- 5 foreign key(eid) references employees,
- 6 foreign key(aid) references aircraft);

Table created.

#### SQL> desc Certified;

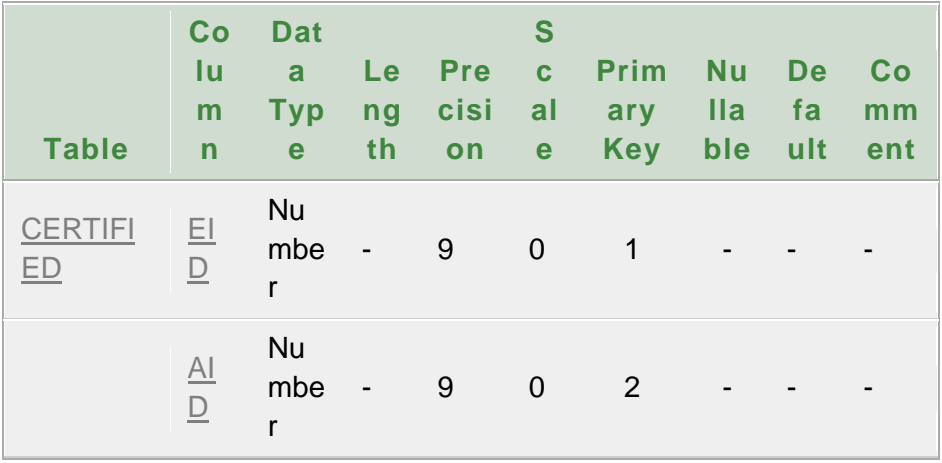

#### **Insertion:**

SQL> insert into Certified values(11564812,2);

1 row created.

SQL> insert into Certified values(11564812,10);

1 row created.

SQL> insert into Certified values(90873519,6);

1 row created.

SQL> insert into Certified values(141582651,2);

1 row created.

SQL> insert into Certified values(141582651,10);

1 row created.

SQL> insert into Certified values(141582651,12);

SQL> insert into Certified values(142519864,1); 1 row created.

SQL> insert into Certified values(142519864,2); 1 row created.

SQL> insert into Certified values(142519864,3); 1 row created.

SQL> insert into Certified values(142519864,7); 1 row created.

SQL> insert into Certified values(142519864,10);

1 row created.

SQL> insert into Certified values(142519864,11);

1 row created.

SQL> insert into Certified values(142519864,12);

SQL> insert into Certified values(142519864,13); 1 row created.

SQL> insert into Certified values(159542516,5);

1 row created.

SQL> insert into Certified values(159542516,7); 1 row created.

SQL> insert into Certified values(242518965,2); 1 row created.

SQL> insert into Certified values(242518965,10);

1 row created.

SQL> insert into Certified values(269734834,1);

1 row created.

SQL> insert into Certified values(269734834,2);

SQL> insert into Certified values(269734834,3); 1 row created.

SQL> insert into Certified values(269734834,4);

1 row created.

SQL> insert into Certified values(269734834,5); 1 row created.

SQL> insert into Certified values(269734834,6); 1 row created.

SQL> insert into Certified values(269734834,7);

1 row created.

SQL> insert into Certified values(269734834,8);

1 row created.

SQL> insert into Certified values(269734834,9);

SQL> insert into Certified values(269734834,10); 1 row created.

SQL> insert into Certified values(269734834,11); 1 row created.

SQL> insert into Certified values(269734834,12); 1 row created.

SQL> insert into Certified values(269734834,13); 1 row created.

SQL> insert into Certified values(269734834,14);

1 row created.

SQL> insert into Certified values(269734834,15);

1 row created.

SQL> insert into Certified values(274878974,10);

SQL> insert into Certified values(274878974,12); 1 row created.

SQL> insert into Certified values(310454876,8);

1 row created.

SQL> insert into Certified values(310454876,9); 1 row created.

SQL> insert into Certified values(355548984,8); 1 row created.

SQL> insert into Certified values(355548984,9);

1 row created.

SQL> insert into Certified values(356187925,6);

1 row created.

SQL> insert into Certified values(390487451,3);

SQL> insert into Certified values(390487451,13); 1 row created.

SQL> insert into Certified values(390487451,14); 1 row created.

SQL> insert into Certified values(548977562,7); 1 row created.

SQL> insert into Certified values(550156548,1); 1 row created.

SQL> insert into Certified values(550156548,12);

1 row created.

SQL> insert into Certified values(552455318,2);

1 row created.

SQL> insert into Certified values(552455318,7);

SQL> insert into Certified values(552455318,14); 1 row created.

SQL> insert into Certified values(556784565,2);

1 row created.

SQL> insert into Certified values(556784565,3); 1 row created.

SQL> insert into Certified values(556784565,5); 1 row created.

SQL> insert into Certified values(567354612,1);

1 row created.

SQL> insert into Certified values(567354612,2);

1 row created.

SQL> insert into Certified values(567354612,3);

SQL> insert into Certified values(567354612,4); 1 row created.

SQL> insert into Certified values(567354612,5); 1 row created.

SQL> insert into Certified values(567354612,7); 1 row created.

SQL> insert into Certified values(567354612,9);

1 row created.

SQL> insert into Certified values(567354612,10);

1 row created.

SQL> insert into Certified values(567354612,11);

SQL> insert into Certified values(567354612,12); 1 row created.

SQL> insert into Certified values(567354612,15); 1 row created.

SQL> insert into Certified values(573284895,3); 1 row created.

SQL> insert into Certified values(573284895,4); 1 row created.

SQL> insert into Certified values(573284895,5);

1 row created.

SQL> insert into Certified values(574489456,6);

1 row created.

SQL> insert into Certified values(574489456,8);

SQL> insert into Certified values(574489457,7);

1 row created.

SQL> select \* from Certified;

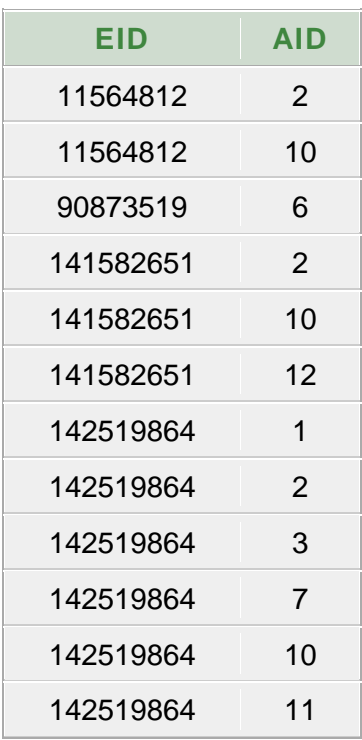

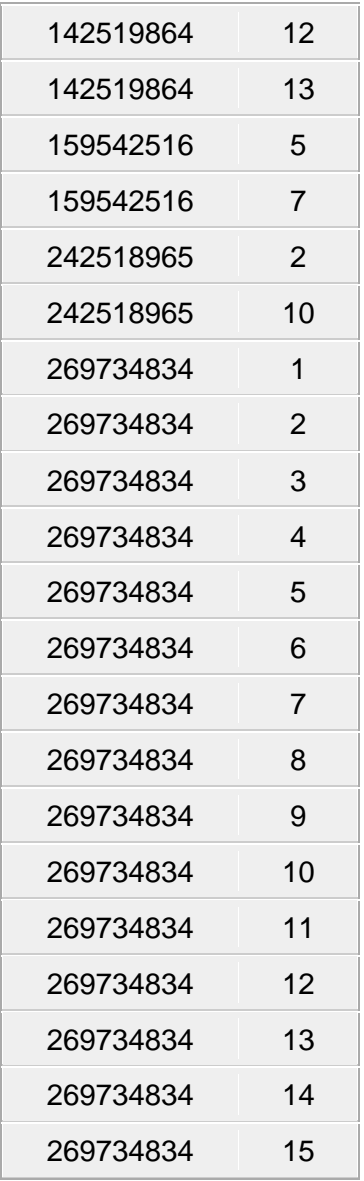

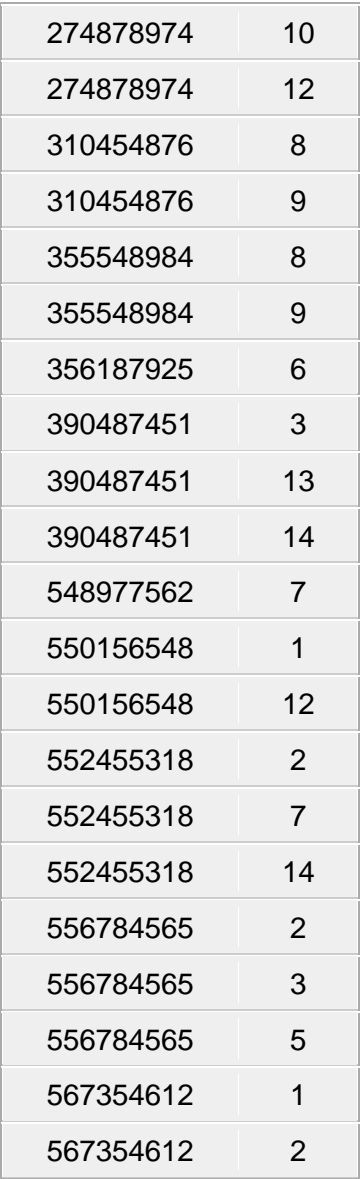

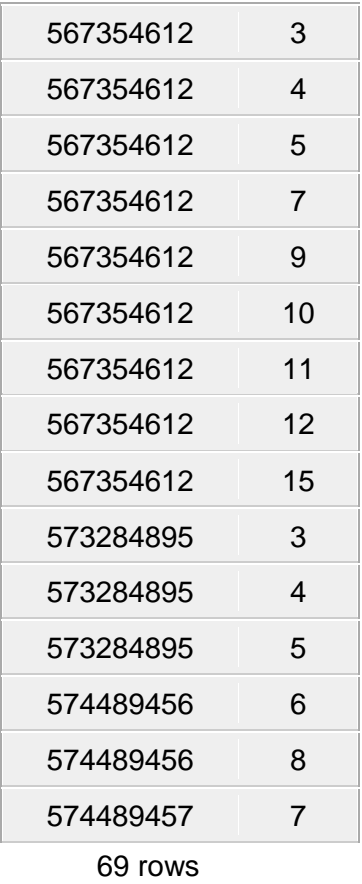

returned

# **Cycle-III Queries**

#### **The following queries by using above tables.**

1. For each pilot who is certified for more than three aircraft, find the eid's and the maximum cruising range of the aircraft that he (or She) certified for.

SQL**>**select c.eid,max(a.crusing\_range) from certified c,aircraft a where c.aid=a.aid group by c.eid having count(eid)>3;

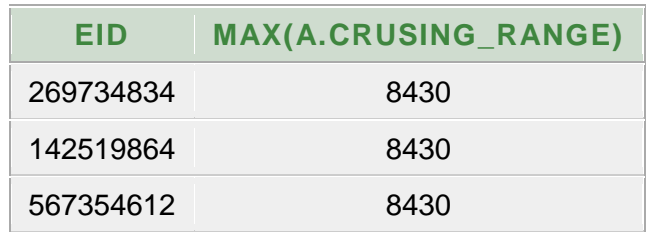

#### **Output:**

2. Find the names of pilots whose salary is less than the price of the cheapest routefrom Los Angeles to Honolulu.

SQL**>**select ename from employees where salary<(select min(price) from flights where origin='Los Angeles' and destination='Honolulu');

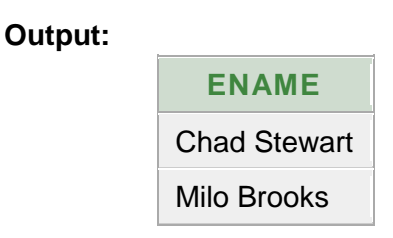

3. Find the name of the pilots certified from some Boeing aircraft. SQL**>** select ename from employees where eid in (select eid from certified where aid in(select aid from aircraft where aname like 'Boeing%'));

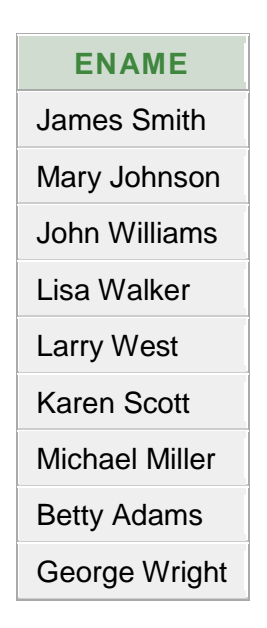

Mark Young

10 rows returned

4. For all aircraft with cruising range over 1,000 miles, find the name of the aircraft and the average salary of all pilots certified for this aircraft.

SQL**>** select a.aname,avg(e.salary) from employees e,aircraft a, certified c where a.aid=c.aid and c.eid= e.eid and a.crusing\_range>1000 group by a.aname;

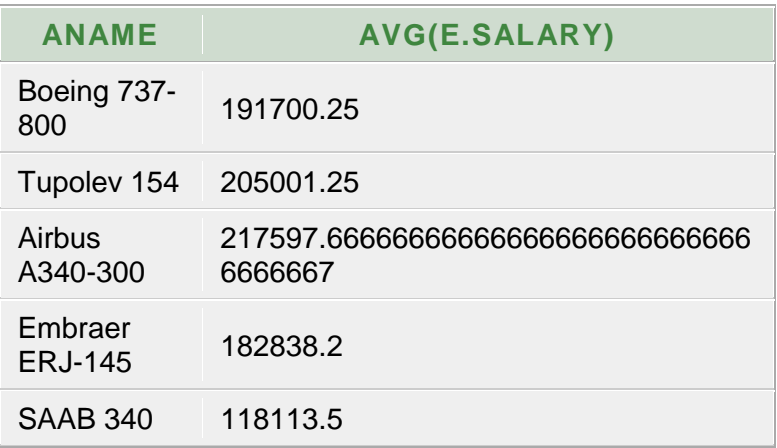

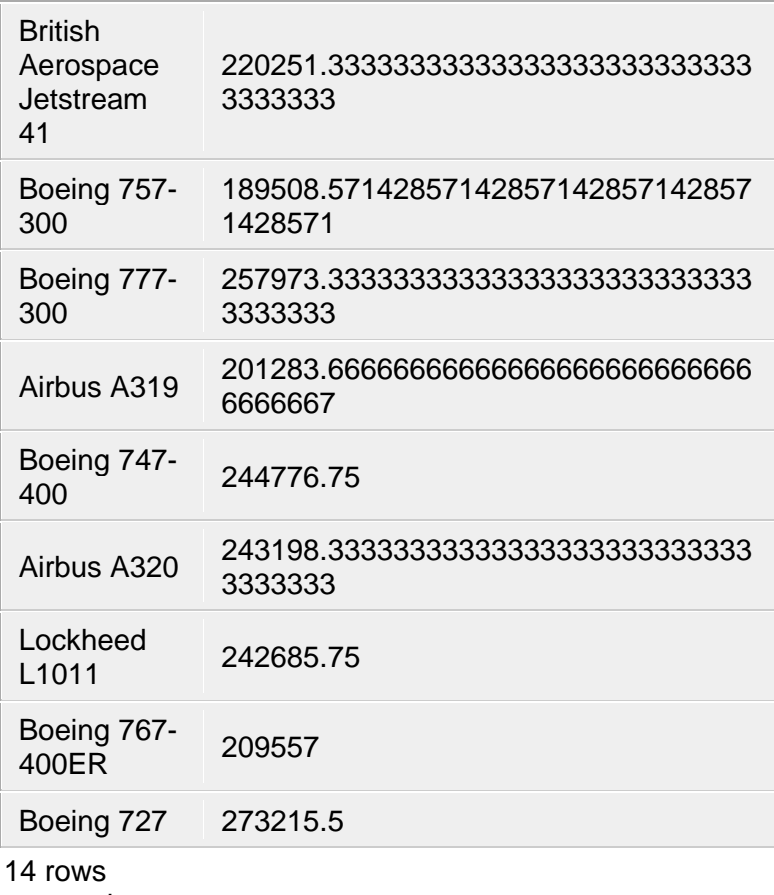

returned

5. Find the aid's of all aircraft than can be used from Los Angels to Chicago.

SQL**>** select aid from aircraft where crusing\_range>(select min(distance) from flights where origin='Los Angeles' and destination='Chicago.');

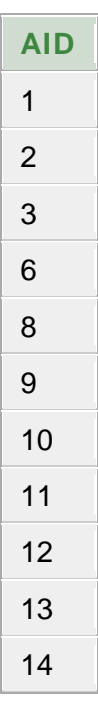

6. Print the enames of pilots who can operate planes with cruising range greater than 3,000 miles, but are not certified by Boeing aircraft.

SQL**>** select ename from employees where eid in

(select eid from employees where eid in

(select eid from certified where aid in

(select aid from aircraft where crusing range>3000))

**Minus** 

(select eid from employees where eid in

(select eid from certified where aid in

(select aid from aircraft where aname like 'Boeing%'))));

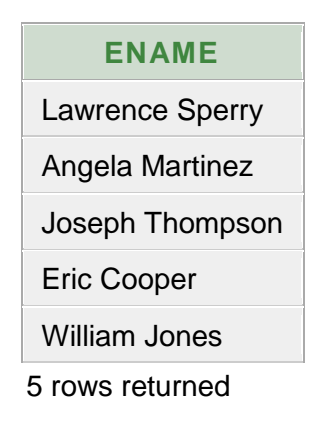

7. Find the total amount paid to employees as salaries.

SQL**>** select sum(salary) from employees;

**Output:**

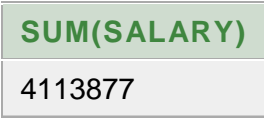

- 8. Find the eid's of employees who are certified for exactly three aircrafts.
	- SQL**>** select eid from certified group by eid having count(aid)=3;

**Output:**

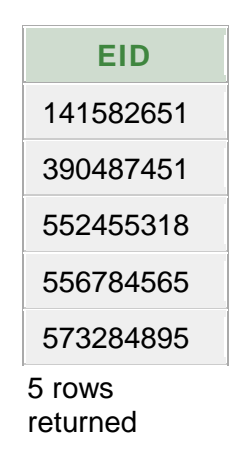

9. Find the eid's of employee who make second highest salary.

SQL**>** select eid,salary from employees e where 1=(select count(e1.salary) from employees e1 where salary>e.salary)

#### **Output:**

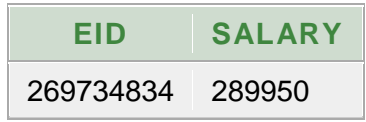

10. Find the aid's of all than can be used on non-stop flights from Los Angeles to Boston.

SQL**>**select a.aid from aircraft a,flights f where f.origin='Los

Angeles'and f.destination='Boston' and a.crusing\_range>f.distance;

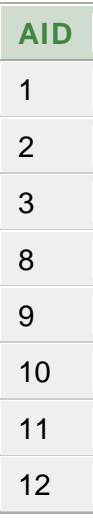

### **Cycle – IV Employee Database**

**Aim:** An enterprise wishes to maintain a database to automate its operations. Enterprise divided into two certain departments and each department consists of employees. The following two tables describes the automation schemas

1. Table Name: Dept

**Description:** This table stores the information about the department.

#### **Creation:**

create table Dept (

deptno number(2) not null,

dname char(14),

loc char(13),

constraint dept\_primary\_key primary key (deptno));

Table created.

SQL>desc Dept;

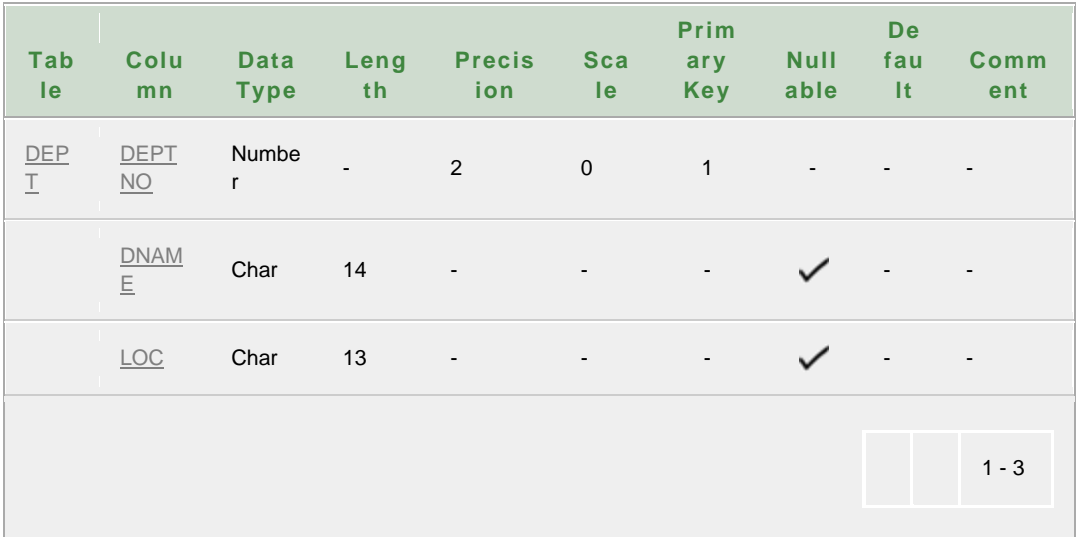

#### **Insertion:**

SQL> insert into Dept values (10,'accounting','new york');

1 row created.

SQL> insert into Dept values (20,'research','dallas');

1 row created.

SQL> insert into Dept values (30,'sales','chicago');

SQL> insert into Dept values (40,'operations','boston');

1 row created.

## SQL> select \* from Dept;

#### **Output:**

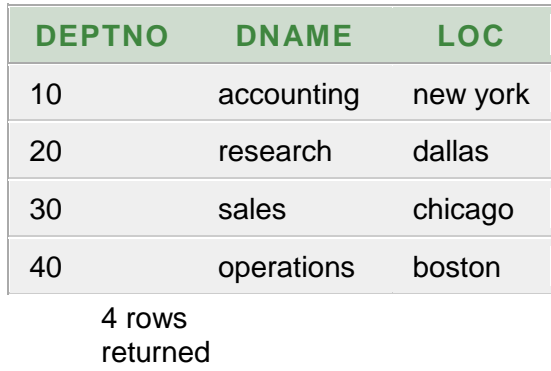

2. Table Name: EMP

**Description:** This table stores the information about the

EMPLOYEE.

#### **Creation:**

```
SQL> create table Emp
(
empno number(4) not null,
```

```
 ename char(10),
```
job char(9),

```
 mgr number(4) constraint emp_self_key references emp (empno),
```
hiredate date,

sal number(7,2),

```
 comm number(7,2),
```

```
 deptno number(2) not null,
```

```
 constraint emp_foreign_key foreign key (deptno) references dept
```
(deptno),

```
 constraint emp_primary_key primary key (empno)
```
);

Table created.

#### SQL>desc Emp; **Output:**

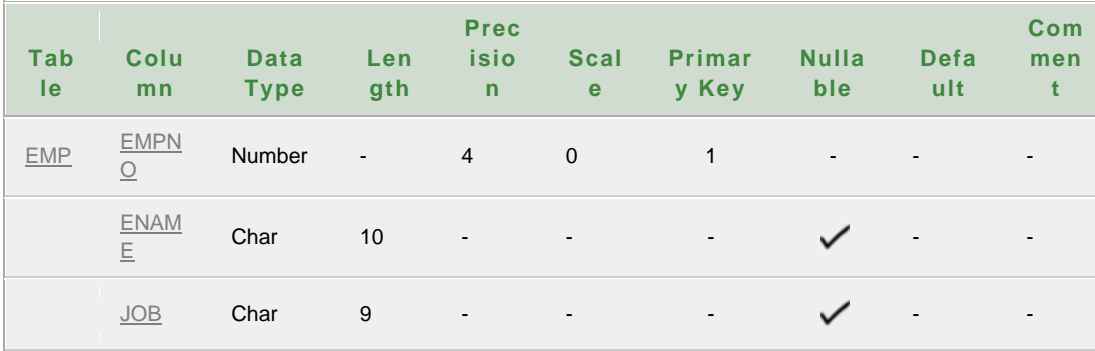

ANU Online Education::Acharya Nagarjuna University Nagarjunanagar, Guntur, Andhra Pradesh, India-522510 Page 135

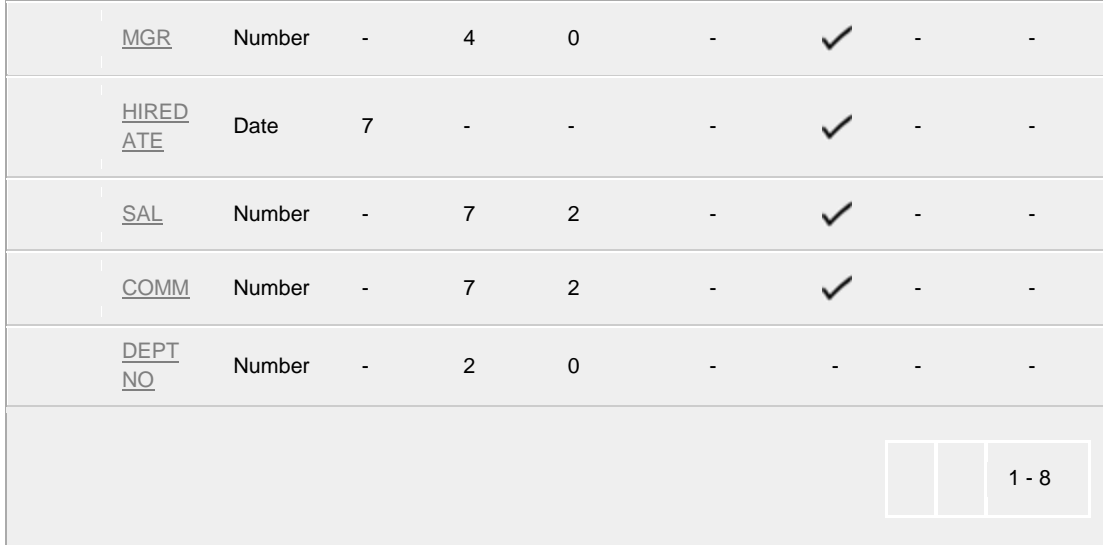

#### **Insertion:**

SQL> insert into Emp values (7839,'king','president',null,'17-nov-

81',5000,null,10);

1 row created.

SQL> insert into Emp values (7698,'blake','manager',7839,'01-may-

81',2850,null,30);

SQL> insert into Emp values (7782,'clark','manager',7839,'09-jun-81',2450,null,10);

1 row created.

SQL> insert into Emp values (7566,'jones','manager',7839,'02-apr-81',2975,null,20);

1 row created.

SQL> insert into Emp values (7654,'martin','salesman',7698,'28-sep-81',1250,1400,30);

1 row created.

SQL> insert into Emp values (7499,'allen','salesman',7698,'20-feb-81',1600,300,30);

1 row created.

SQL> insert into Emp values (7844,'turner','salesman',7698,'08-sep-81',1500,0,30);

SQL> insert into Emp values (7900,'james','clerk',7698,'03-dec-81',950,null,30);

1 row created.

SQL> insert into Emp values (7521,'ward','salesman',7698,'22-feb-81',1250,500,30);

1 row created.

SQL> insert into Emp values (7902,'ford','analyst',7566,'03-dec-81',3000,null,20);

1 row created.

SQL> insert into Emp values (7369,'smith','clerk',7902,'17-dec-80',800,null,20);

1 row created.

SQL> insert into Emp values (7788,'scott','analyst',7566,'09-dec-82',3000,null,20);

SQL> insert into Emp values (7876,'adams','clerk',7788,'12-jan-83',1100,null,20);

1 row created.

SQL> insert into Emp values (7934,'miller','clerk',7782,'23-jan-

82',1300,null,10);

1 row created.

SQL> select \* from emp;

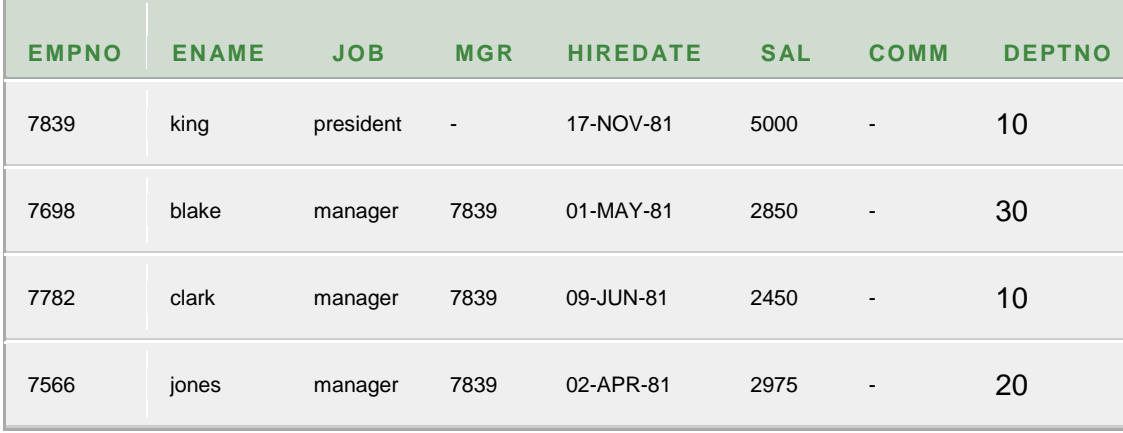

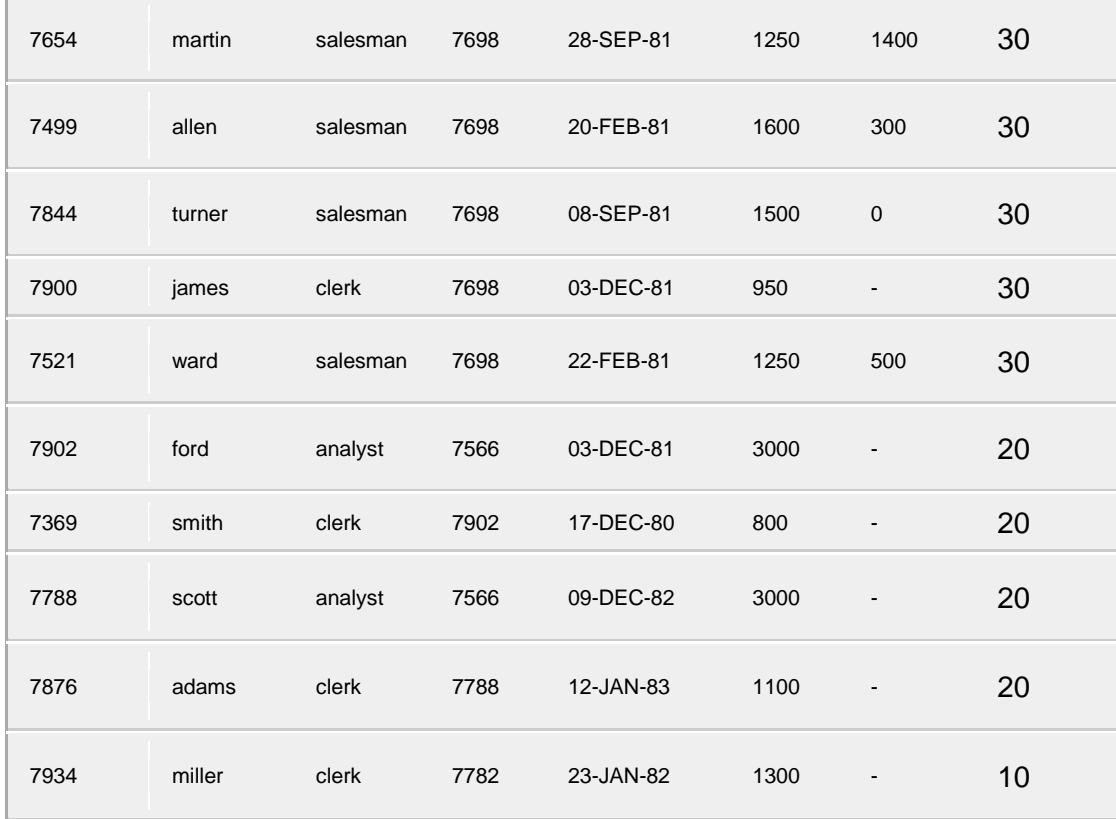

# **Cycle-IV Queries**

### **The following queries by using above tables.**

1. Create a view, which contain employee names and their manager names working in sales department.

SQL> create view v1 as (select e.ename,n.ename as managername from emp e,emp n,dept d where e.mgr=n.empno and e.deptno=d.deptno and d.dname='sales');

#### **Output:**

View created

SQL> select \* from v1;

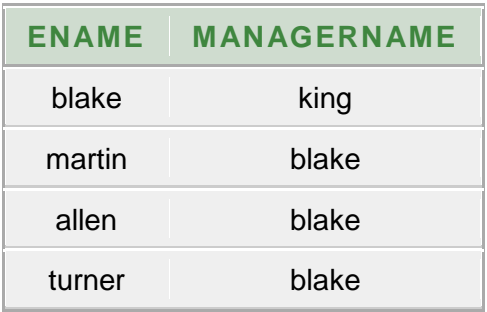

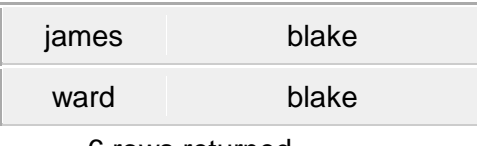

- 6 rows returned
- 2. Determine the names of employee, who earn more than their managers.

SQL> select e. ename,e. sal, s.sal from emp e,emp s where

e.mgr=s.empno and e.sal>s.sal;

#### **Output:**

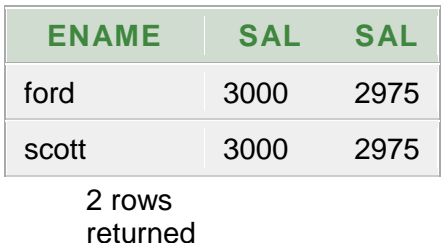

3. Determine the name of employees, who take the highest salary in their departments.

SQL> select ename,deptno,sal from emp where sal in(select max(sal) from emp group by deptno);

#### **Output:**

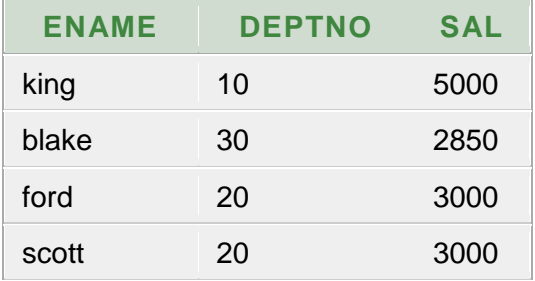

4 rows returned

4. Determine the employees, who located at the same place.

SQL> select emp.ename,emp.job,emp.deptno,dept.dname,dept.loc

from emp

,dept where emp.deptno=dept.deptno order by dept.loc;

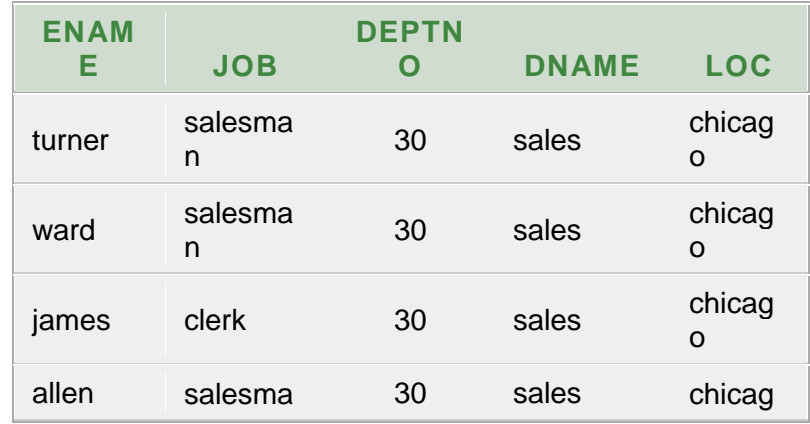

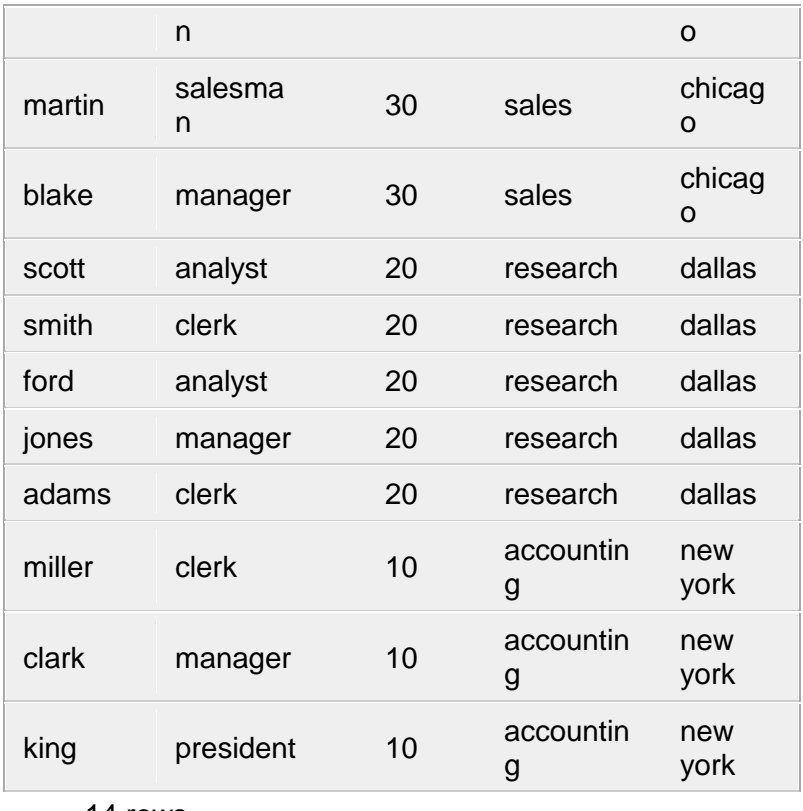

14 rows returned

5. Determine the employees whose total salary is like the minimum salary of any department.

SQL> select \* from emp where nvl(sal,comm) in(select min(sal) from emp group by deptno);
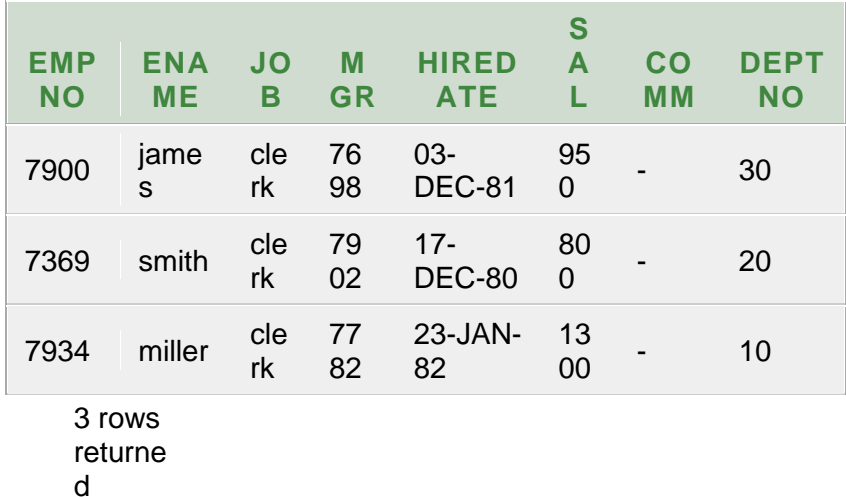

6. Update the employee salary by 25%, whose experience is greater than 10 years.

SQL> update emp set sal=sal+(sal\*0.25) where

round(months\_between(sysdate,hiredate)/12)>10;

#### **Output:**

#### **14 rows updated**

SQL> select \* from emp;

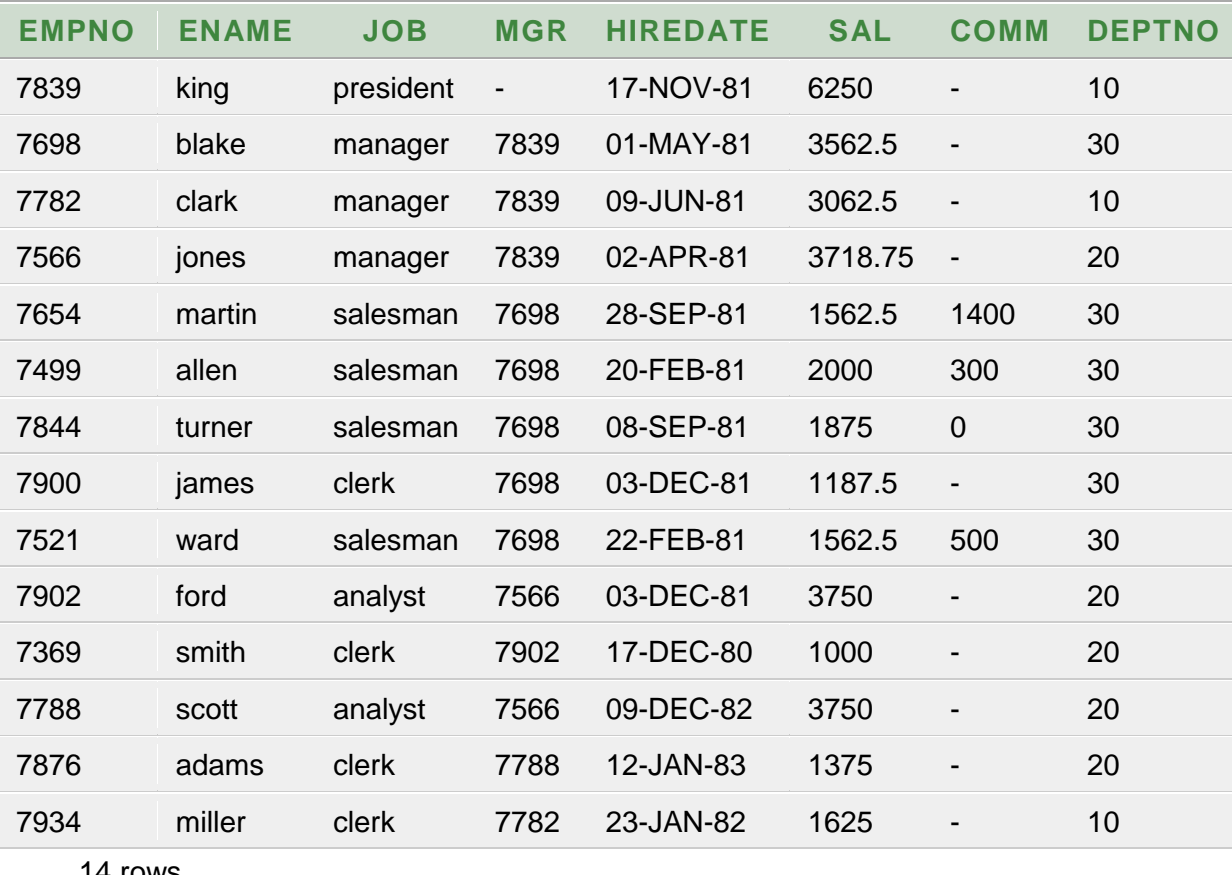

14 rows returned 7. Delete the employees, who completed 34 years of service.

SQL> delete from emp where

round(months\_between(sysdate,hiredate)/12)>34;

## **Output:**

no data found

8. Determine the minimum salary of an employee and his details, who join on the same date.

SQL> select \* from emp where sal in(select min(sal) from emp group by hiredate having count(hiredate)>=2);

## **Output:**

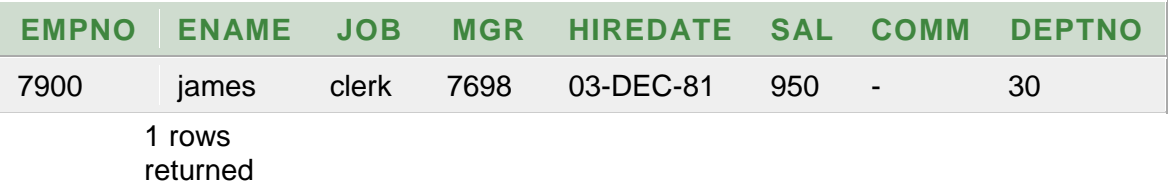

9. Determine the count of employees, who are taking commission and not taking commission.

SQL> select count(comm) nottakingcommission,count(empno)-

count(comm) as

takingcommission from emp;

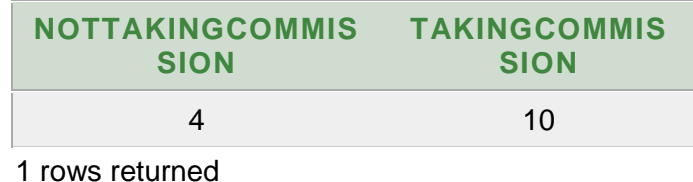

10. Determine the department does not contain any employees.

SQL> select deptno from dept minus select deptno from emp;

## **Output:**

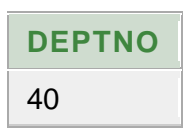

11. Find out the details of top 5 earners of company.

(Note: Employee Salaries should not be duplicate like 5k, 4k, 4k, 3k,

2k)

SQL> select \* from (select \* from emp order by sal desc) where

rownum  $<= 5$ ;

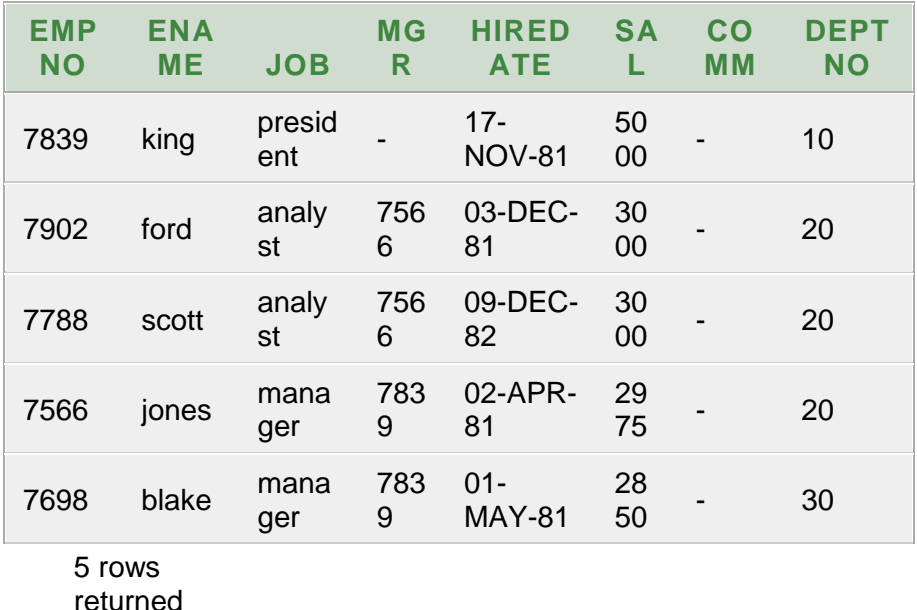

12. Display those managers name whose salary is more than an average salary of his

employees.

- SQL> select m.ename,m.sal,avg(e.sal) from emp e,emp m where
- e.mgr=m.empno group by m.ename, m.sal having m.sal>avg(e.sal);

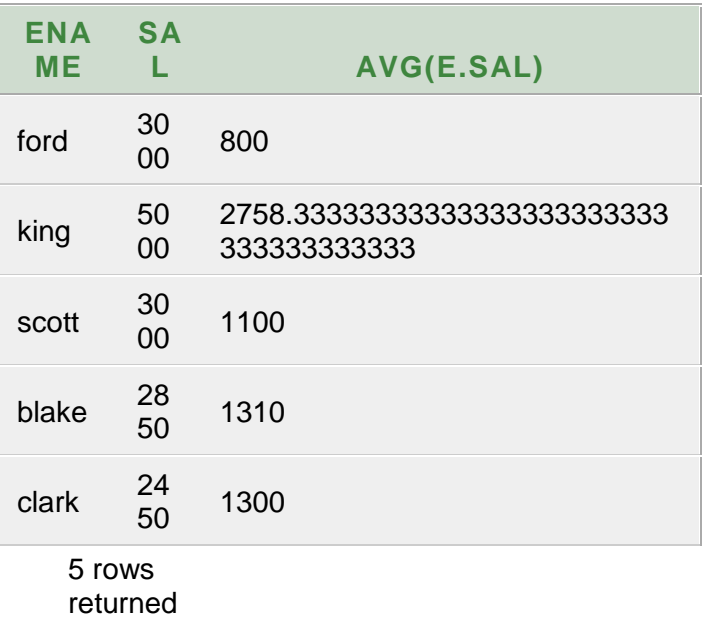

13. Display the names of the managers who is having maximum number of employees

working under him?

SQL> select \* from emp where empno in (select mgr from emp group

by mgr having

 $count(*)$ =(select max(count(\*)) from emp group by mgr));

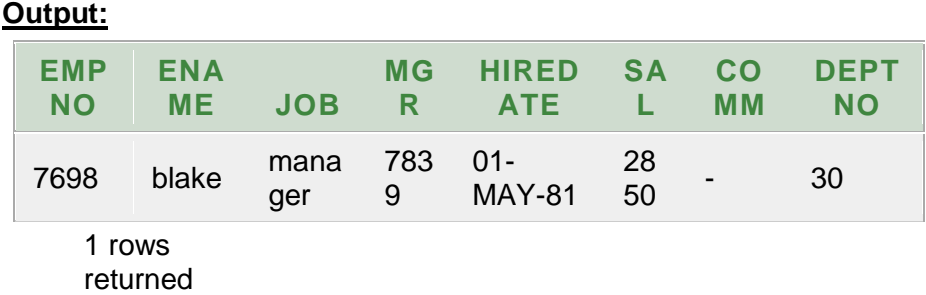

14. In which year did most people join the company? Display the year

and number of

employees.

```
SQL> select to_char(hiredate,'yyyy') "YEAR",count(EMPNO) "NO.
```
OF Employees" from emp group by to\_char(hiredate,'yyyy') having

count(empno)=(select max(count(empno)) from emp group by

to\_char(hiredate,'yyyy'));

## **Output:**

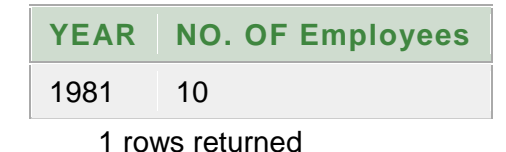

15. Display ename, dname even if there no employees working in a

particular department(use outer join).

SQL> select d.dname,e.ename from dept d

left join emp  $e$  on d.deptno =  $e$ .deptno where  $e$ .deptno is null; **Output:**

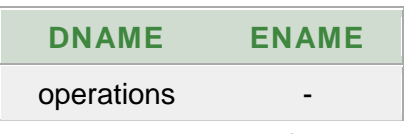

1 rows returned

# **PL/SQL INRODUCTION:**

The PL/SQL programming language was developed by Oracle Corporation in the late 1980s as procedural extension language for SQL and the Oracle relational database. Following are notable facts about PL/SQL:

- PL/SQL is a completely portable, high-performance transactionprocessing language.
- PL/SQL provides a built-in interpreted and OS independent programming environment.
- PL/SQL can also directly be called from the command-line SQL\*Plus interface.
- Direct call can also be made from external programming language calls to database.
- PL/SQL's general syntax is based on that of ADA and Pascal programming language.

• Apart from Oracle, PL/SQL is available in TimesTen in-memory database and IBM DB2.

# **Text Editor**

Running large programs from command prompt may land you in inadvertently losing some of the work. So a better option is to use command files. To use the command files:

- Type your code in a text editor, like Notepad, Notepad+, or EditPlus, etc.
- Save the file with the .sql extension in the home directory.
- Launch SQL\*Plus command prompt from the directory where you created your PL/SQL file.
- Type @file\_name at the SQL\*Plus command prompt to execute your program.

If you are not using a file to execute PL/SQL scripts, then simply copy your PL/SQL code and then right click on the black window having SQL prompt and use **paste** option to paste complete code at the command prompt. Finally, just press enter to execute the code, if it is not already executed.

# **PL/SQL - Basic Syntax**

PL/SQL is a block-structured language, meaning that PL/SQL programs are divided and written in logical blocks of code. Each block consists of three sub-parts:

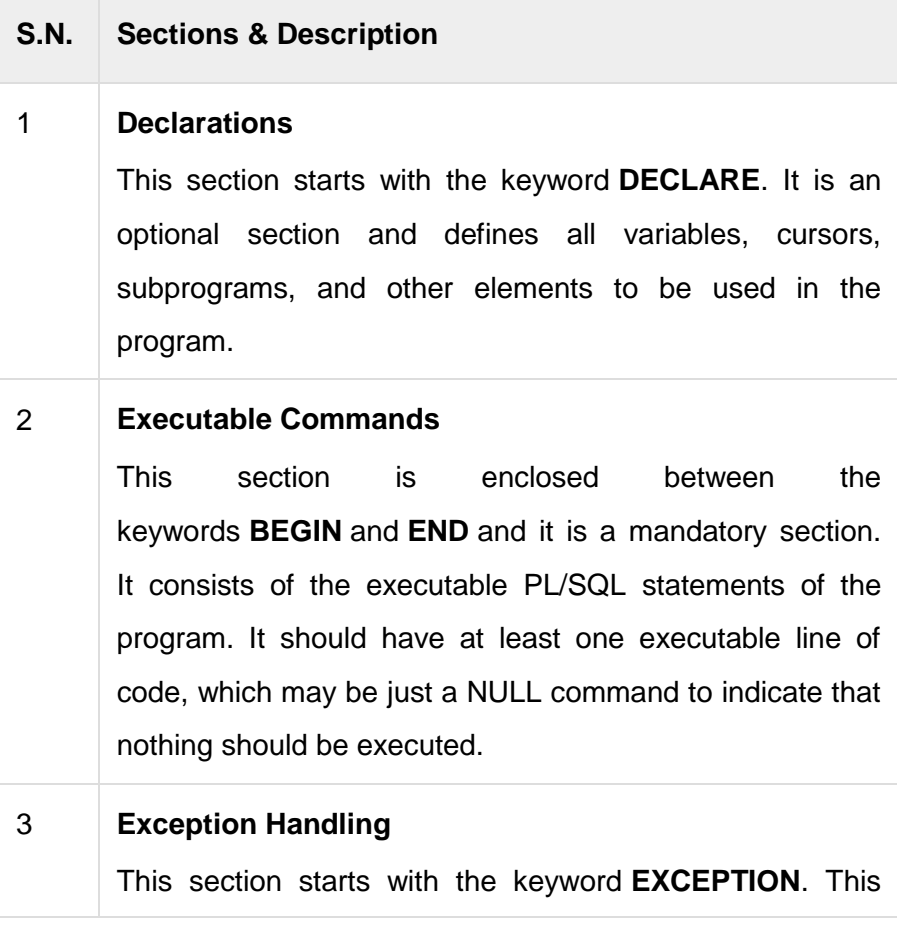

section is again optional and contains exception(s) that handle errors in the program.

Every PL/SQL statement ends with a semicolon **(;)**. PL/SQL blocks can be nested within other PL/SQL blocks using **BEGIN** and **END**.

Here is the basic structure of a PL/SQL block:

DECLARE

<declarations section>

BEGIN

<executable command(s)>

**EXCEPTION** 

```
 <exception handling>
```
END;

### **The 'Hello World' Example:**

DECLARE

```
 message varchar2(20):= 'Hello, World!';
```
BEGIN

```
dbms_output.put_line(message);
```

```
END;
```
/

The **end;** line signals the end of the PL/SQL block. To run the code from SQL command line, you may need to type **/** at the beginning of the first blank line after the last line of the code. When the above code is executed at SQL prompt, it produces following result: Hello World

PL/SQL procedure successfully completed.

# **PL/SQL - Data Types**

PL/SQL variables, constants and parameters must have a valid data type which specifies a storage format, constraints, and valid range of values. This tutorial will take you through **SCALAR** and **LOB** data types available in PL/SQL and other two data types will be covered in other chapters.

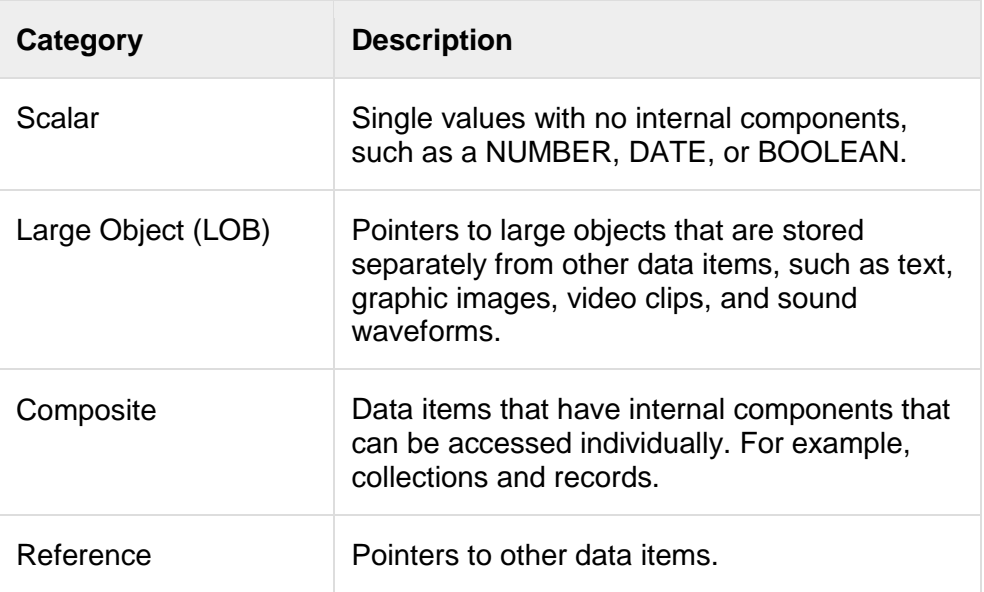

## **PL/SQL Scalar Data Types and Subtypes**

PL/SQL Scalar Data Types and Subtypes come under the following categories:

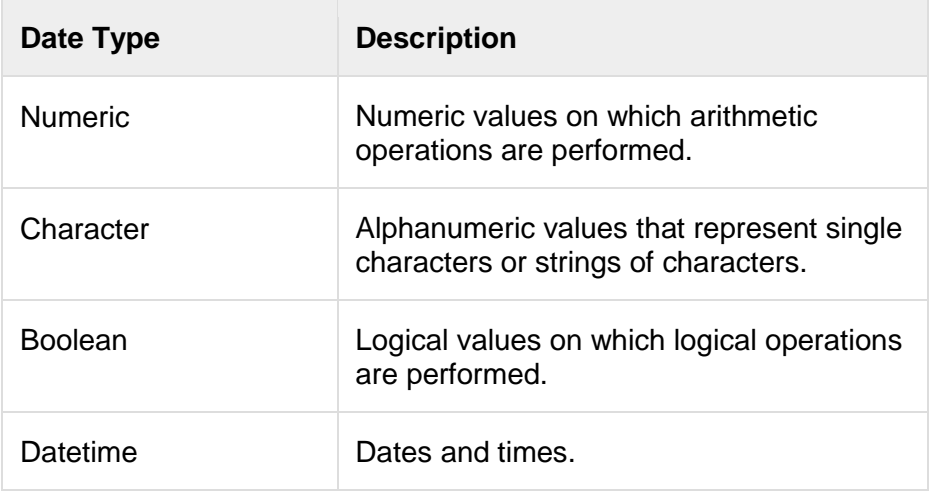

PL/SQL provides subtypes of data types. For example, the data type NUMBER has a subtype called INTEGER. You can use subtypes in your PL/SQL program to make the data types compatible with data types in other programs while embedding PL/SQL code in another program, such as a Java program.

# **PL/SQL Numeric Data Types and Subtypes**

Following is the detail of PL/SQL pre-defined numeric data types and their sub-types:

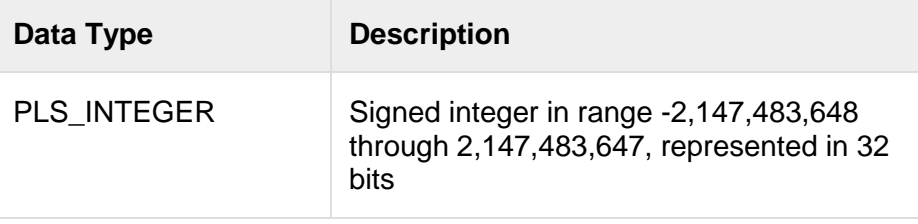

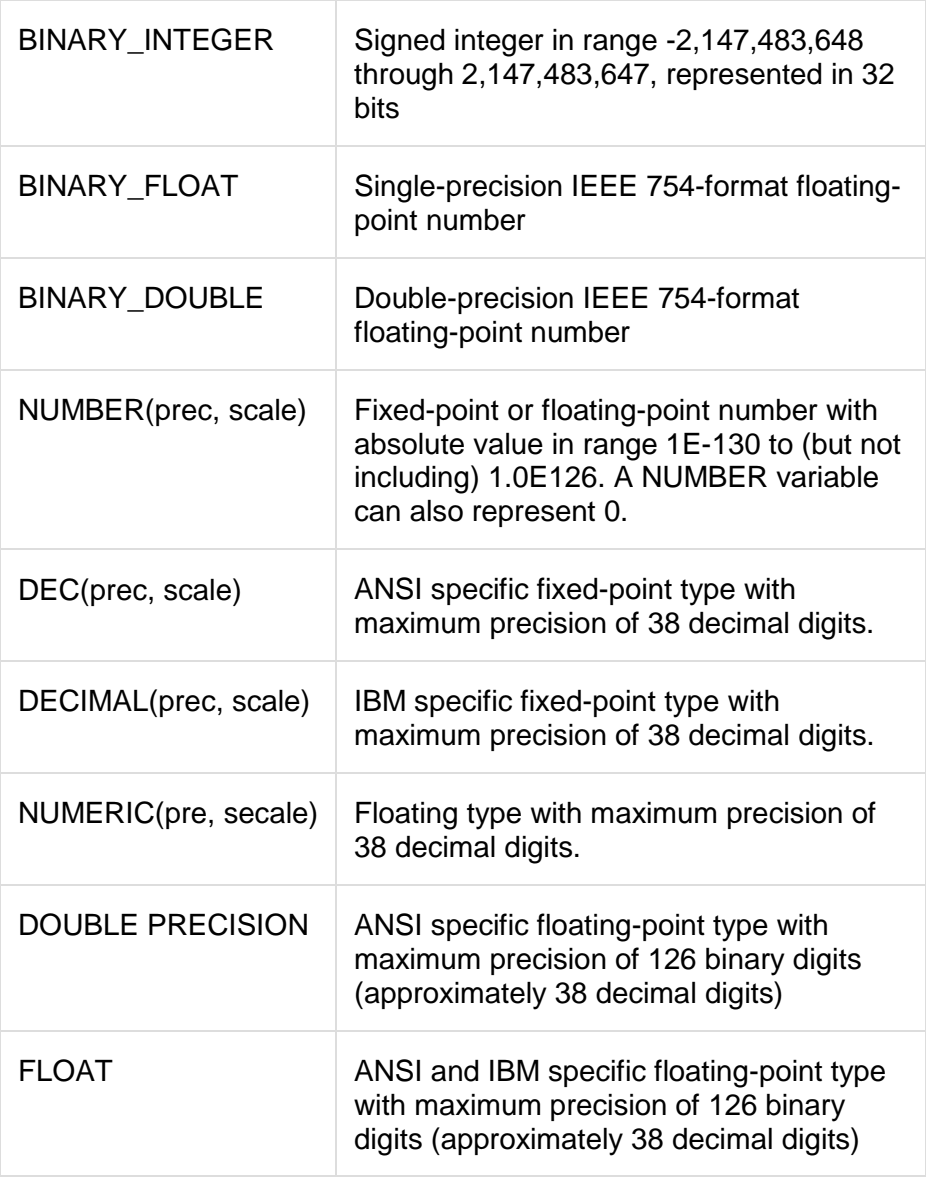

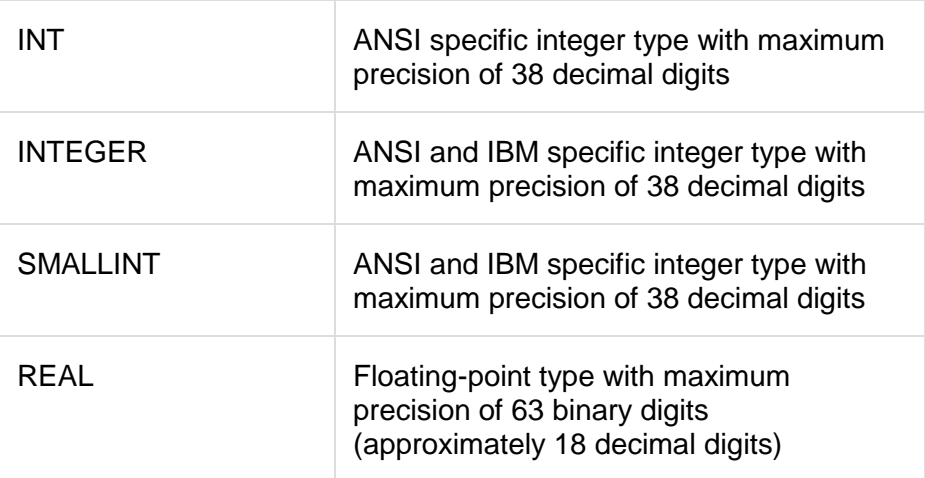

```
Following is a valid declaration:
```

```
DECLARE
  num1 INTEGER;
  num2 REAL;
  num3 DOUBLE PRECISION;
BEGIN
  null;
END;
```
/

When the above code is compiled and executed, it produces the

following result:

PL/SQL procedure successfully completed

# **PL/SQL Character Data Types and Subtypes**

Following is the detail of PL/SQL pre-defined character data types and their sub-types:

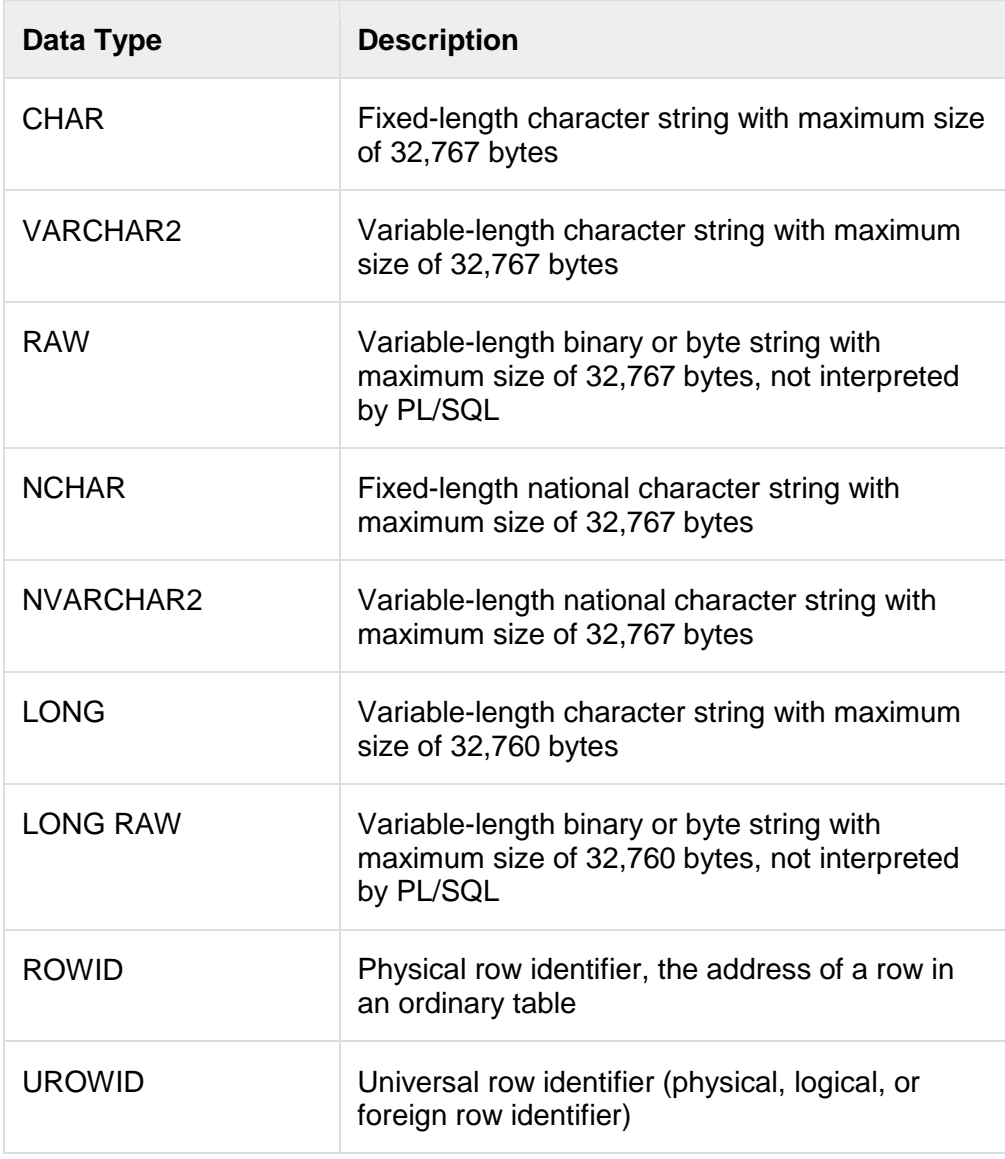

## **PL/SQL Boolean Data Types**

The BOOLEAN data type stores logical values that are used in logical operations. The logical values are the Boolean values TRUE and FALSE and the value NULL.

However, SQL has no data type equivalent to BOOLEAN. Therefore, Boolean values cannot be used in:

- SQL statements
- Built-in SQL functions (such as TO\_CHAR)
- PL/SQL functions invoked from SQL statements **PL/SQL Datetime and Interval Types**

The DATE datatype to store fixed-length datetimes, which include the time of day in seconds since midnight. Valid dates range from January 1, 4712 BC to December 31, 9999 AD.

The default date format is set by the Oracle initialization parameter NLS\_DATE\_FORMAT. For example, the default might be 'DD-MON-YY', which includes a two-digit number for the day of the month, an abbreviation of the month name, and the last two digits of the year, for example, 01-OCT-12.

Each DATE includes the century, year, month, day, hour, minute, and second. The following table shows the valid values for each field:

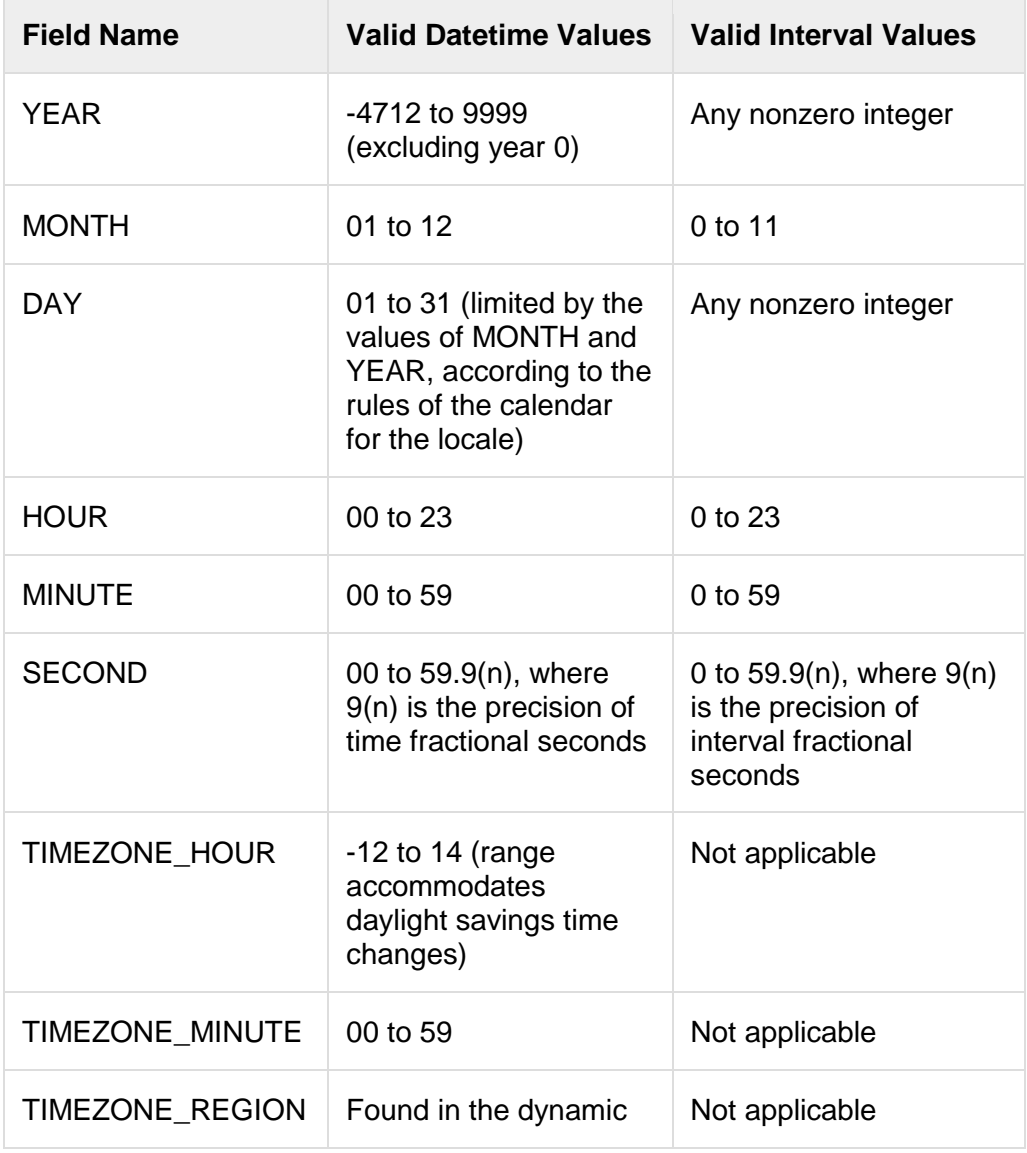

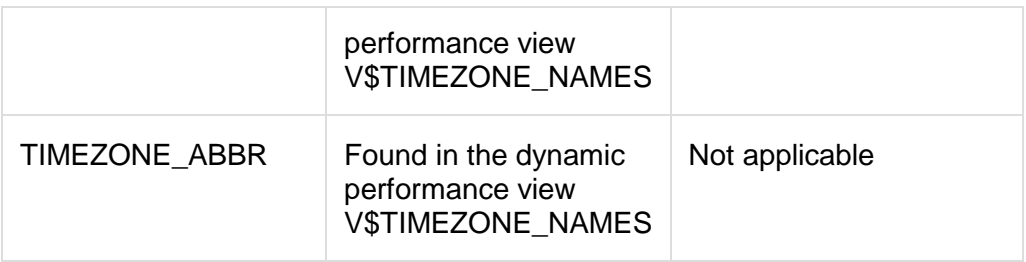

# **PL/SQL Large Object (LOB) Data Types**

Large object (LOB) data types refer large to data items such as text, graphic images, video clips, and sound waveforms. LOB data types allow efficient, random, piecewise access to this data. Following are the predefined PL/SQL LOB data types:

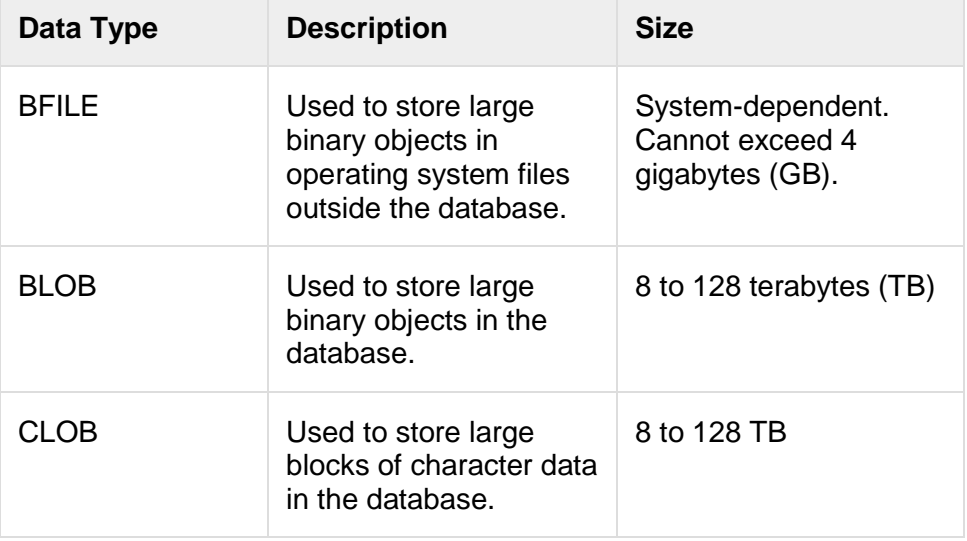

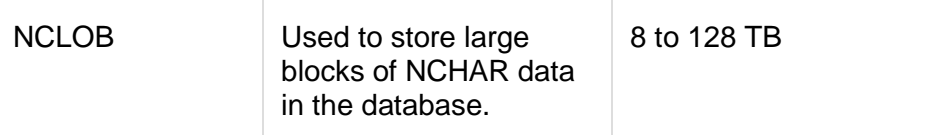

## **PL/SQL User-Defined Subtypes**

A subtype is a subset of another data type, which is called its base type. A subtype has the same valid operations as its base type, but

only a subset of its valid values.

PL/SQL predefines several subtypes in package STANDARD. For

example, PL/SQL predefines the subtypes CHARACTER and

INTEGER as follows:

SUBTYPE CHARACTER IS CHAR;

SUBTYPE INTEGER IS NUMBER(38,0);

You can define and use your own subtypes. The following program

illustrates defining and using a user-defined subtype:

DECLARE

SUBTYPE name IS char(20);

SUBTYPE message IS varchar2(100);

salutation name;

greetings message;

BEGIN

```
salutation := 'Reader ':
```

```
 greetings := 'Welcome to the World of PL/SQL';
```

```
dbms_output.put_line('Hello ' || salutation || greetings);
```
END;

/

When the above code is executed at SQL prompt, it produces the following result: Hello Reader Welcome to the World of PL/SQL

PL/SQL procedure successfully completed.

## **NULLs in PL/SQL**

PL/SQL NULL values represent missing or unknown data and they are not an integer, a character, or any other specific data type. Note that NULL is not the same as an empty data string or the null character value '\0'. A null can be assigned but it cannot be equated with anything, including itself.

# **PL/SQL-Variables**

The name of a PL/SQL variable consists of a letter optionally followed by more letters, numerals, dollar signs, underscores, and number signs and should not exceed 30 characters. By default, variable names are not case-sensitive. You cannot use a reserved PL/SQL keyword as a variable name.

# **Variable Declaration in PL/SQL**

PL/SQL variables must be declared in the declaration section or in a package as a global variable. When you declare a variable, PL/SQL allocates memory for the variable's value and the storage location is identified by the variable name.

```
The syntax for declaring a variable is:
variable_name [CONSTANT] datatype [NOT NULL] [:= | DEFAULT
initial value]
```

```
Where, variable_name is a valid identifier in PL/SQL, datatype must
```

```
be a valid PL/SQL data type or any user defined data type which we 
already have discussed in last chapter. Some valid variable 
declarations along with their definition are shown below:
```

```
sales number(10, 2);
```

```
pi CONSTANT double precision := 3.1415;
```

```
name varchar2(25);
```

```
address varchar2(100);
```
When you provide a size, scale or precision limit with the data type,

```
it is called aconstrained declaration. Constrained declarations 
require less memory than unconstrained declarations. For example:
sales number(10, 2);
name varchar2(25);
```

```
address varchar2(100);
```
# **Initializing Variables in PL/SQL**

```
Whenever you declare a variable, PL/SQL assigns it a default value 
of NULL. If you want to initialize a variable with a value other than 
the NULL value, you can do so during the declaration, using either of 
the following:
```
- The **DEFAULT** keyword
- The **assignment** operator

```
For example:
counter binary integer := 0;
greetings varchar2(20) DEFAULT 'Have a Good Day';
```

```
You can also specify that a variable should not have a NULL value 
using the NOT NULLconstraint. If you use the NOT NULL constraint, 
you must explicitly assign an initial value for that variable.
```
It is a good programming practice to initialize variables properly otherwise, sometime program would produce unexpected result. Try the following example which makes use of various types of variables:

```
DECLARE
  a integer := 10;
  b integer := 20;
   c integer;
  f real;
BEGIN
  c := a + b:
 dbms_output.put_line('Value of c: ' || c);
 f := 70.0/3.0;
  dbms_output.put_line('Value of f: ' || f);
END;
/
```
When the above code is executed, it produces the following result:

Value of c: 30 Value of f: 23.333333333333333333

PL/SQL procedure successfully completed.

# **Variable Scope in PL/SQL**

PL/SQL allows the nesting of Blocks, i.e., each program block may contain another inner block. If a variable is declared within an inner block, it is not accessible to the outer block. However, if a variable is declared and accessible to an outer Block, it is also accessible to all nested inner Blocks. There are two types of variable scope:

- **Local variables** variables declared in an inner block and not accessible to outer blocks.
- **Global variables** variables declared in the outermost block or a package.

Following example shows the usage of **Local** and **Global** variables in its simple form:

```
DECLARE
  -- Global variables 
 num1 number := 95:
 num2 number := 85;
BEGIN
 dbms_output.put_line('Outer Variable num1: ' || num1);
  dbms_output.put_line('Outer Variable num2: ' || num2);
 DECLARE
```

```
 -- Local variables
   num1 number := 195:
   num2 number := 185;
 BEGIN
    dbms_output.put_line('Inner Variable num1: ' || num1);
   dbms_output.put_line('Inner Variable num2: ' || num2);
  END; 
END;
/
```
When the above code is executed, it produces the following result:

Outer Variable num1: 95 Outer Variable num2: 85 Inner Variable num1: 195 Inner Variable num2: 185

PL/SQL procedure successfully completed.

## PL/SQL - Constants and Literals

A constant holds a value that once declared, does not change in the program. A constant declaration specifies its name, data type, and value, and allocates storage for it. The declaration can also impose the NOT NULL constraint.

Declaring a Constant

A constant is declared using the CONSTANT keyword. It requires an initial value and does not allow that value to be changed. For example:

```
PI CONSTANT NUMBER := 3.141592654;
DECLARE
   -- constant declaration
 pi constant number := 3.141592654:
   -- other declarations
   radius number(5,2); 
  dia number(5,2); 
  circumference number(7, 2);
  area number (10, 2);
BEGIN
   -- processing
  radius := 9.5;
 dia := radius * 2:
 circumference := 2.0 * pi * radius;area := pi * radius * radius; -- output
  dbms_output.put_line('Radius: ' || radius);
  dbms_output.put_line('Diameter: ' || dia);
  dbms_output.put_line('Circumference: ' || circumference);
 dbms_output.put_line('Area: ' || area);
END;
/
```
When the above code is executed at SQL prompt, it produces the following result:

Radius: 9.5 Diameter: 19 Circumference: 59.69 Area: 283.53

Pl/SQL procedure successfully completed.

# **The PL/SQL Literals**

A literal is an explicit numeric, character, string, or Boolean value not represented by an identifier. For example, TRUE, 786, NULL, 'tutorialspoint' are all literals of type Boolean, number, or string. PL/SQL, literals are case-sensitive. PL/SQL supports the following kinds of literals:

- Numeric Literals
- Character Literals
- String Literals
- **BOOLEAN Literals**
- Date and Time Literals

The following table provides examples from all these categories of literal values.

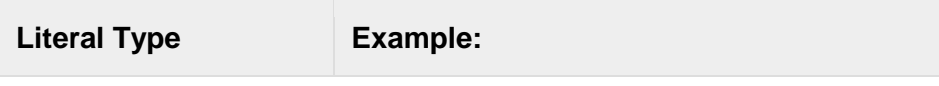

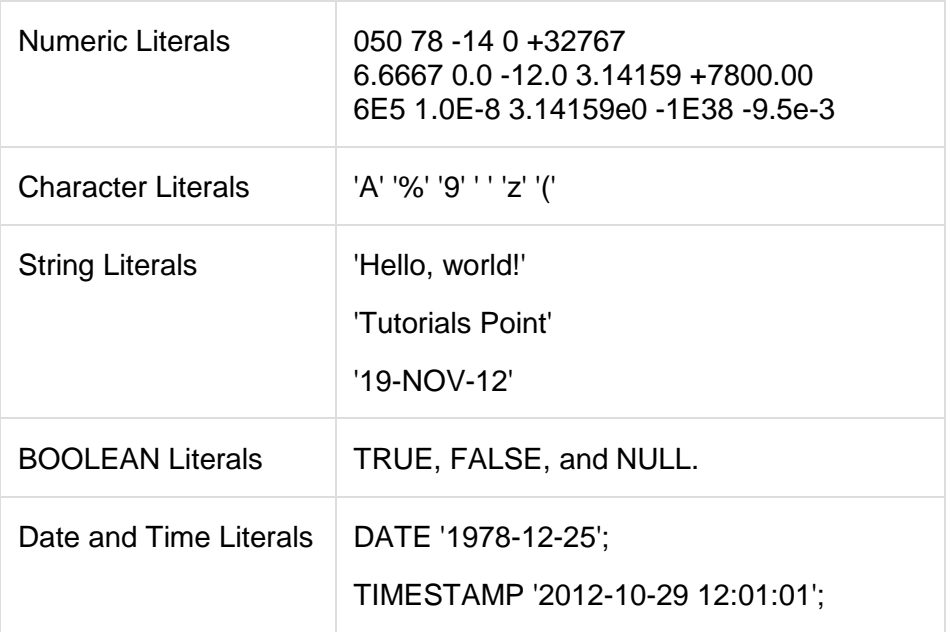

To embed single quotes within a string literal, place two single quotes next to each other as shown below:

```
DECLARE
 message varchar2(20):= "That"s tutorialspoint.com!";
BEGIN
  dbms_output.put_line(message);
END;
/
```
When the above code is executed at SQL prompt, it produces the

following result:

That's tutorialspoint.com!

PL/SQL procedure successfully completed.

# **PL/SQL -Operators**

An operator is a symbol that tells the compiler to perform specific mathematical or logical manipulation. PL/SQL language is rich in built-in operators and provides the following type of operators:

- Arithmetic operators
- Relational operators
- Comparison operators
- Logical operators
- String operators

This tutorial will explain the arithmetic, relational, comparison and logical operators one by one. The String operators will be discussed under the chapter: **PL/SQL - Strings**.

Arithmetic Operators

Following table shows all the arithmetic operators supported by PL/SQL. Assume variable A holds 10 and variable B holds 5 then:

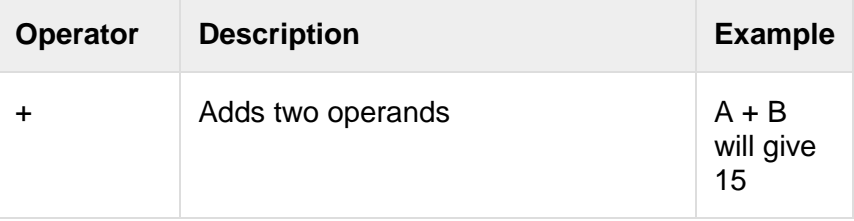

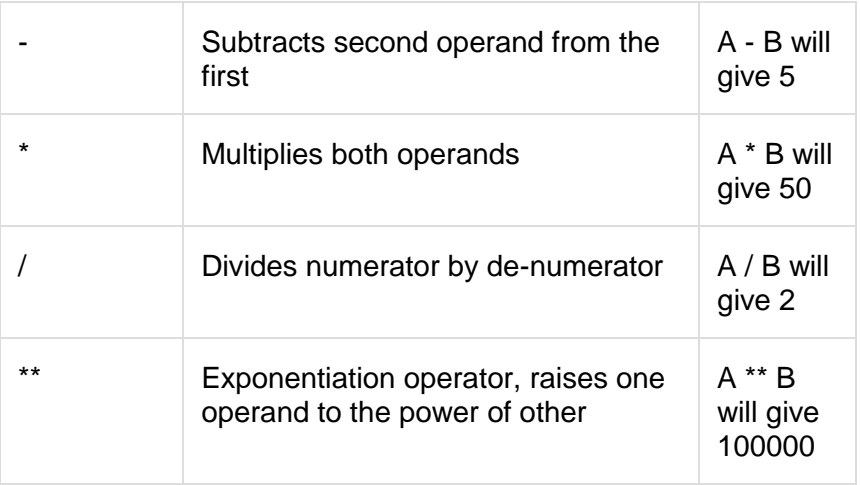

#### Relational Operators

Relational operators compare two expressions or values and return a Boolean result. Following table shows all the relational operators supported by PL/SQL. Assume variable A holds 10 and variable B holds 20, then:

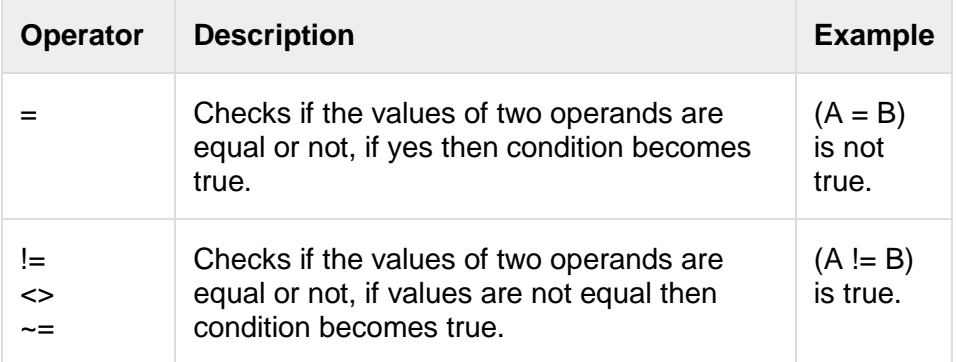

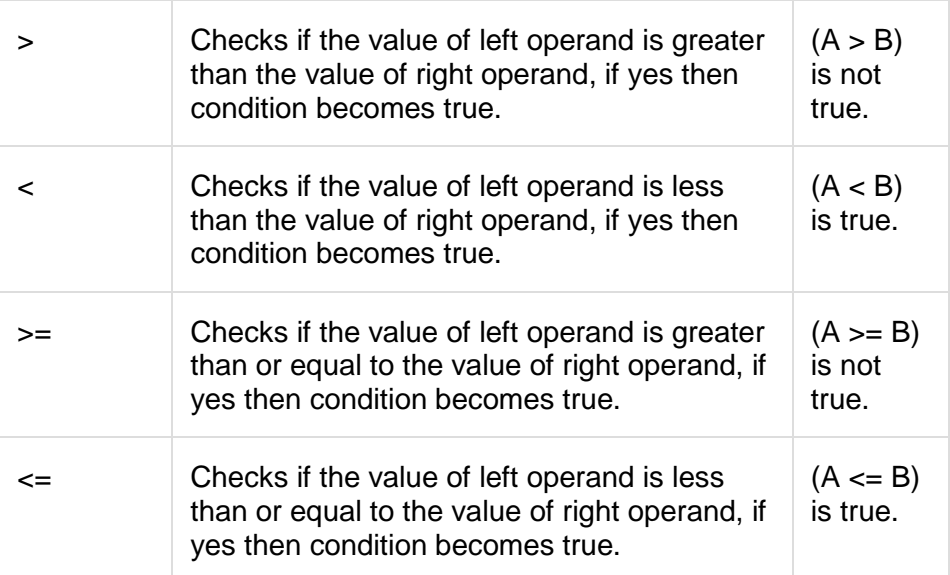

## **Comparison Operators**

Comparison operators are used for comparing one expression to

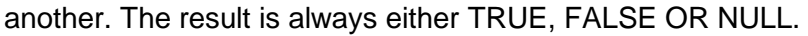

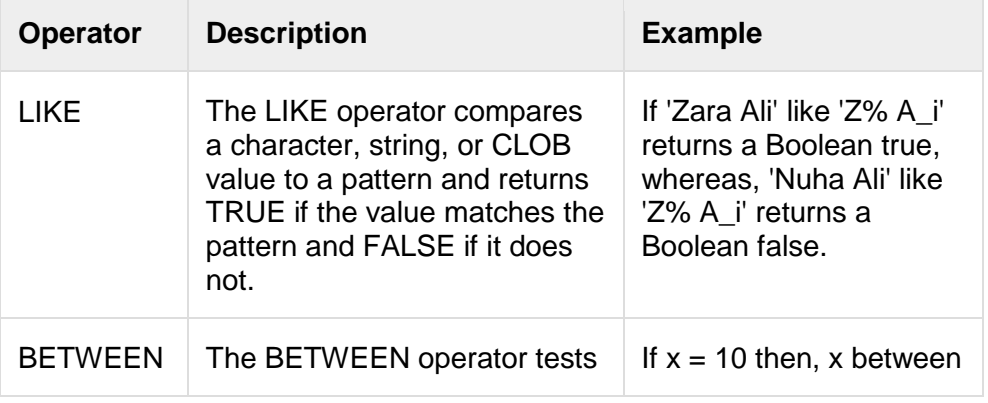

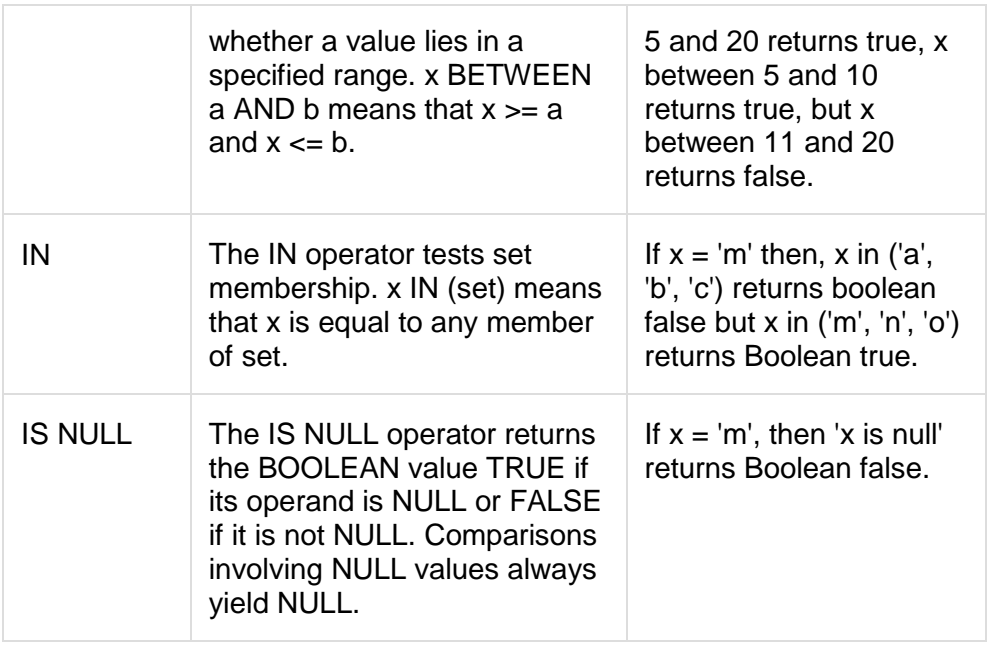

Logical Operators

Following table shows the Logical operators supported by PL/SQL.

All these operators work on Boolean operands and produces

Boolean results. Assume variable A holds true and variable B holds

false, then:

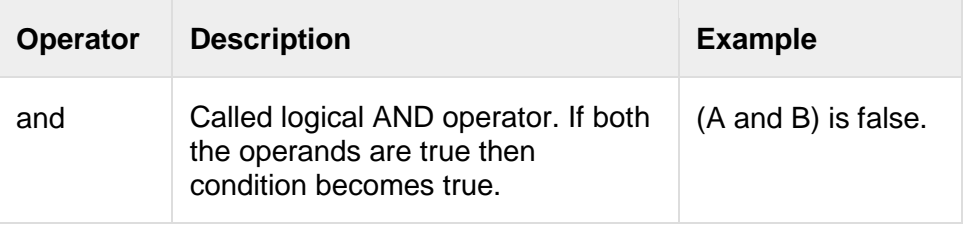

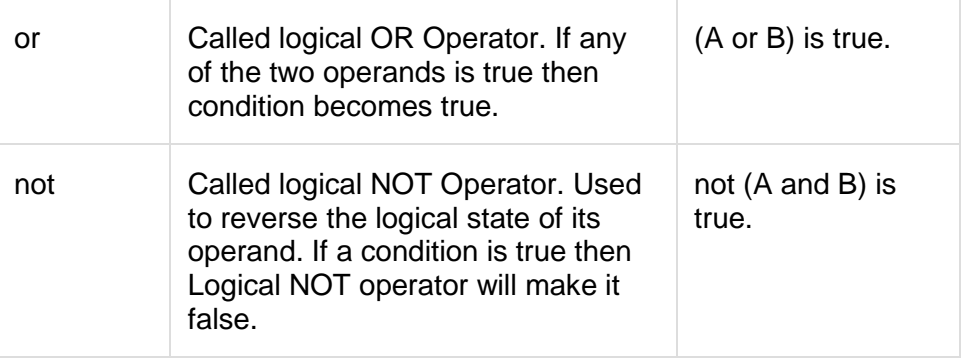

## **PL/SQL Operator Precedence**

Operator precedence determines the grouping of terms in an expression. This affects how an expression is evaluated. Certain operators have higher precedence than others; for example, the multiplication operator has higher precedence than the addition operator:

For example  $x = 7 + 3$   $*$  2; here, x is assigned 13, not 20 because operator \* has higher precedence than +, so it first gets multiplied with 3\*2 and then adds into 7.

Here operators with the highest precedence appear at the top of the table, those with the lowest appear at the bottom. Within an expression, higher precedence operators will be evaluated first.

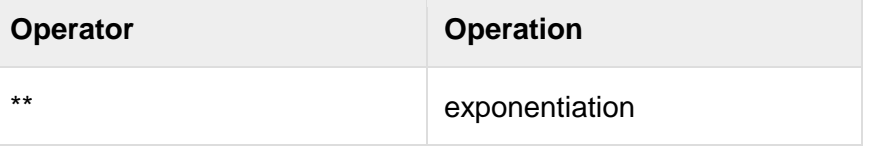

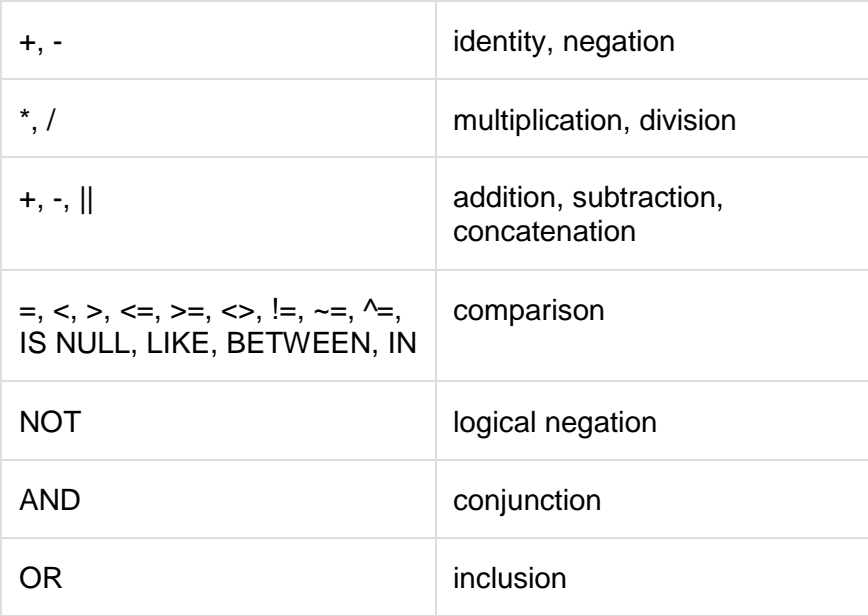

# **PL/SQL - Conditions**

Decision-making structures require that the programmer specify one or more conditions to be evaluated or tested by the program, along with a statement or statements to be executed if the condition is determined to be true, and optionally, other statements to be executed if the condition is determined to be false.

# **IF-THEN Statement**

It is the simplest form of **IF** control statement, frequently used in decision making and changing the control flow of the program execution.

The **IF statement** associates a condition with a sequence of statements enclosed by the keywords **THEN** and **END IF**. If the condition is **TRUE**, the statements get executed, and if the condition is **FALSE** or **NULL**, then the **IF** statement does nothing.

Syntax:

Syntax for IF-THEN statement is:

IF condition THEN S; END IF;

Where *condition* is a Boolean or relational condition and *S* is a simple or compound statement. Example of an IF-THEN statement is:

IF (a  $<=$  20) THEN  $c:= c+1$ : END IF;

If the Boolean expression *condition* evaluates to true, then the block of code inside the if statement will be executed. If Boolean expression evaluates to false, then the first set of code after the end of the if statement (after the closing end if) will be executed.

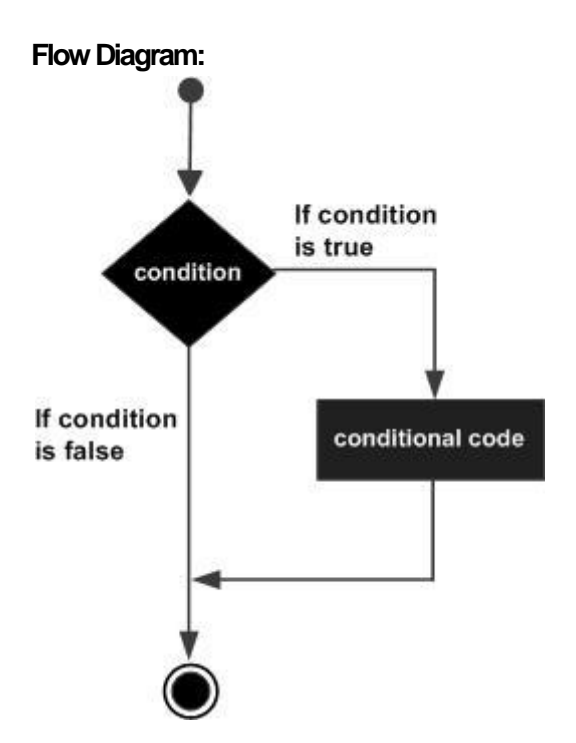

# **IF-THEN-ELSE Statement**

A sequence of **IF-THEN** statements can be followed by an optional sequence of **ELSE**statements, which execute when the condition

is **FALSE**.

Syntax:

Syntax for the IF-THEN-ELSE statement is:

```
IF condition THEN
  S1; 
ELSE
```
## S2; END IF;

Where, *S1* and *S2* are different sequence of statements. In the IF-THEN-ELSE statements, when the test *condition* is TRUE, the statement *S1* is executed and *S2* is skipped; when the test *condition* is FALSE, then *S1* is bypassed and statement *S2* is executed. For example,

IF color = red THEN dbms\_output.put\_line('You have chosen a red car') ELSE dbms\_output.put\_line('Please choose a color for your car'); END IF;

If the Boolean expression *condition* evaluates to true, then the if-then block of code will be executed, otherwise the else block of code will be executed.

**Flow Diagram:**

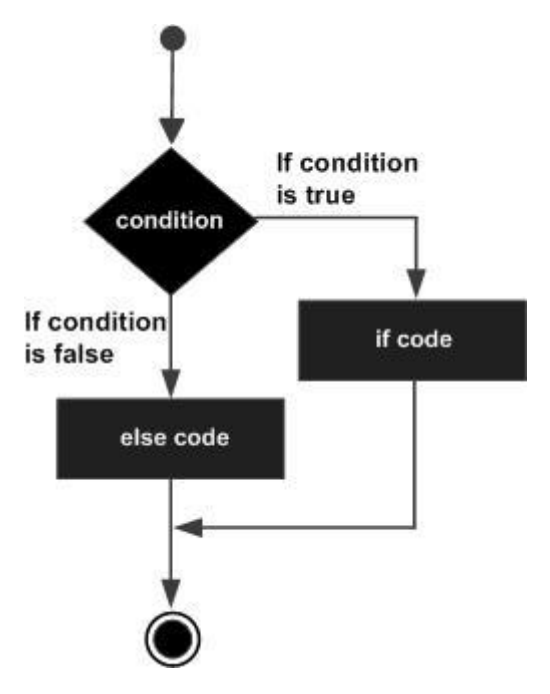

## IF-THEN-ELSIF Statement

The **IF-THEN-ELSIF** statement allows you to choose between several alternatives. An **IF-THEN** statement can be followed by an optional **ELSIF...ELSE** statement. The **ELSIF** clause lets you add additional conditions.

When using **IF-THEN-ELSIF** statements there are few points to keep in mind.

• It's ELSIF, not ELSEIF

- An IF-THEN statement can have zero or one ELSE's and it must come after any ELSIF's.
- An IF-THEN statement can have zero to many ELSIF's and they must come before the ELSE.
- Once an ELSIF succeeds, none of the remaining ELSIF's or ELSE's will be tested.

Syntax:

The syntax of an IF-THEN-ELSIF Statement in PL/SQL programming language is:

IF(boolean\_expression 1)THEN

 S1; -- Executes when the boolean expression 1 is true ELSIF( boolean\_expression 2) THEN

S2; -- Executes when the boolean expression 2 is true

ELSIF( boolean\_expression 3) THEN

 S3; -- Executes when the boolean expression 3 is true ELSE

 S4; -- executes when the none of the above condition is true END IF;

# **CASE Statement**

Like the **IF** statement, the **CASE statement** selects one sequence of statements to execute. However, to select the sequence, the **CASE** statement uses a selector rather than multiple Boolean expressions. A selector is an expression, whose value is used to select one of several alternatives.

Syntax:

The syntax for case statement in PL/SQL is:

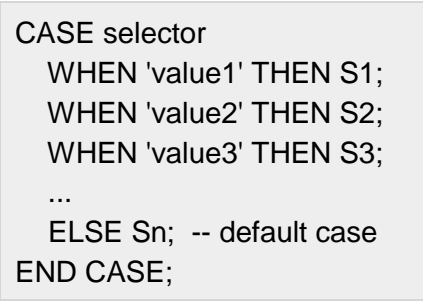

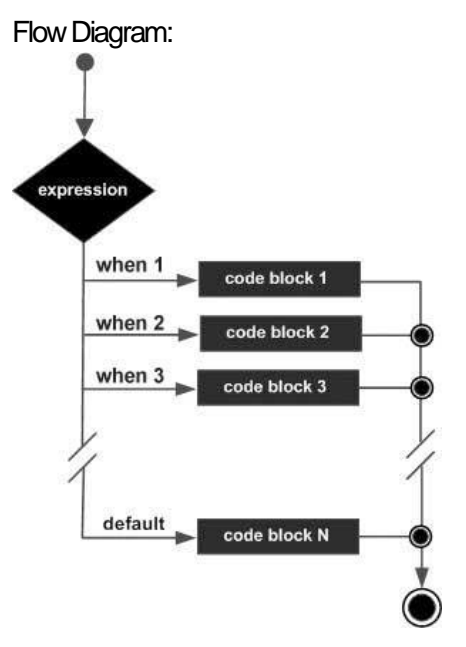

# Searched CASE Statement

The searched **CASE** statement has no selector and its **WHEN** clauses contain search conditions that give Boolean values.

Syntax:

The syntax for searched case statement in PL/SQL is:

CASE WHEN selector = 'value1' THEN S1; WHEN selector = 'value2' THEN S2; WHEN selector = 'value3' THEN S3; ... ELSE Sn; -- default case END CASE;

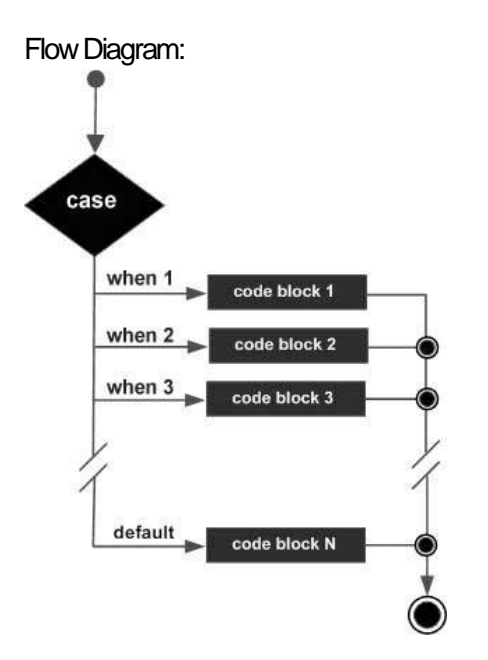

# **Nested IF-THEN-ELSE Statements**

It is always legal in PL/SQL programming to nest **IF-ELSE** statements, which means you can use one **IF** or **ELSE IF** statement inside another **IF** or **ELSE IF** statement(s).

Syntax:

```
IF( boolean_expression 1)THEN
   -- executes when the boolean expression 1 is true 
   IF(boolean_expression 2) THEN
    -- executes when the boolean expression 2 is true 
    sequence-of-statements;
  END IF;
```
**ELSE**  -- executes when the boolean expression 1 is not true else-statements; END IF;

# **PL/SQL - Loops**

There may be a situation when you need to execute a block of code several number of times. In general, statements are executed sequentially: The first statement in a function is executed first, followed by the second, and so on.

Programming languages provide various control structures that allow for more complicated execution paths.

A loop statement allows us to execute a statement or group of statements multiple times and following is the general form of a loop statement in most of the programming languages:

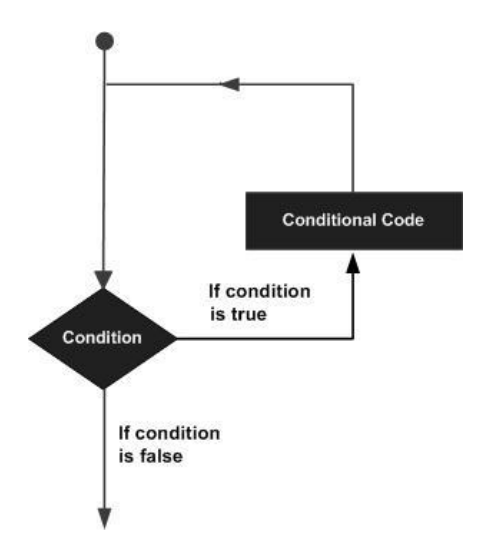

# **Basic Loop Statement**

Basic loop structure encloses sequence of statements in between the **LOOP** and **END LOOP**statements. With each iteration, the sequence of statements is executed and then control resumes at the top of the loop.

Syntax:

The syntax of a basic loop in PL/SQL programming language is:

LOOP Sequence of statements; END LOOP;

Here, sequence of statement(s) may be a single statement or a block of statements. An EXIT statement or an EXIT WHEN statement is required to break the loop.

# **WHILE LOOP Statement**

A **WHILE LOOP** statement in PL/SQL programming language repeatedly executes a target statement as long as a given condition is true.

Syntax:

WHILE condition LOOP sequence of statements END LOOP;

# **FOR LOOP Statement**

A **FOR LOOP** is a repetition control structure that allows you to efficiently write a loop that needs to execute a specific number of times.

Syntax:

FOR counter IN initial value .. final value LOOP sequence of statements; END LOOP;

Following are some special characteristics of PL/SQL for loop:

- The *initial\_value* and *final\_value* of the loop variable or *counter* can be literals, variables, or expressions but must evaluate to numbers. Otherwise, PL/SQL raises the predefined exception VALUE\_ERROR.
- The *initial\_value* need not to be 1; however, the **loop counter increment (or decrement) must be 1**.
- PL/SQL allows determine the loop range dynamically at run time.

## **Nested Loops**

PL/SQL allows using one loop inside another loop. Following section shows few examples to illustrate the concept.

The syntax for a nested basic LOOP statement in PL/SQL is as follows:

LOOP Sequence of statements1 LOOP Sequence of statements2 END LOOP; END LOOP;

The syntax for a nested FOR LOOP statement in PL/SQL is as follows:

FOR counter1 IN initial value1 .. final value1 LOOP

```
ANU Online Education::Acharya Nagarjuna University
Nagarjunanagar, Guntur, Andhra Pradesh, India-522510 Page 190
```
sequence of statements1 FOR counter2 IN initial\_value2 .. final\_value2 LOOP sequence\_of\_statements2 END LOOP; END LOOP;

The syntax for a nested WHILE LOOP statement in Pascal is as follows:

WHILE condition1 LOOP sequence\_of\_statements1 WHILE condition2 LOOP sequence of statements2 END LOOP; END LOOP;

# **EXIT Statement**

The **EXIT** statement in PL/SQL programming language has following two usages:

- When the EXIT statement is encountered inside a loop, the loop is immediately terminated and program control resumes at the next statement following the loop.
- If you are using nested loops (i.e. one loop inside another loop), the EXIT statement will stop the execution of the innermost loop and start executing the next line of code after the block. Syntax:

The syntax for a EXIT statement in PL/SQL is as follows:

EXIT;

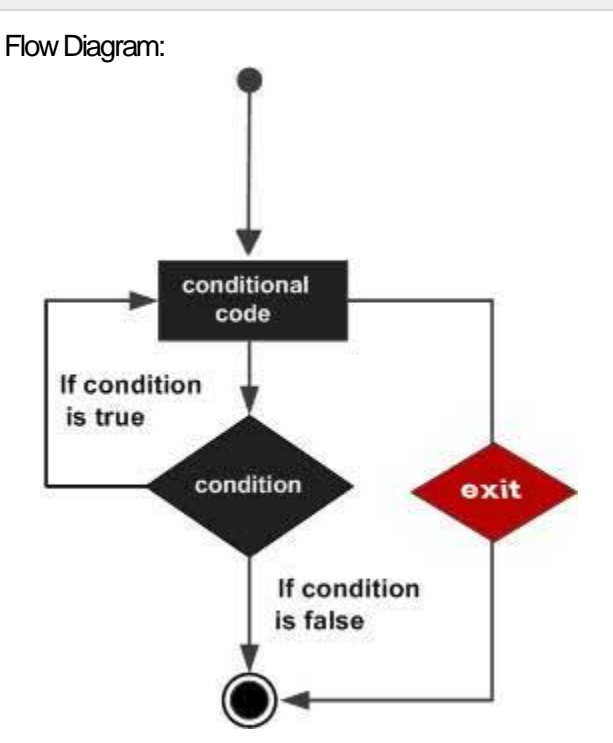

# CONTINUE Statement

The **CONTINUE** statement causes the loop to skip the remainder of its body and immediately retest its condition prior to reiterating. In other words, it forces the next iteration of the loop to take place, skipping any code in between.

Syntax:

The syntax for a CONTINUE statement is as follows:

## CONTINUE;

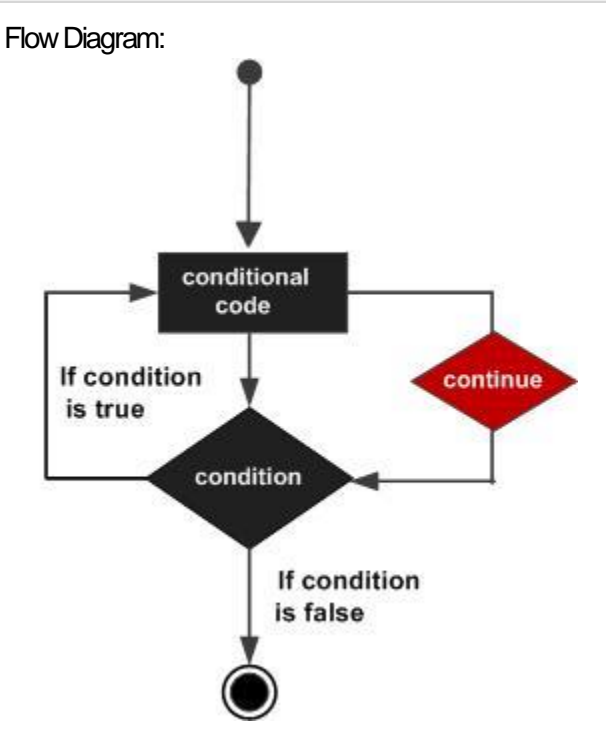

# **GOTO Statement**

A **GOTO** statement in PL/SQL programming language provides an unconditional jump from the GOTO to a labeled statement in the same subprogram.

**NOTE:** Use of GOTO statement is highly discouraged in any programming language because it makes difficult to trace the control flow of a program, making the program hard to understand and hard to modify. Any program that uses a GOTO can be rewritten so that it doesn't need the GOTO.

Syntax:

The syntax for a GOTO statement in PL/SQL is as follows:

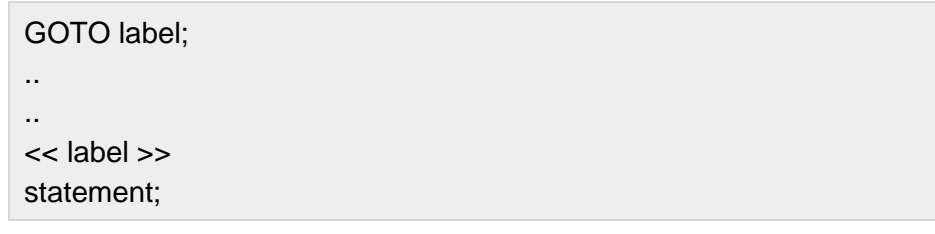

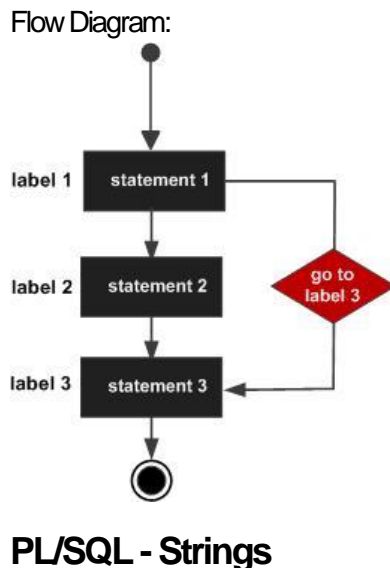

The string in PL/SQL is actually a sequence of characters with an optional size specification. The characters could be numeric, letters, blank, special characters or a combination of all. PL/SQL offers three kinds of strings:

- **Fixed-length strings**: In such strings, programmers specify the length while declaring the string. The string is right-padded with spaces to the length so specified.
- **Variable-length strings**: In such strings, a maximum length up to 32,767, for the string is specified and no padding takes place.
- **Character large objects (CLOBs)**: These are variable-length strings that can be up to 128 terabytes.

PL/SQL strings could be either variables or literals. A string literal is enclosed within quotation marks. For example,

'This is a string literal.' Or 'hello world'

To include a single quote inside a string literal, you need to type two single quotes next to one another, like:

'this isn''t what it looks like'

## Declaring String Variables

Oracle database provides numerous string datatypes , like, CHAR, NCHAR, VARCHAR2, NVARCHAR2, CLOB, and NCLOB. The datatypes prefixed with an 'N' are 'national character set' datatypes, that store Unicode character data.

If you need to declare a variable-length string, you must provide the maximum length of that string. For example, the VARCHAR2 data type. The following example illustrates declaring and using some string variables:

```
DECLARE
   name varchar2(20);
  company varchar2(30);
   introduction clob;
   choice char(1);
BEGIN
   name := 'John Smith';
   company := 'Infotech';
   introduction := ' Hello! I''m John Smith from Infotech.';
  choice := 'v';
 IF choice = 'y' THEN
    dbms_output.put_line(name);
   dbms_output.put_line(company);
   dbms_output.put_line(introduction);
   END IF;
END;
/
```
When the above code is executed at SQL prompt, it produces the following result:

John Smith Infotech Corporation Hello! I'm John Smith from Infotech.

PL/SQL procedure successfully completed

To declare a fixed-length string, use the CHAR datatype. Here you do not have to specify a maximum length for a fixed-length variable. If you leave off the length constraint, Oracle Database automatically uses a maximum length required. So following two declarations below are identical:

```
red flag CHAR(1) := 'Y';red_flag CHAR := 'Y';
```
## PL/SQL -Arrays

PL/SQL programming language provides a data structure called the VARRAY, which can store a fixed-size sequential collection of elements of the same type. A varray is used to store an ordered collection of data, but it is often more useful to think of an array as a collection of variables of the same type.

All varrays consist of contiguous memory locations. The lowest address corresponds to the first element and the highest address to the last element.

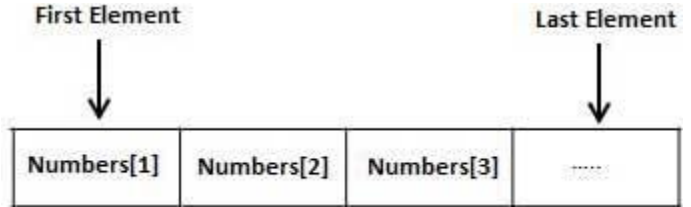

An array is a part of collection type data and it stands for variablesize arrays. We will study other collection types in a later chapter 'PL/SQL Collections'.

Each element in a varray has an index associated with it. It also has a maximum size that can be changed dynamically.

Creating a Varray Type

A varray type is created with the CREATE TYPE statement. You must specify the maximum size and the type of elements stored in the varray.

The basic syntax for creating a VRRAY type at the schema level is:

CREATE OR REPLACE TYPE varray\_type\_name IS VARRAY(n) of <element\_type>

Where,

*varray\_type\_name* is a valid attribute name,

- *n* is the number of elements (maximum) in the varray,
- *element\_type* is the data type of the elements of the array.

Maximum size of a varray can be changed using the ALTER TYPE statement.

For example,

CREATE Or REPLACE TYPE namearray AS VARRAY(3) OF VARCHAR2(10);

Type created.

The basic syntax for creating a VRRAY type within a PL/SQL block

is:

/

TYPE varray\_type\_name IS VARRAY(n) of <element\_type>

For example:

TYPE namearray IS VARRAY(5) OF VARCHAR2(10); Type grades IS VARRAY(5) OF INTEGER;

# PL/SQL - Procedures

A **subprogram** is a program unit/module that performs a particular task. These subprograms are combined to form larger programs. This is basically called the 'Modular design'. A subprogram can be invoked by another subprogram or program which is called the calling program.

A subprogram can be created:

- At schema level
- Inside a package
- Inside a PL/SQL block

A schema level subprogram is a **standalone subprogram**. It is created with the CREATE PROCEDURE or CREATE FUNCTION statement. It is stored in the database and can be deleted with the DROP PROCEDURE or DROP FUNCTION statement.

A subprogram created inside a package is a **packaged subprogram**. It is stored in the database and can be deleted only when the package is deleted with the DROP PACKAGE statement. We will discuss packages in the chapter 'PL/SQL - Packages'.

PL/SQL subprograms are named PL/SQL blocks that can be invoked with a set of parameters. PL/SQL provides two kinds of subprograms:

- **Functions**: these subprograms return a single value, mainly used to compute and return a value.
- **Procedures**: these subprograms do not return a value directly, mainly used to perform an action.

This chapter is going to cover important aspects of a **PL/SQL procedure** and we will cover**PL/SQL function** in next chapter.

#### Parts of a PL/SQL Subprogram

Each PL/SQL subprogram has a name, and may have a parameter list. Like anonymous PL/SQL blocks and, the named blocks a subprograms will also have following three parts:

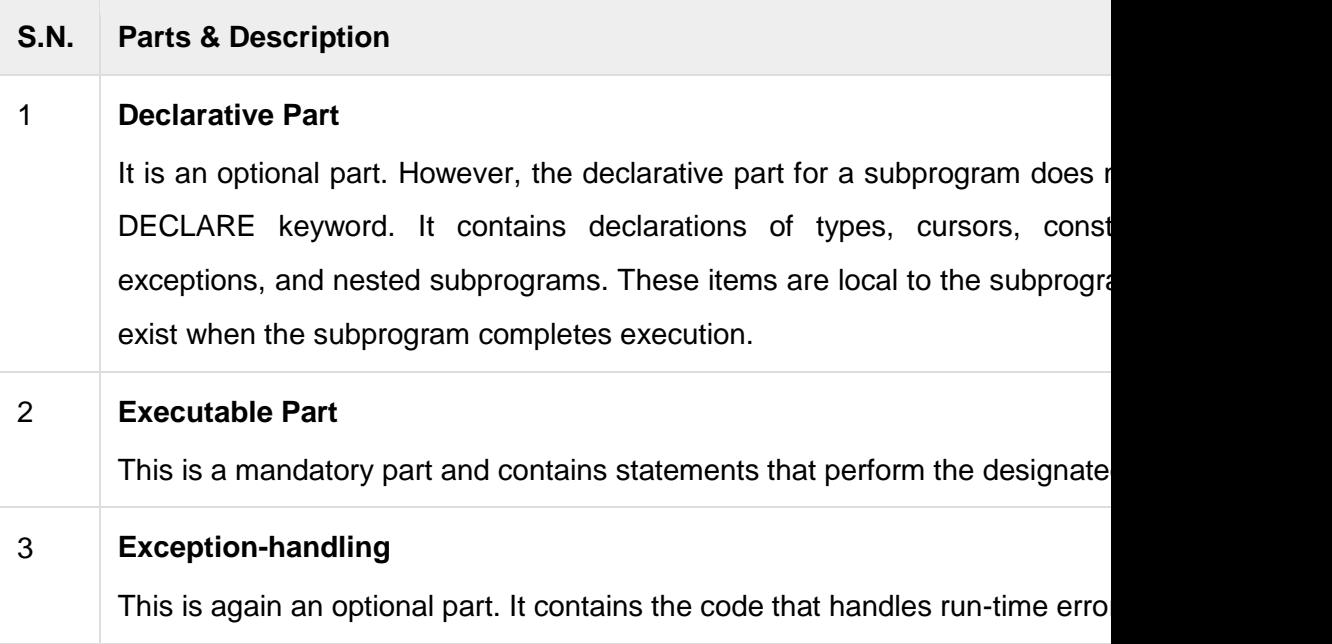

#### Creating a Procedure

A procedure is created with the CREATE OR REPLACE

PROCEDURE statement. The simplified syntax for the CREATE OR

REPLACE PROCEDURE statement is as follows:

CREATE [OR REPLACE] PROCEDURE procedure\_name [(parameter\_name [IN | OUT | IN OUT] type [, ...])]

 $\{IS | AS\}$ **BEGIN**  < procedure\_body > END procedure\_name;

Where,

- *procedure-name* specifies the name of the procedure.
- [OR REPLACE] option allows modifying an existing procedure.
- The optional parameter list contains name, mode and types of the parameters. IN represents that value will be passed from outside and OUT represents that this parameter will be used to return a value outside of the procedure.
- *procedure-body* contains the executable part.
- The AS keyword is used instead of the IS keyword for creating a standalone procedure.

# **PL/SQL - Functions**

A PL/SQL function is same as a procedure except that it returns a value.

## Creating a Function

A standalone function is created using the CREATE FUNCTION statement. The simplified syntax for the CREATE OR REPLACE PROCEDURE statement is as follows:

CREATE [OR REPLACE] FUNCTION function\_name  $[(parameter name  $[IN \mid OUT \mid IN \text{ OUT}]$  type  $[, ...]$ )]$ RETURN return\_datatype  $\{IS | AS\}$ BEGIN < function\_body > END [function\_name];

Where,

- *function-name* specifies the name of the function.
- [OR REPLACE] option allows modifying an existing function.
- The optional parameter list contains name, mode and types of the parameters. IN represents that value will be passed from outside and OUT represents that this parameter will be used to return a value outside of the procedure.

 $\bullet$ 

- *RETURN* clause specifies that data type you are going to return from the function.
- *function-body* contains the executable part.
- *function-body* must contain a **RETURN statement**.
- The AS keyword is used instead of the IS keyword for creating a standalone function.

# **PL/SQL - Cursors**

Oracle creates a memory area, known as context area, for processing an SQL statement, which contains all information needed for processing the statement, for example, number of rows processed, etc.

A cursor is a pointer to this context area. PL/SQL controls the context area through a cursor. A cursor holds the rows (one or more) returned by a SQL statement. The set of rows the cursor holds is referred to as the **active set**.

You can name a cursor so that it could be referred to in a program to fetch and process the rows returned by the SQL statement, one at a time. There are two types of cursors:

- Implicit cursors
- Explicit cursors

#### **Implicit Cursors**

Implicit cursors are automatically created by Oracle whenever an SQL statement is executed, when there is no explicit cursor for the statement. Programmers cannot control the implicit cursors and the information in it.

Whenever a DML statement (INSERT, UPDATE and DELETE) is issued, an implicit cursor is associated with this statement. For

INSERT operations, the cursor holds the data that needs to be inserted. For UPDATE and DELETE operations, the cursor identifies the rows that would be affected.

In PL/SQL, you can refer to the most recent implicit cursor as the **SQL cursor**, which always has the attributes like %FOUND, %ISOPEN, %NOTFOUND, and %ROWCOUNT. The SQL cursor has additional attributes, %BULK\_ROWCOUNT and %BULK EXCEPTIONS, designed for use with the FORALL statement.

#### **Explicit Cursors**

Explicit cursors are programmer defined cursors for gaining more control over the **context area**. An explicit cursor should be defined in the declaration section of the PL/SQL Block. It is created on a SELECT Statement which returns more than one row.

The syntax for creating an explicit cursor is :

CURSOR cursor\_name IS select\_statement;

Working with an explicit cursor involves four steps:

- Declaring the cursor for initializing in the memory
- Opening the cursor for allocating memory
- Fetching the cursor for retrieving data
- Closing the cursor to release allocated memory

### **Declaring the Cursor**

Declaring the cursor defines the cursor with a name and the associated SELECT statement. For example:

CURSOR c\_customers IS SELECT id, name, address FROM customers;

### **Opening the Cursor**

Opening the cursor allocates memory for the cursor and makes it ready for fetching the rows returned by the SQL statement into it. For example, we will open above-defined cursor as follows:

OPEN c\_customers;

### **Fetching the Cursor**

Fetching the cursor involves accessing one row at a time. For

example we will fetch rows from the above-opened cursor as follows:

FETCH c\_customers INTO c\_id, c\_name, c\_addr;

#### **Closing the Cursor**

Closing the cursor means releasing the allocated memory. For example, we will close above-opened cursor as follows:

CLOSE c\_customers;

Example:

Following is a complete example to illustrate the concepts of explicit cursors:

```
DECLARE
  c_id customers.id%type;
  c_name customers.name%type;
  c_addr customers.address%type;
  CURSOR c_customers is
    SELECT id, name, address FROM customers;
BEGIN
 OPEN c_customers;
  LOOP
    FETCH c_customers into c_id, c_name, c_addr;
    dbms_output.put_line(c_id || ' ' || c_name || ' ' || c_addr);
   EXIT WHEN c_customers%notfound:
  END LOOP;
  CLOSE c_customers;
END;
/
```
When the above code is executed at SQL prompt, it produces the

following result:

- 1 Ramesh Ahmedabad
- 2 Khilan Delhi
- 3 kaushik Kota
- 4 Chaitali Mumbai
- 5 Hardik Bhopal
- 6 Komal MP

PL/SQL procedure successfully completed.

## **PL/SQL - Records**

A PL/SQL **record** is a data structure that can hold data items of different kinds. Records consist of different fields, similar to a row of a database table.

PL/SQL can handle the following types of records:

- Table-based
- Cursor-based records
- User-defined records

Table-Based Records

The %ROWTYPE attribute enables a programmer to create **table-**

**based** and **cursor-based**records.

The following example would illustrate the concept of **tablebased** records. We will be using the CUSTOMERS table we had created and used in the previous chapters:

```
DECLARE
 customer_rec customers%rowtype;
BEGIN
  SELECT * into customer_rec
  FROM customers
 WHERE id = 5:
```
dbms\_output.put\_line('Customer ID: ' || customer\_rec.id); dbms\_output.put\_line('Customer Name: ' || customer\_rec.name); dbms\_output.put\_line('Customer Address: ' || customer\_rec.address);

```
dbms_output.put_line('Customer Salary: ' || customer_rec.salary);
END;
```
When the above code is executed at SQL prompt, it produces the

following result:

/

Customer ID: 5 Customer Name: Hardik Customer Address: Bhopal Customer Salary: 9000

PL/SQL procedure successfully completed.

## **Cursor-Based Records**

The following example would illustrate the concept of **cursorbased** records. We will be using the CUSTOMERS table we had created and used in the previous chapters:

```
DECLARE
  CURSOR customer_cur is
    SELECT id, name, address 
    FROM customers;
 customer_rec customer_cur%rowtype;
BEGIN
  OPEN customer_cur;
  LOOP
    FETCH customer_cur into customer_rec;
    EXIT WHEN customer_cur%notfound;
```

```
DBMS_OUTPUT.put_line(customer_rec.id || ' ' ||
customer_rec.name);
  END LOOP;
END;
/
```
When the above code is executed at SQL prompt, it produces the following result:

- 1 Ramesh
- 2 Khilan
- 3 kaushik
- 4 Chaitali
- 5 Hardik
- 6 Komal

PL/SQL procedure successfully completed.

## **User-Defined Records**

PL/SQL provides a user-defined record type that allows you to define different record structures. Records consist of different fields. Suppose you want to keep track of your books in a library. You might want to track the following attributes about each book:

- **Title**
- Author
- Subject
- Book ID

#### **Defining a Record**

The record type is defined as:

**TYPE** 

type\_name IS RECORD

 ( field\_name1 datatype1 [NOT NULL] [:= DEFAULT EXPRESSION],

 field\_name2 datatype2 [NOT NULL] [:= DEFAULT EXPRESSION],

...

 field\_nameN datatypeN [NOT NULL] [:= DEFAULT EXPRESSION);

record-name type\_name;

Here is the way you would declare the Book record:

```
DECLARE
TYPE books IS RECORD
(title varchar(50),
   author varchar(50),
   subject varchar(100),
   book_id number);
book1 books;
book2 books;
```
### **Accessing Fields**

To access any field of a record, we use the dot (.) operator. The member access operator is coded as a period between the record variable name and the field that we wish to access. Following is the example to explain usage of record:

```
DECLARE
  type books is record
    (title varchar(50),
     author varchar(50),
     subject varchar(100),
    book id number);
  book1 books;
  book2 books;
BEGIN
  -- Book 1 specification
  book1.title := 'C Programming';
  book1.author := 'Nuha Ali '; 
  book1.subject := 'C Programming Tutorial';
 book1.book id := 6495407:
  -- Book 2 specification
  book2.title := 'Telecom Billing';
  book2.author := 'Zara Ali';
  book2.subject := 'Telecom Billing Tutorial';
 book2.book id := 6495700;
  -- Print book 1 record
 dbms_output.put_line('Book 1 title : '|| book1.title);
 dbms_output.put_line('Book 1 author : '|| book1.author);
 dbms_output.put_line('Book 1 subject : '|| book1.subject);
 dbms_output.put_line('Book 1 book_id : ' || book1.book_id);
```

```
 -- Print book 2 record
 dbms_output.put_line('Book 2 title : '|| book2.title);
 dbms_output.put_line('Book 2 author : '|| book2.author);
  dbms_output.put_line('Book 2 subject : '|| book2.subject);
  dbms_output.put_line('Book 2 book_id : '|| book2.book_id);
END;
```
/

When the above code is executed at SQL prompt, it produces the

following result:

Book 1 title : C Programming Book 1 author : Nuha Ali Book 1 subject : C Programming Tutorial Book 1 book\_id : 6495407 Book 2 title : Telecom Billing Book 2 author : Zara Ali Book 2 subject : Telecom Billing Tutorial Book 2 book\_id : 6495700

PL/SQL procedure successfully completed.

# **PL/SQL -Exceptions**

An error condition during a program execution is called an exception in PL/SQL. PL/SQL supports programmers to catch such conditions using **EXCEPTION** block in the program and an appropriate action is taken against the error condition. There are two types of exceptions:

- System-defined exceptions
- User-defined exceptions

#### **Syntax for Exception Handling**

The General Syntax for exception handling is as follows. Here, you can list down as many as exceptions you want to handle. The default exception will be handled using *WHEN others THEN*:

```
DECLARE
  <declarations section>
BEGIN
  <executable command(s)>
EXCEPTION
  <exception handling goes here >
  WHEN exception1 THEN 
     exception1-handling-statements 
  WHEN exception2 THEN 
    exception2-handling-statements 
  WHEN exception3 THEN 
    exception3-handling-statements
 ........
  WHEN others THEN
    exception3-handling-statements
```
ANU Online Education::Acharya Nagarjuna University Nagarjunanagar, Guntur, Andhra Pradesh, India-522510 Page 214 END;

**Example** 

Let us write some simple code to illustrate the concept. We will be using the CUSTOMERS table we had created and used in the previous chapters:

```
DECLARE
 c id customers.id%type := 8;
  c_name customers.name%type;
  c_addr customers.address%type;
BEGIN
  SELECT name, address INTO c_name, c_addr
  FROM customers
 WHERE id = c id:
 DBMS_OUTPUT.PUT_LINE ('Name: '|| c_name);
 DBMS_OUTPUT.PUT_LINE ('Address: ' || c_addr);
EXCEPTION
 WHEN no_data_found THEN
    dbms_output.put_line('No such customer!');
  WHEN others THEN
    dbms_output.put_line('Error!');
END;
/
```
When the above code is executed at SQL prompt, it produces the

following result:

No such customer!

```
ANU Online Education::Acharya Nagarjuna University
Nagarjunanagar, Guntur, Andhra Pradesh, India-522510 Page 215
```
PL/SQL procedure successfully completed.

The above program displays the name and address of a customer whose ID is given. Since there is no customer with ID value 8 in our database, the program raises the run-time exception **NO\_DATA\_FOUND** which is captured in **EXCEPTION** block.

# **PL/SQL - Triggers**

Triggers are stored programs, which are automatically executed or fired when some events occur. Triggers are, in fact, written to be executed in response to any of the following events:

- A database manipulation (DML) statement (DELETE, INSERT, or UPDATE).
- A database definition (DDL) statement (CREATE, ALTER, or DROP).
- A database operation (SERVERERROR, LOGON, LOGOFF, STARTUP, or SHUTDOWN).

Triggers could be defined on the table, view, schema, or database with which the event is associated.

## **Creating Triggers**
The syntax for creating a trigger is:

CREATE [OR REPLACE ] TRIGGER trigger\_name {BEFORE | AFTER | INSTEAD OF } {INSERT [OR] | UPDATE [OR] | DELETE} [OF col\_name] ON table\_name [REFERENCING OLD AS o NEW AS n] [FOR EACH ROW] WHEN (condition) DECLARE Declaration-statements **BEGIN**  Executable-statements EXCEPTION Exception-handling-statements END;

Where,

- CREATE [OR REPLACE] TRIGGER trigger name : Creates or replaces an existing trigger with the *trigger\_name*.
- $\bullet$  {BEFORE | AFTER | INSTEAD OF}: This specifies when the trigger would be executed. The INSTEAD OF clause is used for creating trigger on a view.
- {INSERT [OR] | UPDATE [OR] | DELETE}: This specifies the DML operation.
- [OF col\_name]: This specifies the column name that would be updated.
- [ON table name]: This specifies the name of the table associated with the trigger.
- [REFERENCING OLD AS o NEW AS n]: This allows you to refer new and old values for various DML statements, like INSERT, UPDATE, and DELETE.
- IFOR EACH ROWI: This specifies a row level trigger, i.e., the trigger would be executed for each row being affected. Otherwise the trigger will execute just once when the SQL statement is executed, which is called a table level trigger.
- WHEN (condition): This provides a condition for rows for which the trigger would fire. This clause is valid only for row level triggers. Example:

To start with, we will be using the CUSTOMERS table:

```
Select * from customers;
+----+----------+-----+-----------+----------+
| ID | NAME | AGE | ADDRESS | SALARY |
+----+----------+-----+-----------+----------+
| 1 | Ramesh | 32 | Ahmedabad | 2000.00 |
| 2 | Khilan | 25 | Delhi | 1500.00 |
| 3 | kaushik | 23 | Kota | 2000.00 |
```

```
| 4 | Chaitali | 25 | Mumbai | 6500.00 |
| 5 | Hardik | 27 | Bhopal | 8500.00 |
| 6 | Komal | 22 | MP | 4500.00 |
+----+----------+-----+-----------+----------+
```
The following program creates a **row level** trigger for the customers table that would fire for INSERT or UPDATE or DELETE operations performed on the CUSTOMERS table. This trigger will display the salary difference between the old values and new values:

```
CREATE OR REPLACE TRIGGER display_salary_changes
BEFORE DELETE OR INSERT OR UPDATE ON customers
FOR EACH ROW
WHEN (NEW.ID > 0)
DECLARE
 sal_diff number:
BEGIN
 sal_diff := :NEW.salary - :OLD.salary;
  dbms_output.put_line('Old salary: ' || :OLD.salary);
  dbms_output.put_line('New salary: ' || :NEW.salary);
 dbms_output.put_line('Salary difference: ' || sal_diff);
END;
/
```
When the above code is executed at SQL prompt, it produces the

following result:

Trigger created.

Here following two points are important and should be noted carefully:

- OLD and NEW references are not available for table level triggers, rather you can use them for record level triggers.
- If you want to query the table in the same trigger, then you should use the AFTER keyword, because triggers can query the table or change it again only after the initial changes are applied and the table is back in a consistent state.
- Above trigger has been written in such a way that it will fire before any DELETE or INSERT or UPDATE operation on the table, but you can write your trigger on a single or multiple operations, for example BEFORE DELETE, which will fire whenever a record will be deleted using DELETE operation on the table.

# **PL/SQL -Packages**

PL/SQL packages are schema objects that groups logically related PL/SQL types, variables and subprograms.

A package will have two mandatory parts:

- Package specification
- Package body or definition

**Package Specification**

The specification is the interface to the package. It just DECLARES the types, variables, constants, exceptions, cursors, and subprograms that can be referenced from outside the package. In other words, it contains all information about the content of the package, but excludes the code for the subprograms.

All objects placed in the specification are called **public** objects. Any subprogram not in the package specification but coded in the package body is called a **private** object.

The following code snippet shows a package specification having a single procedure. You can have many global variables defined and multiple procedures or functions inside a package.

```
CREATE PACKAGE cust_sal AS
 PROCEDURE find_sal(c_id customers.id%type);
END cust_sal;
/
```
When the above code is executed at SQL prompt, it produces the following result:

Package created.

### **Package Body**

The package body has the codes for various methods declared in the package specification and other private declarations, which are hidden from code outside the package.

The CREATE PACKAGE BODY Statement is used for creating the package body. The following code snippet shows the package body declaration for the *cust\_sal* package created above. I assumed that we already have CUSTOMERS table created in our database as mentioned in**PL/SQL - [Variables](http://www.tutorialspoint.com/plsql/plsql_variable_types.htm)** chapter.

```
CREATE OR REPLACE PACKAGE BODY cust_sal AS
 PROCEDURE find_sal(c_id customers.id%TYPE) IS
  c_sal customers.salary%TYPE;
 BEGIN
   SELECT salary INTO c_sal
    FROM customers
   WHERE id = c id:
   dbms_output.put_line('Salary: '|| c_sal);
  END find_sal;
END cust_sal;
/
```
When the above code is executed at SQL prompt, it produces the

following result:

Package body created.

### **Using the Package Elements**

The package elements (variables, procedures or functions) are accessed with the following syntax:

package\_name.element\_name;

```
Consider, we already have created above package in our database 
schema, the following program uses the find_sal method of 
the cust_sal package:
```

```
DECLARE
  code customers.id%type := &cc_id;
BEGIN
 cust_sal.find_sal(code);
END;
/
```
When the above code is executed at SQL prompt, it prompt to enter customer ID, and when you enter an ID, it displays the corresponding salary as follows:

Enter value for cc\_id: 1 Salary: 3000

PL/SQL procedure successfully completed.

# **PL/SQL - Collections**

A collection is an ordered group of elements having the same data type. Each element is identified by a unique subscript that represents its position in the collection.

PL/SQL provides three collection types:

- Index-by tables or Associative array
- Nested table
- Variable-size array or Varray

### **Index-By Table**

An **index-by** table (also called an associative array) is a set of **keyvalue** pairs. Each key is unique, and is used to locate the corresponding value. The key can be either an integer or a string. An index-by table is created using the following syntax. Here we are creating an index-by table named **table\_name** whose keys will be

of *subscript\_type* and associated values will be of *element\_type*

TYPE type\_name IS TABLE OF element\_type [NOT NULL] INDEX BY subscript\_type;

table\_name type\_name;

Example:

Following example how to create a table to store integer values along with names and later it prints the same list of names.

DECLARE TYPE salary IS TABLE OF NUMBER INDEX BY VARCHAR2(20); salary list salary; name VARCHAR2(20); **BEGIN** -- adding elements to the table

```
salary list('Rajnish') := 62000;salary list('Minakshi') := 75000;
 salary list('Martin') := 100000;
 salary list('James') := 78000; -- printing the table
  name := salary_list.FIRST;
  WHILE name IS NOT null LOOP
   dbms_output.put_line
    ('Salary of ' || name || ' is ' || TO_CHAR(salary_list(name)));
   name := salary list.NEXT(name);
  END LOOP;
END;
/
```
When the above code is executed at SQL prompt, it produces the following result:

Salary of Rajnish is 62000 Salary of Minakshi is 75000 Salary of Martin is 100000 Salary of James is 78000

PL/SQL procedure successfully completed.

### **Nested Tables**

A **nested table** is like a one-dimensional array with an arbitrary number of elements. However, a nested table differs from an array in the following aspects:

- An array has a declared number of elements, but a nested table does not. The size of a nested table can increase dynamically.
- An array is always dense i.e., it always has consecutive subscripts. A nested array is dense initially, but it can become sparse when elements are deleted from it.

An **nested table** is created using the following syntax:

TYPE type\_name IS TABLE OF element\_type [NOT NULL];

table\_name type\_name;

This declaration is similar to declaration of an **index-by** table, but there is no INDEX BY clause.

A nested table can be stored in a database column and so it could be used for simplifying SQL operations where you join a singlecolumn table with a larger table. An associative array cannot be stored in the database.

Example:

The following examples illustrate the use of nested table:

DECLARE TYPE names table IS TABLE OF VARCHAR2(10); TYPE grades IS TABLE OF INTEGER;

 names names\_table; marks grades;

```
 total integer;
BEGIN
   names := names_table('Kavita', 'Pritam', 'Ayan', 'Rishav', 'Aziz');
   marks:= grades(98, 97, 78, 87, 92);
  total := names.count;
  dbms_output.put_line('Total '|| total || ' Students');
  FOR i IN 1 .. total LOOP
   dbms_output.put_line('Student:'||names(i)||', Marks:' || marks(i));
   end loop;
END;
/
```
When the above code is executed at SQL prompt, it produces the

following result:

Total 5 Students Student:Kavita, Marks:98 Student:Pritam, Marks:97 Student:Ayan, Marks:78 Student:Rishav, Marks:87 Student:Aziz, Marks:92

PL/SQL procedure successfully completed.

# **PL/SQL - Transactions**

A database **transaction** is an atomic unit of work that may consist of one or more related SQL statements. It is called atomic because the database modifications brought about by the SQL statements that constitute a transaction can collectively be either committed, i.e., made permanent to the database or rolled back (undone) from the database.

A successfully executed SQL statement and a committed transaction are not same. Even if an SQL statement is executed successfully, unless the transaction containing the statement is committed, it can be rolled back and all changes made by the statement(s) can be undone.

#### Starting an Ending a Transaction

A transaction has a **beginning** and an **end**. A transaction starts when one of the following events take place:

- The first SQL statement is performed after connecting to the database.
- At each new SQL statement issued after a transaction is completed. A transaction ends when one of the following events take place:
- A COMMIT or a ROLLBACK statement is issued.
- A DDL statement, like CREATE TABLE statement, is issued; because in that case a COMMIT is automatically performed.
- A DCL statement, such as a GRANT statement, is issued; because in that case a COMMIT is automatically performed.
- User disconnects from the database.
- User exits from SQL\*PLUS by issuing the EXIT command, a COMMIT is automatically performed.
- SQL\*Plus terminates abnormally, a ROLLBACK is automatically performed.
- A DML statement fails; in that case a ROLLBACK is automatically performed for undoing that DML statement.

### **Committing a Transaction**

A transaction is made permanent by issuing the SQL command COMMIT. The general syntax for the COMMIT command is:

COMMIT;

### **Rolling Back Transactions**

Changes made to the database without COMMIT could be undone using the ROLLBACK command.

The general syntax for the ROLLBACK command is:

ROLLBACK [TO SAVEPOINT < savepoint\_name>];

When a transaction is aborted due to some unprecedented situation, like system failure, the entire transaction since a commit is automatically rolled back. If you are not using**savepoiny**, then simply use the following statement to rollback all the changes:

ROLLBACK;

#### **Savepoints**

Savepoints are sort of markers that help in splitting a long transaction into smaller units by setting some checkpoints. By setting savepoints within a long transaction, you can roll back to a checkpoint if required. This is done by issuing the SAVEPOINT command.

The general syntax for the SAVEPOINT command is:

SAVEPOINT < savepoint\_name >;

### **Automatic Transaction Control**

To execute a COMMIT automatically whenever an INSERT, UPDATE or DELETE command is executed, you can set the AUTOCOMMIT environment variable as:

SET AUTOCOMMIT ON;

You can turn-off auto commit mode using the following command:

SET AUTOCOMMIT OFF;

# **PL/SQL - Date & Time**

PL/SQL provides two classes of date and time related data types:

- Datetime data types
- Interval data types

The Datetime data types are:

- DATE
- TIMESTAMP
- TIMESTAMP WITH TIME ZONE
- TIMESTAMP WITH LOCAL TIME ZONE

The Interval data types are:

- INTERVAL YEAR TO MONTH
- INTERVAL DAY TO SECOND

The Datetime Data Types

Following are the Datetime data types:

- **DATE** it stores date and time information in both character and number datatypes. It is made of information on century, year, month, date, hour, minute, and second. It is specified as:
- **TIMESTAMP** it is an extension of the DATE datatype. It stores the year, month, and day of the DATE datatype, along with hour, minute, and second values. It is useful for storing precise time values.
- **TIMESTAMP WITH TIME ZONE** it is a variant of TIMESTAMP that includes a time zone region name or a time zone offset in its value. The time zone offset is the difference (in hours and minutes) between local time and UTC. This datatype is useful for collecting and evaluating date information across geographic regions.
- **TIMESTAMP WITH LOCAL TIME ZONE** it is another variant of TIMESTAMP that includes a time zone offset in its value.

Examples:

SELECT SYSDATE FROM DUAL;

Output:

08/31/2012 5:25:34 PM SELECT TO CHAR(CURRENT DATE, 'DD-MM-YYYY HH:MI:SS') FROM DUAL;

Output:

31-08-2012 05:26:14 SELECT ADD MONTHS(SYSDATE, 5) FROM DUAL;

Output:

01/31/2013 5:26:31 PM SELECT LOCALTIMESTAMP FROM DUAL;

Output:

8/31/2012 5:26:55.347000 PM

### **The Interval Data Types**

Following are the Interval data types:

- INTERVAL YEAR TO MONTH it stores a period of time using the YEAR and MONTH datetime fields.
- INTERVAL DAY TO SECOND it stores a period of time in terms of days, hours, minutes, and seconds.

# **PL/SQL - DBMS Output**

The **DBMS\_OUTPUT** is a built-in package that enables you to display output, display debugging information, and send messages from PL/SQL blocks, subprograms, packages, and triggers.

Example:

```
DECLARE
  lines dbms_output.chararr;
  num_lines number;
BEGIN
  -- enable the buffer with default size 20000
  dbms_output.enable;
 dbms_output.put_line('Hello Reader!');
 dbms_output.put_line('Hope you have enjoyed the tutorials!');
  dbms_output.put_line('Have a great time exploring pl/sql!');
```

```
num lines := 3;
```

```
 dbms_output.get_lines(lines, num_lines);
FOR i IN 1..num lines LOOP
  dbms_output.put_line(lines(i));
```
END; /

When the above code is executed at SQL prompt, it produces the

following result:

END LOOP;

Hello Reader! Hope you have enjoyed the tutorials! Have a great time exploring pl/sql!

PL/SQL procedure successfully completed.

# **PL/SQL -Object Oriented**

PL/SQL allows defining an object type, which helps in designing object-oriented database in Oracle. An object type allows you to crate composite types. Using objects allow you implementing real world objects with specific structure of data and methods for operating it. Objects have attributes and methods. Attributes are properties of an object and are used for storing an object's state; and methods are used for modeling its behaviors.

Objects are created using the CREATE [OR REPLACE] TYPE statement. Below is an example to create a simple **address** object consisting of few attributes:

```
CREATE OR REPLACE TYPE address AS OBJECT
(house_no varchar2(10),
street varchar2(30),
city varchar2(20),
state varchar2(10),
pincode varchar2(10)
);
/
```
When the above code is executed at SQL prompt, it produces the following result:

Type created.

Let's create one more object **customer** where we will wrap **attributes** and **methods**together to have object oriented feeling:

```
CREATE OR REPLACE TYPE customer AS OBJECT
(code number(5),
name varchar2(30),
contact_no varchar2(12),
addr address,
member procedure display
);
/
```
When the above code is executed at SQL prompt, it produces the following result:

Type created.

Instantiating an Object

Defining an object type provides a blueprint for the object. To use this object, you need to create instances of this object. You can access the attributes and methods of the object using the instance name and **the access operator (.)** as follows:

```
DECLARE
  residence address;
BEGIN
  residence := address('103A', 'M.G.Road', 'Jaipur', 
'Rajasthan','201301');
```

```
 dbms_output.put_line('House No: '|| residence.house_no);
  dbms_output.put_line('Street: '|| residence.street);
 dbms_output.put_line('City: '|| residence.city);
  dbms_output.put_line('State: '|| residence.state);
  dbms_output.put_line('Pincode: '|| residence.pincode);
END;
```
When the above code is executed at SQL prompt, it produces the

following result:

/

House No: 103A Street: M.G.Road City: Jaipur State: Rajasthan Pincode: 201301

PL/SQL procedure successfully completed.

# **PL/SQL PROGRAMS**

1. WRITE A PL/SQL PROGRAM TO CHECK THE GIVEN NUMBER IS STRONG OR NOT.

SQL> Declare

n number:=&n;

n1 number:=n;

fact number;

sum1 number;

r number;

i number;

Begin

sum1:=0;

while(n>0) loop

r:=mod(n,10);

n:=trunc(n/10);

 $i:=1$ ;

fact:=1;

while(i<=r)loop

fact:=fact\*i;

 $i:=i+1;$ 

end loop;

```
sum1:=sum1+fact;
end loop;
if(sum1=n1) then
dbms_output.put_line(n1||' is strong number');
else
dbms_output.put_line(n1||' is not a strong number');
end if;
END;
/
```
# **Output1:**

Enter value for n: 145

old 2: n number:=&n;

new 2: n number:=145;

145 is strong number

PL/SQL procedure successfully completed.

# **Output2:**

Enter value for n: 121

old 2: n number:=&n;

new 2: n number:=121;

121 is not a strong number

PL/SQL procedure successfully completed.

2. WRITE A PL/SQL PROGRAM TO CHECK THE GIVEN STRING IS PALINDROME OR NOT.

SQL> Declare

len number;

s1 varchar2(20) := '&s1';

s2 varchar2(20);

Begin

 $len := length(s1);$ 

for i in REVERSE 1..len loop

```
s2 := s2||substr(s1,i,1);
```
end loop;

if  $s2 = s1$  then

dbms\_output.put\_line('Given String '||s1||' is a PALINDROME');

else

```
dbms_output.put_line('Given String '||s1||' is not a PALINDROME');
```
end if;

END;

/

### **Output1:**

Enter value for s1: madam old 3: s1 varchar2(20) := '&s1'; new  $3: s1$  varchar $2(20) := \text{'madam}$ ; Given String madam is a PALINDROME

PL/SQL procedure successfully completed.

### **Output2:**

Enter value for s1: moam

old  $3: s1$  varchar $2(20) := 8s1$ ;

new  $3: s1$  varchar $2(20) :=$ 'moam';

Given String moam is not a PALINDROME

PL/SQL procedure successfully completed.

3. WRITE A PL/SQL PROGRAM TO SWAP TWO NUMBERS

WITHOUT USING

THIRD VARIABLE.

SQL> Declare

a number:=&a;

b number:=&b;

Begin

dbms\_output.put\_line('Before Swapping :'||a||' ' ||b);  $a:=a+b$ :  $b:=a-b;$ a:=a-b; dbms\_output.put\_line('After Swapping:'||a||' '||b); END;

/

### **Output:**

Enter value for a: 10

old 2: a number:=&a;

new 2: a number:=10;

Enter value for b: 30

old 3: b number:=&b;

new 3: b number:=30;

Before Swapping :10 30

After Swapping:30 10

PL/SQL procedure successfully completed.

4. WRITE A PL/SQL PROGRAM TO GENERATE MULTIPLICATION

TABLES

FOR 2,4,6

SQL> Declare

i number:=2;

Begin

dbms\_output.put\_line('- - - - - - - - - -');

while (i<=6) loop

dbms\_output.put\_line(i||' Multiplication table');

dbms\_output.put\_line( $'- - - - - - - - - - -$ ');

for j in 1 .. 10 loop

dbms\_output.put\_line(i||'\*'||j||'='||(i\*j));

end loop;

 $i:=i+2;$ 

dbms\_output.put\_line('- - - - - - - - -');

end loop;

END;

/

### **Output:**

- - - - - - - - - -

2 Multiplication table

- - - - - - - - - -

- $2*1=2$
- $2^*2=4$
- $2*3=6$
- $2*4=8$
- $2*5=10$
- $2*6=12$
- $2*7=14$
- 2\*8=16
- 2\*9=18
- 2\*10=20
- - - - - -
- 4 Multiplication table
- - - - - -  $4*1=4$ 4\*2=8 4\*3=12  $4*4=16$ 4\*5=20 4\*6=24
- 4\*7=28

4\*8=32 4\*9=36 4\*10=40

- - - - - - - - - -

6 Multiplication table

- - - - - - - - - -

 $6*1=6$ 

6\*2=12

6\*3=18

- $6*4=24$
- 6\*5=30
- 6\*6=36
- 6\*7=42
- 6\*8=48
- 6\*9=54
- 6\*10=60

- - - - - - - - - -

PL/SQL procedure successfully completed.

5. WRITE A PL/SQL PROGRAM TO DISPLAY SUM OF EVEN NUMBERS AND

SUM OF ODD NUMBERS IN THE GIVEN RANGE.

SQL> Declare

n number;

i number;

evensum number;

oddsum number;

Begin

```
--dbms_output.put_line('Enter a number to find even sum and odd
```
sum');

n:=&n;

 $i:=1$ ;

```
oddsum:=0;
```

```
evensum:=0;
```

```
while i<=n loop
```

```
if (mod(i,2)=0) then
```

```
evensum:=evensum+i;
```
else

```
oddsum:=oddsum+i;
```
end if;

 $i:=i+1;$ 

end loop;

dbms\_output.put\_line('Even sum= '||evensum);

```
dbms_output.put_line('odd sum= '||oddsum);
```
END;

/

## **Output:**

Enter value for n: 5 old 8: n:=&n; new 8: n:=5; Even sum= 6 odd sum= 9 PL/SQL procedure successfully completed.

6. WRITE A PL/SQL PROGRAM TO CHECK THE GIVEN NUMBER IS PALLINDROME OR NOT.

SQL> Declare

n number;

sum1 number:=0;

r number;

k number;

Begin

n:=&n;

 $k:=n;$ 

while k>0 loop

r:=k mod 10;

```
sum1:=sum1*10+r;
```
k:=trunc(k/10);

end loop;

```
if(sum1=n) then
```

```
dbms_output.put_line('Given Number' ||n||' is Palindrome');
```
else

```
dbms_output.put_line('Given Number' ||n||' is not a Palindrome');
```
end if;

END;.

/

# **Output1:**

Enter value for n: 141

old 7: n:=&n;

new 7: n:=141;

Given Number141 is Palindrome

PL/SQL procedure successfully completed.

### **Output2:**

Enter value for n: 121 old 7: n:=&n; new 7: n:=121; Given Number121 is Palindrome PL/SQL procedure successfully completed.

7. The hrd manager has decided to raise the employee salary by 20%. Write a Pl/Sql block to accept the employee number and update the salary of that employee. Display appropriate message based on the existence of the record in emp table.

```
SQL>declare
e emp%rowtype;
no emp.empno %type;
sa emp.sal%type;
begin
no:=&no;
select * into e from emp where empno=no;
sa:=e.sal+(15/100)*e.sal;
update emp set sal=sa where empno=no;
```
dbms\_output.put\_line('employee record is modified'); dbms\_output.put\_line('employee number is '||e.empno); dbms\_output.put\_line('employee name is '||e.ename); dbms\_output.put\_line('employee job is '||e.job); dbms\_output.put\_line('employee sal is '||sa); end;

/

### **Output:**

Enter value for no: 7499 old 6: no:=&no; new 6: no:=7499; employee record is modified employee number is 7499 employee name is allen employee job is salesman employee sal is 1840 PL/SQL procedure successfully completed.

8. WRITE A PL/SQL PROGRAM TO DISPLAY TOP 10 ROWS IN EMP TABLE BASED ON THEIR JOB AND SALARY.

SQL> Declare cursor c is select \* from emp e where 10> (select count(distinct sal) from emp a where a.sal>e.sal);

> Begin for rec in c loop dbms\_output.put\_line(rec.empno||' '||rec.ename||' '||rec.sal); end loop; END;

/

### **Output:**

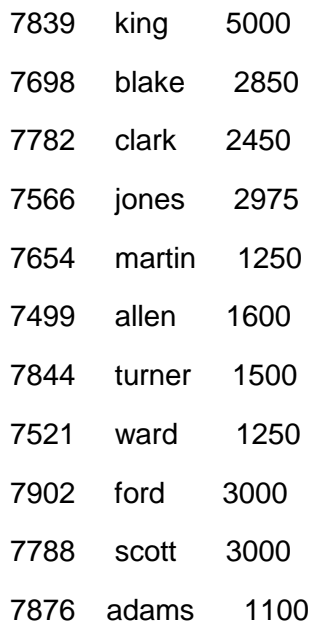

7934 miller 1300

PL/SQL procedure successfully completed.

9. Write a Pl/Sql program to raise the employee salary by 10%, for department number 30 people and also maintain the raised details in the raise table.

SQL> create table raise\_emp

(empid number(4) primary key,

name varchar2(10),

desig varchar2(9),

mgr number(4),

doj date,

salary number(7,2),

comm number(7,2),

dno number(2));

### **Output:**

Table created.

SQL> declare

cursor c2 is select \* from emp where deptno=30 for update;

e emp%rowtype;
begin

open c2;

loop

fetch c2 into e;

exit when c2%notfound;

update emp set sal=e.sal+(10/100)\*e.sal where current of c2;

end loop;

dbms\_output.put\_line('employee details are stored in the raise emp table');

insert into raise\_emp(select \* from emp where deptno=30);

close c2;

end;

/

employee details are stored in the raise\_emp table

PL/SQL procedure successfully completed.

### **Output:**

SQL> select \* from raise\_emp;

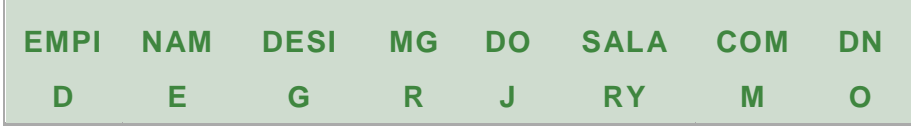

ANU Online Education::Acharya Nagarjuna University Nagarjunanagar, Guntur, Andhra Pradesh, India-522510 Page 253

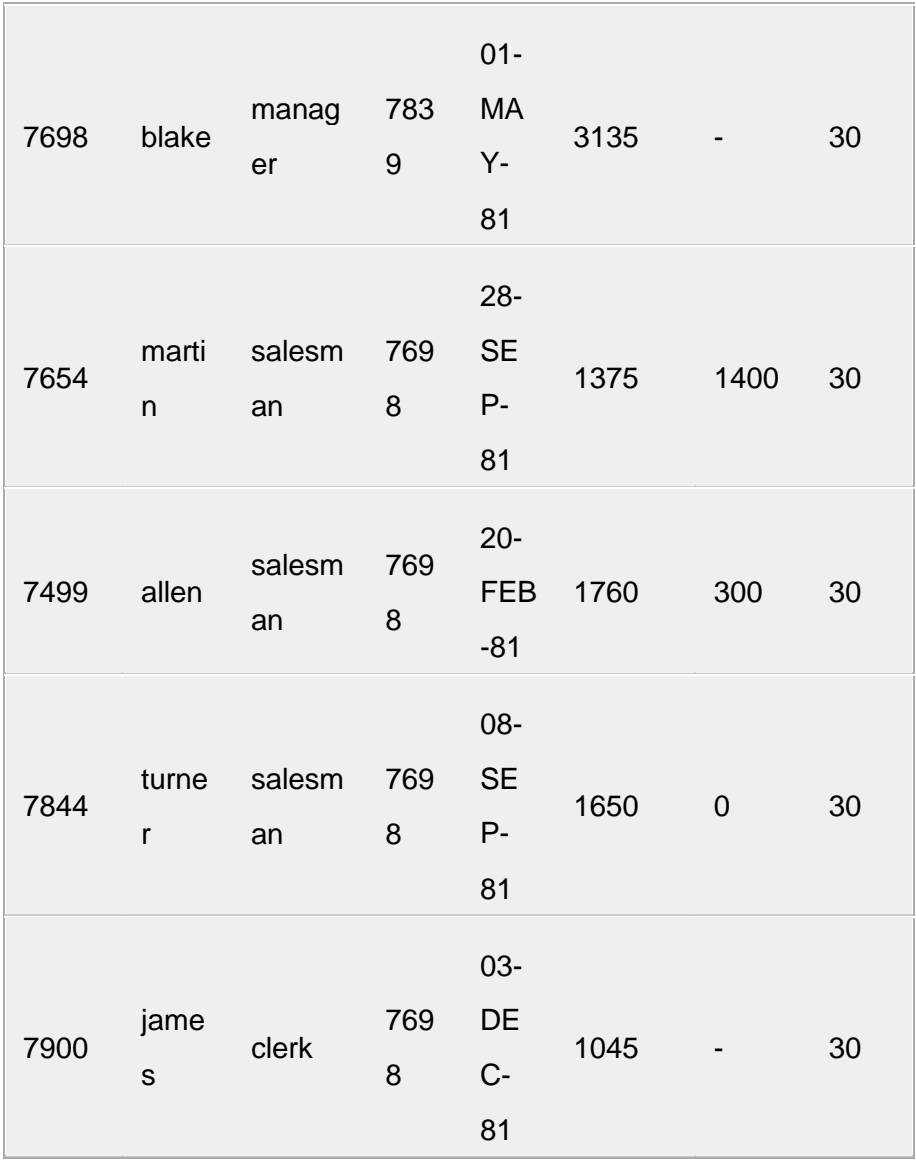

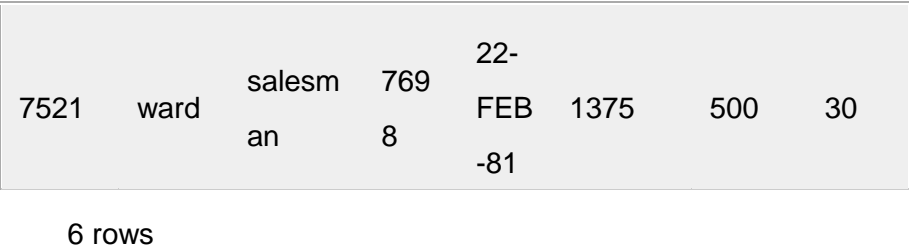

returned

# 10. WRITE A PROCEDURE TO UPDATE THE SALARY OF EMPLOYEE, WHO ARE NOT GETTING COMMISSION 10%.

SQL> create or replace procedure raise\_comm as

begin

update emp set sal=sal+(10/100)\*sal where comm is null or comm=0; end;

/

## **Output:**

Procedure created.

SQL> begin

raise\_comm();

end;

/

PL/SQL procedure successfully completed.

11 records updated

### **Output:**

SQL> select \* from emp;

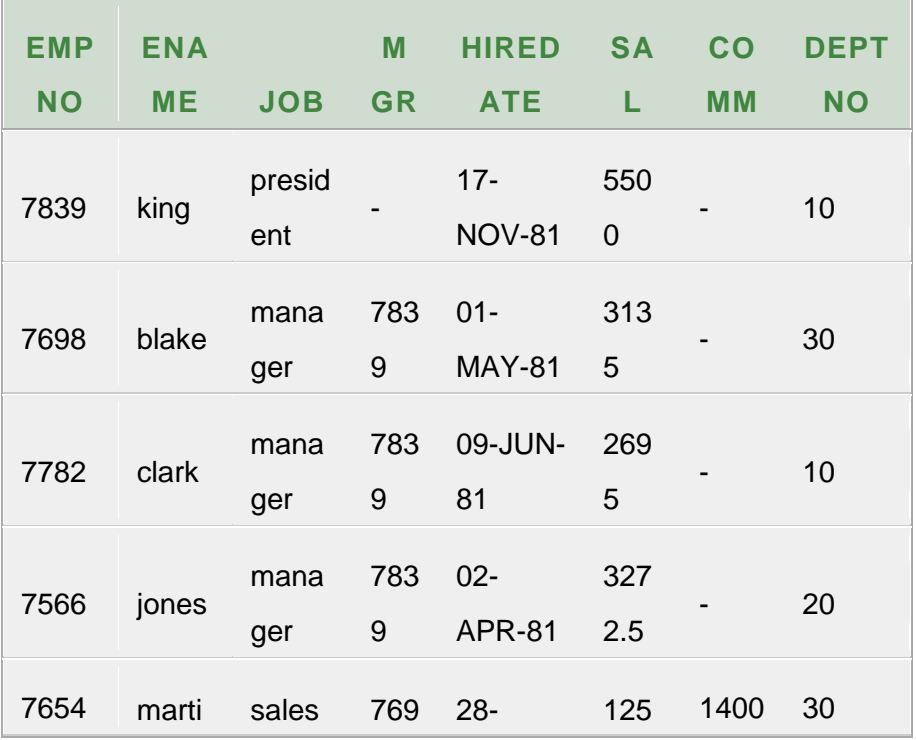

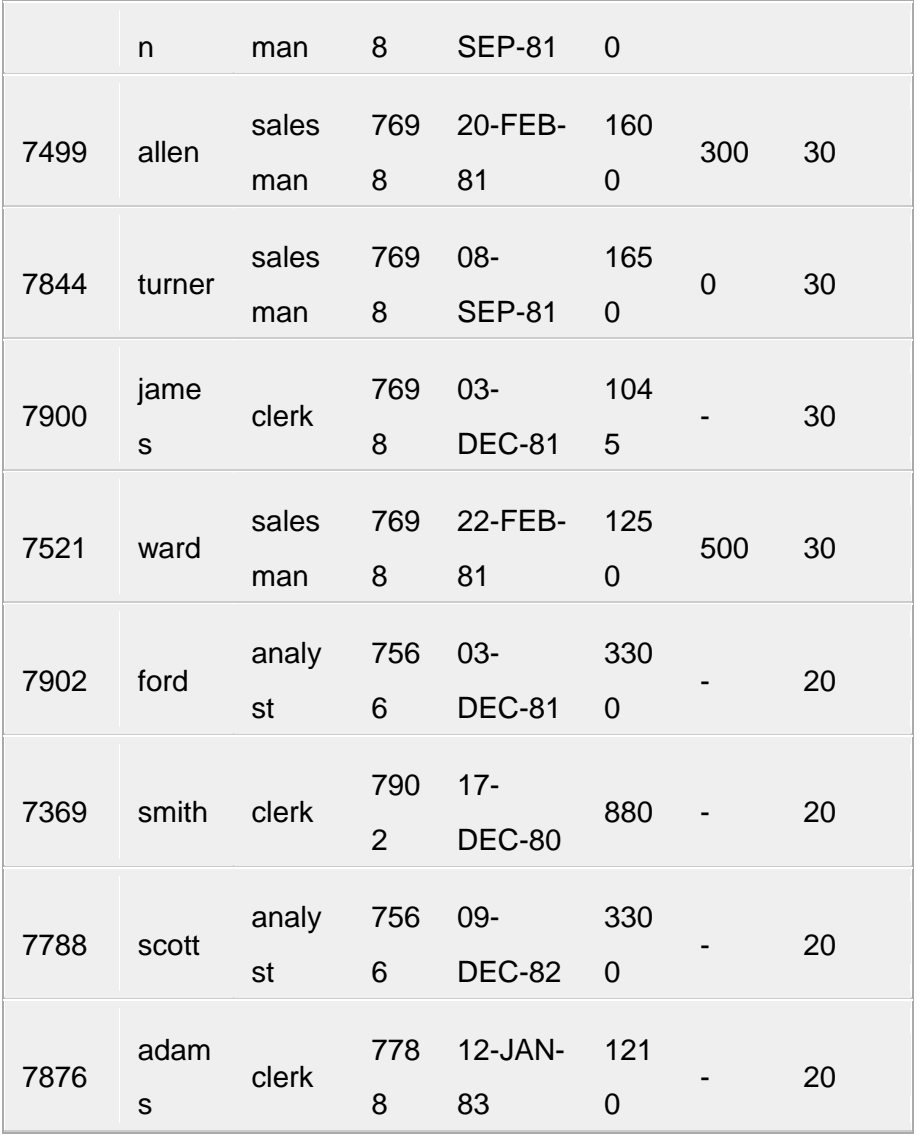

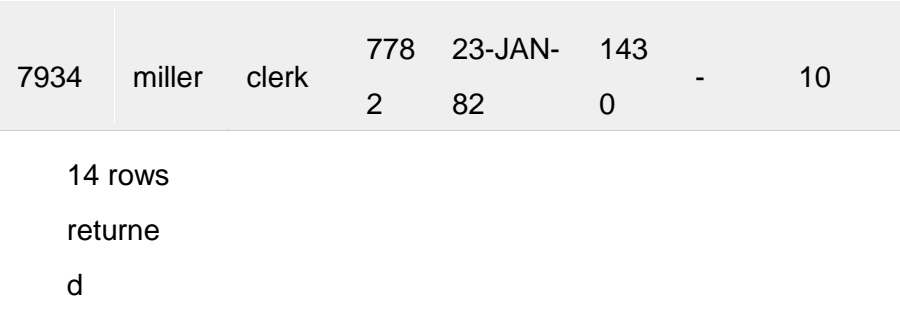

# 11. WRITE A PL/SQL PROCEDURE TO PREPARE AN ELECTRICITY BILL BY USING FOLLOWING TABLE

TABLE USED: ELECT

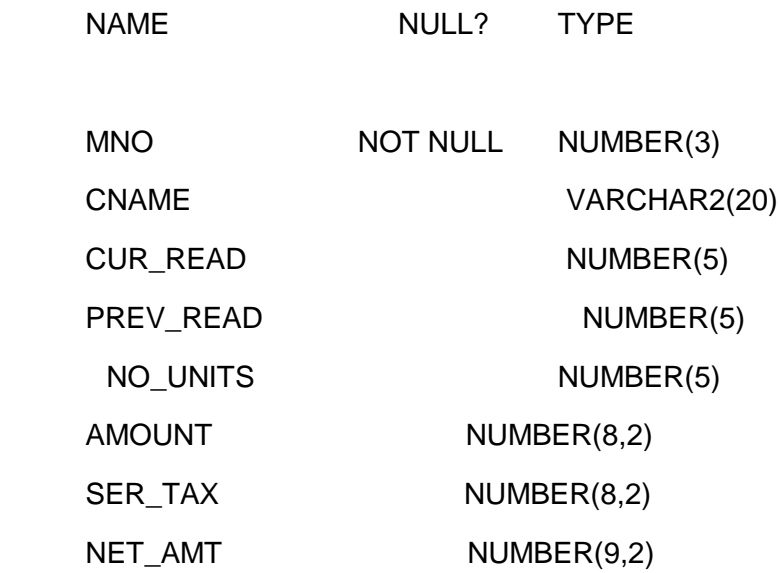

SQL> create table elect (mno number(3) primary key, cname varchar2(20), cur\_read number(5), prev\_read number(5), no\_units number(5), amount number(8,2), ser\_tax number(8,2), net\_amt number(9,2) );

### **Output:**

Table created.

## SQL> desc empr;

#### **Output:**

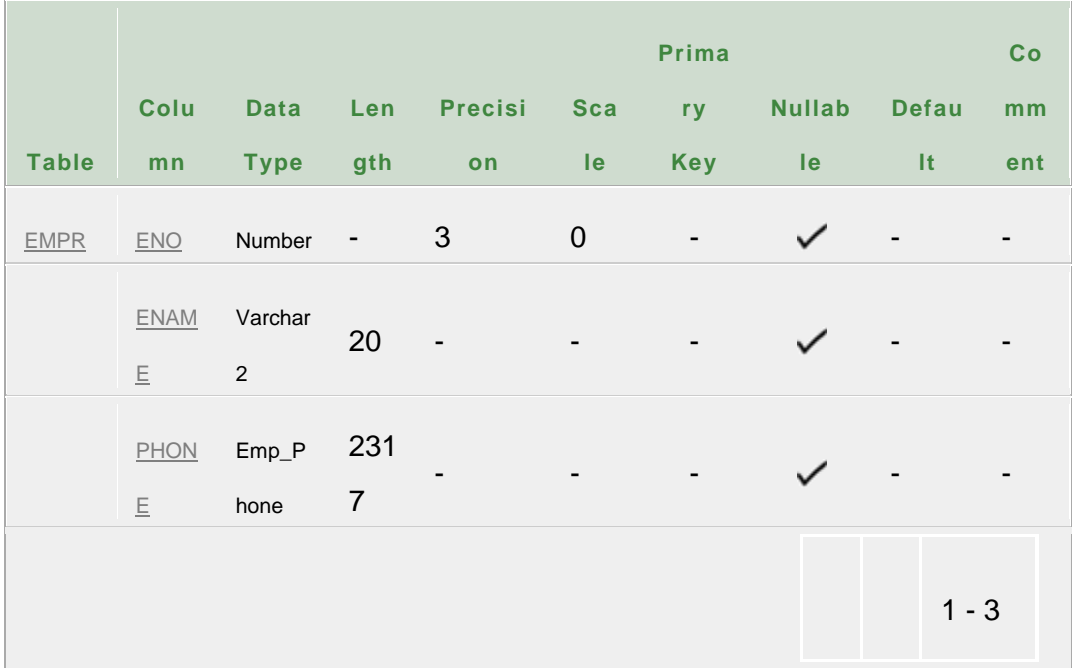

SQL> Insert into elect(mno, cname, cur\_read, prev\_read) 2 Values(&mno,'&cname',&cur\_read,&prev\_read); Enter value for mno: 1 Enter value for cname: raju Enter value for cur\_read: 2000 Enter value for prev\_read: 1600 old 2: Values(&mno,'&cname',&cur\_read,&prev\_read) new 2: Values(1,'raju',2000,1600)

1 row created.

 $SOL$ 

Enter value for mno: 2

Enter value for cname: rani

Enter value for cur\_read: 3000

Enter value for prev\_read: 2000

old 2: Values(&mno,'&cname',&cur\_read,&prev\_read)

new 2: Values(2,'rani',3000,2000)

1 row created.

 $SOL$ 

Enter value for mno: 4

Enter value for cname: rajulu

Enter value for cur\_read: 300

Enter value for prev\_read: 200

old 2: Values(&mno,'&cname',&cur\_read,&prev\_read)

new 2: Values(4,'rajulu',300,200)

1 row created.

SQL> select \* from elect;

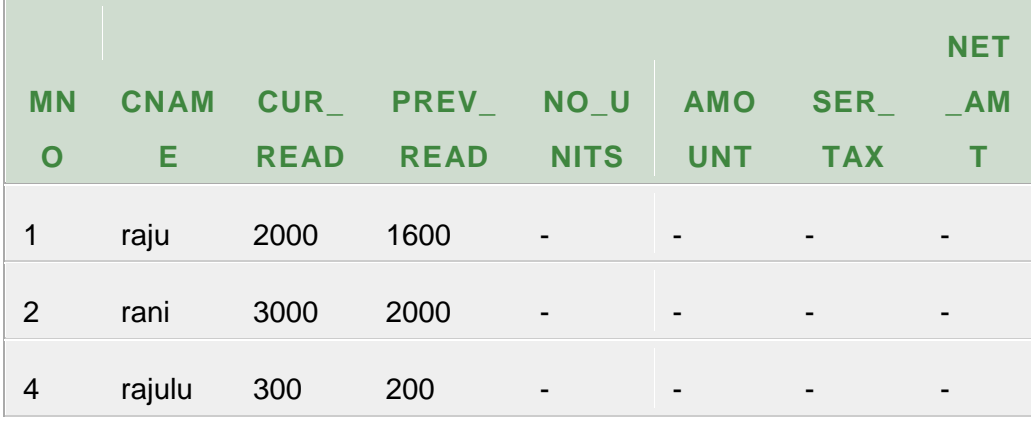

3 rows returned

SQL> create or replace procedure powerbill

As no\_un elect.no\_units%type;

amt elect.amount%type;

stax elect.ser\_tax%type;

net elect.net\_amt%type;

e elect%rowtype;

cursor c9 is select \* from elect for update;

begin

open c9;

loop

fetch c9 into e;

exit when c9%notfound;

no\_un:=e.cur\_read-e.prev\_read;

amt:=no\_un\*1.5;

stax:=(5/100)\*amt;

net:=amt+stax;

update elect set no\_units=no\_un,amount=amt,

ser\_tax=stax,net\_amt=net where current of c9;

dbms\_output.put\_line('customer meter number'||e.mno);

dbms\_output.put\_line('customer name'||e.cname);

dbms\_output.put\_line('total amount is '||net);

end loop;

close c9;

end;

/

### **Output:**

Procedure created

SQL> exec powerbill;

PL/SQL procedure successfully completed.

SQL> commit;

Commit complete.

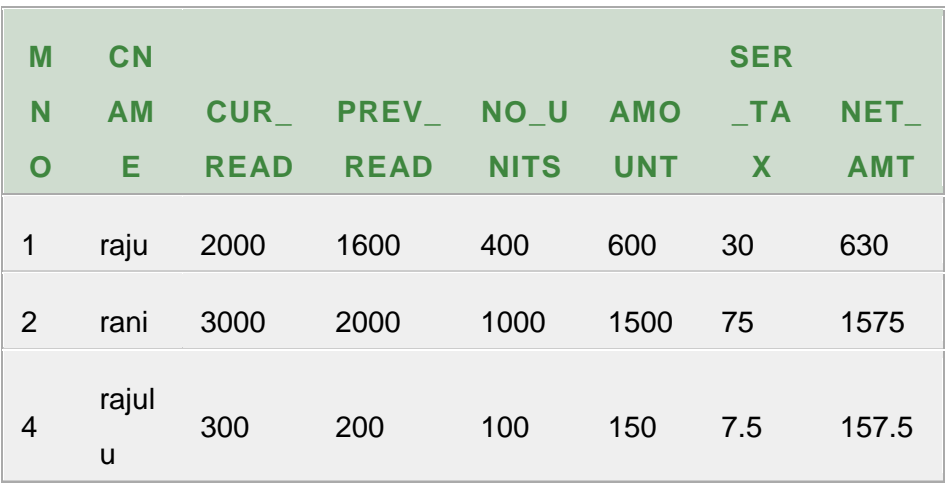

# 12. WRITE A PL/SQL PROCEDURE TO PREPARE AN TELEPHONE BILL BY USING FOLLOWING TABLE. AND PRINT THE MOTHLY BILLS FOR EACH CUSTOMER

TABLE USED : PHONE.

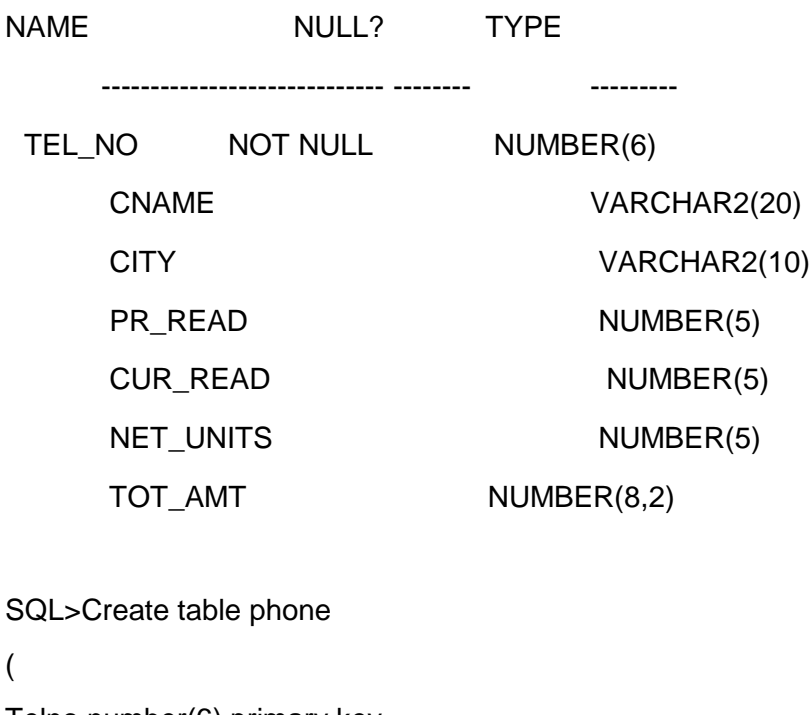

Telno number(6) primary key,

Cname varchar2(20),

City varchar2(10),

Pr\_read number(5),

Cur\_read number(5),

Net\_units number(5),

Tot\_amt number(8,2)

);

## **Output:**

Table created.

SQL> desc phone;

#### **Output:**

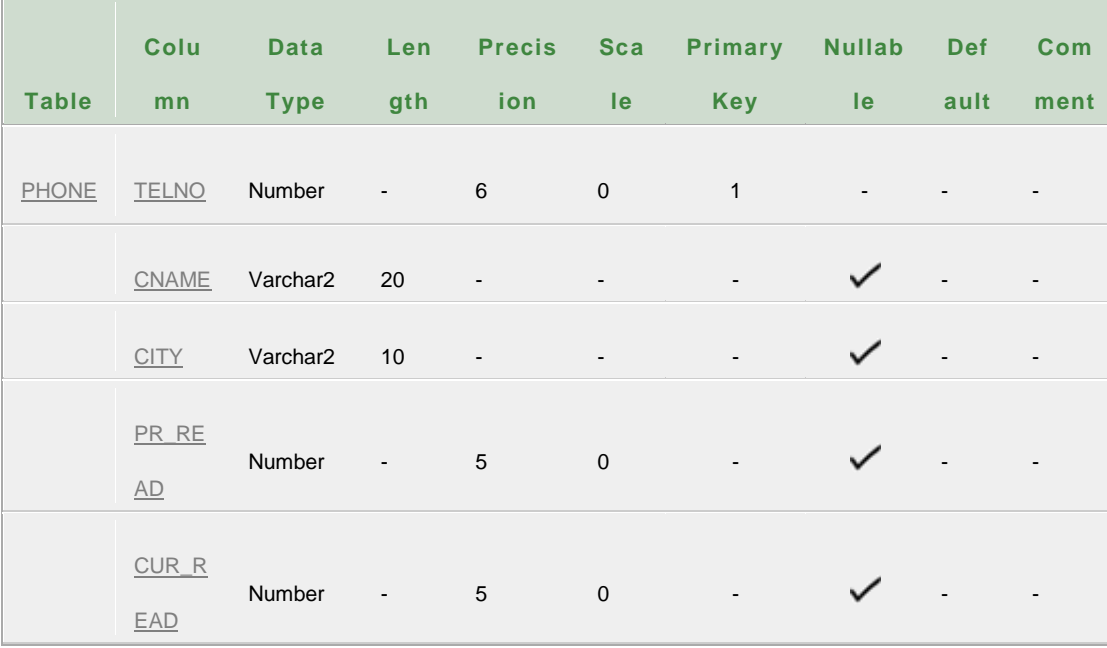

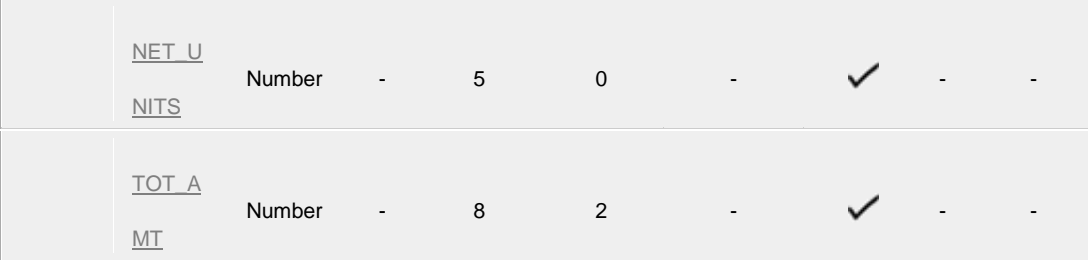

SQL> insert into phone(telno,cname,city,pr\_read,cur\_read)

2 values('&telno','&cname','&city',&pr\_read,&net\_units);

Enter value for telno: 222222

Enter value for cname: scott

Enter value for city: vijayawada

Enter value for pr\_read: 200

Enter value for net\_units: 350

old 2: values('&telno','&cname','&city',&pr\_read,&net\_units)

new 2: values('222222','scott','vijayawada',200,350)

1 row created.

 $SOL$ 

Enter value for telno: 333333

Enter value for cname: tiger

Enter value for city: guntur Enter value for pr\_read: 500 Enter value for net\_units: 650 old 2: values('&telno','&cname','&city',&pr\_read,&net\_units) new 2: values('333333','tiger','guntur',500,650)

1 row created.

SQL> /

Enter value for telno: 444444

Enter value for cname: system

Enter value for city: anu

Enter value for pr\_read: 4000

Enter value for net\_units: 5500

old 2: values('&telno','&cname','&city',&pr\_read,&net\_units)

new 2: values('444444','system','anu',4000,5500)

1 row created.

SQL> select \* from phone;

#### **Output:**

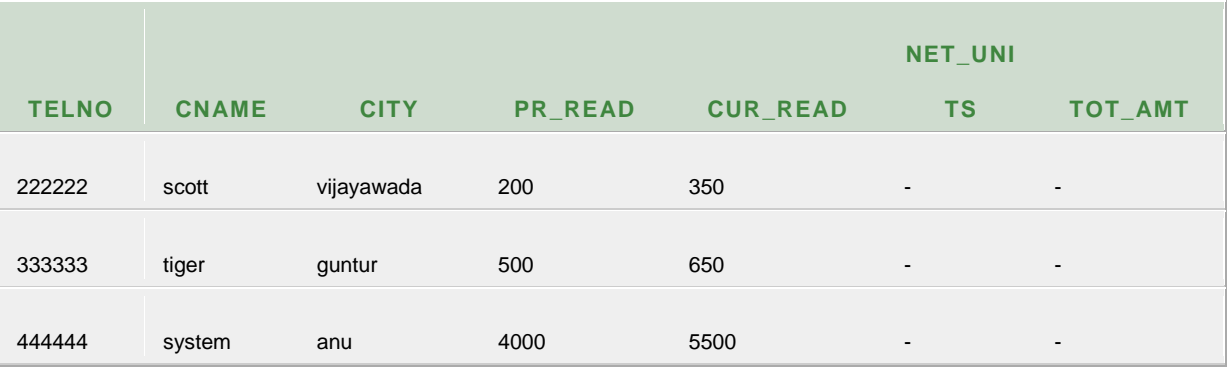

## **Procedure:**

SQL> create or replace procedure phonebill

as

nunit phone.net\_units%type;

tamt phone.tot\_amt%type;

p phone%rowtype;

cursor c is select \* from phone for update;

begin

open c;

loop

fetch c into p;

exit when c%notfound;

```
 nunit:=p.cur_read-p.pr_read;
```
tamt:=nunit\*0.5;

update phone set net\_units=nunit where current of c;

update phone set tot\_amt=tamt where current of c;

dbms\_output.put\_line('customer phone number'||p.telno);

dbms\_output.put\_line('customer name'||p.cname);

dbms\_output.put\_line('city'||p.city);

dbms\_output.put\_line('total amount'||tamt);

end loop;

close c;

end;

/

Procedure created.

SQL> exec phonebill;

#### **Output:**

PL/SQL procedure successfully completed

SQL> commit;

Commit complete.

SQL> select \* from phone;

**Output:**

returned

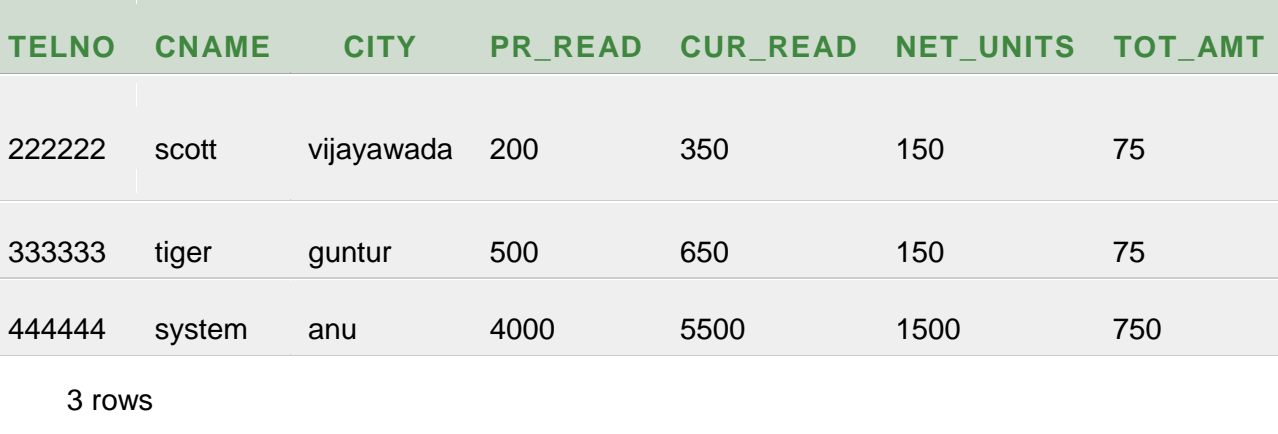

13. WRITE A PL/SQL PROGRAM TO RAISE THE EMPLOYEE SALARY BY 10%, WHO ARE COMPLETED THERE 25 YEARS OF SERVICE AND STORE THE DETAILS AT PPROPRIATE TABLES (DEFINE THE RETAIR EMP TABLE).

SQL> insert into Emp values (7856,'raju','clerk',7839,'23-jan-92',1300,null,10);

1 row created.

SQL> select \* from emp;

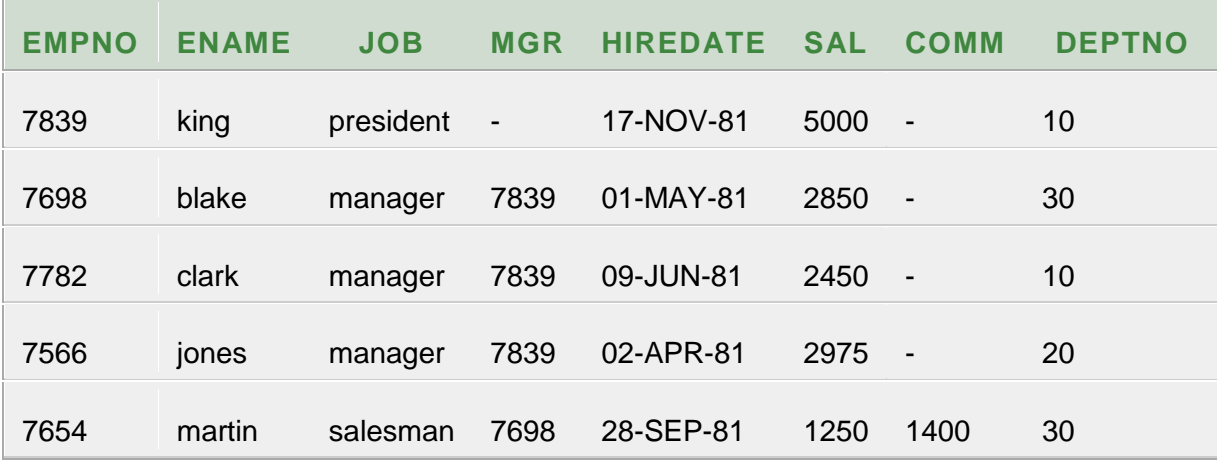

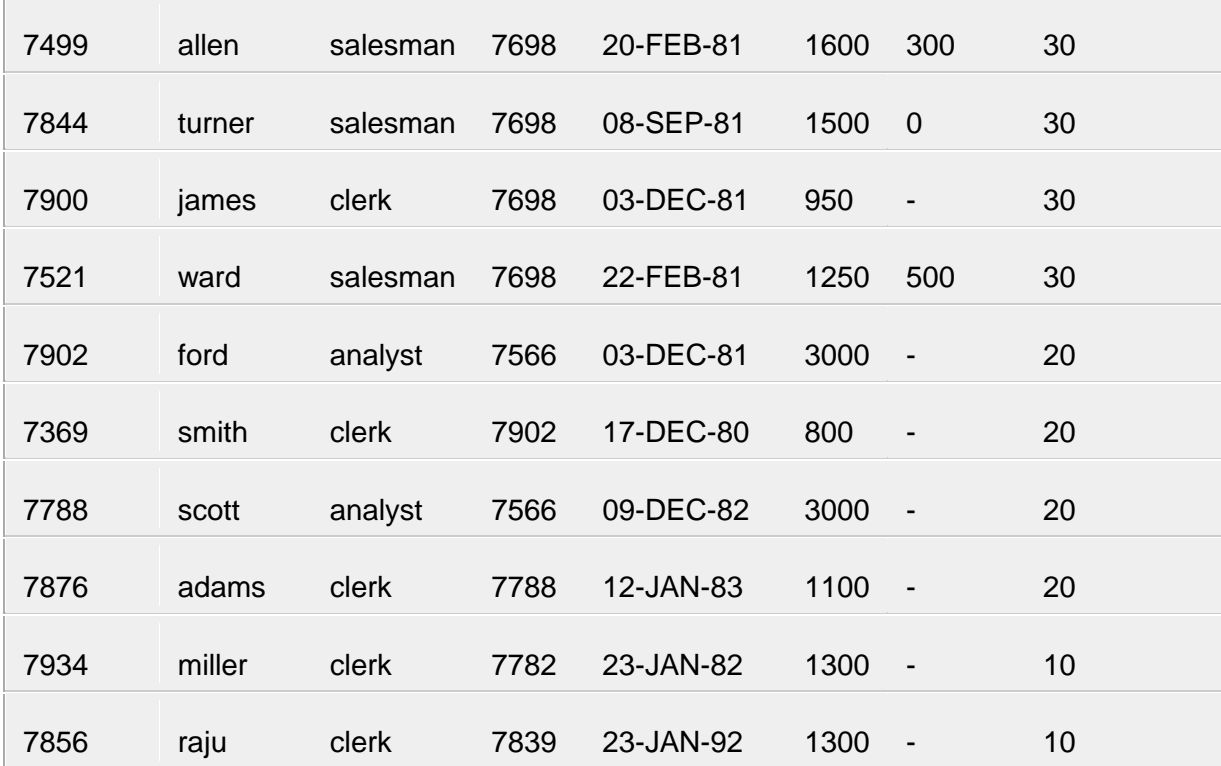

15 rows

returned

SQL> Create table retair\_emp(empno number NOT NULL, ename varchar2(20),job varchar2(20),hiredate date,sal number,deptno number);

### Table created.

#### SQL>desc retair\_emp;

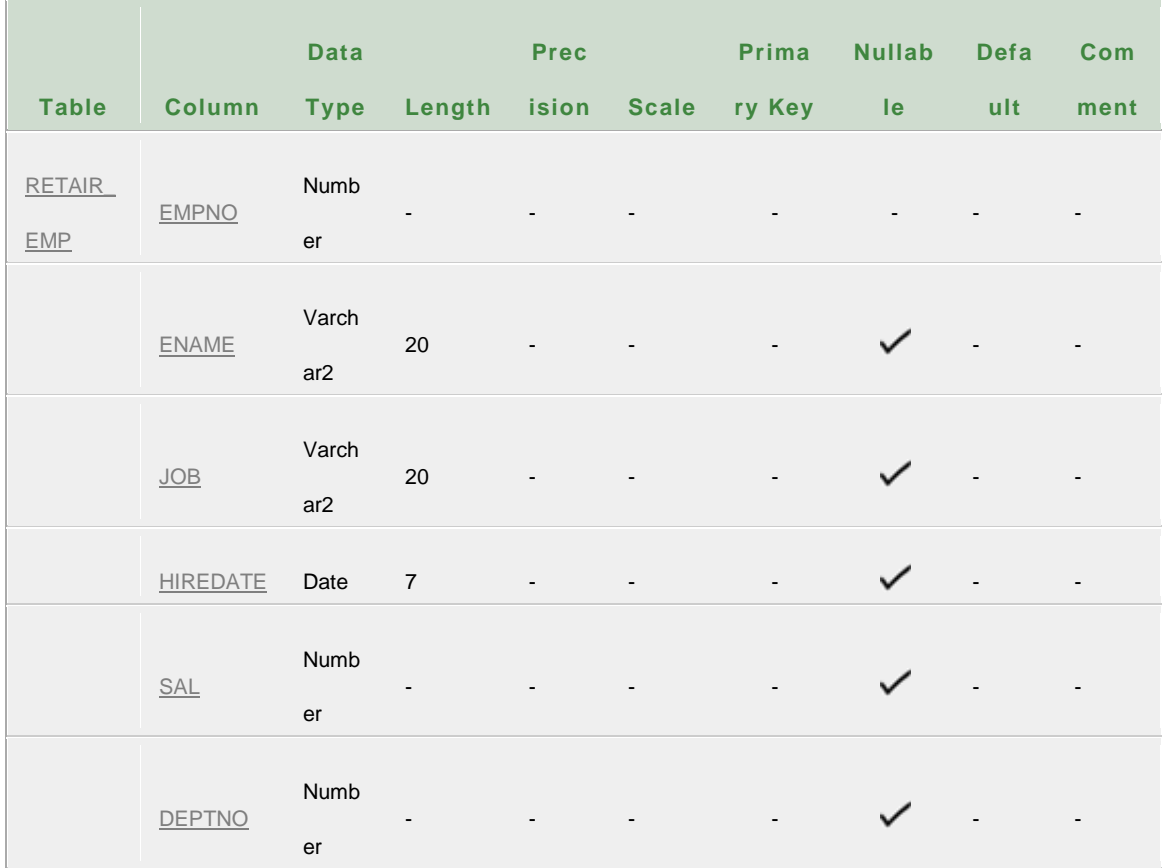

SQL> declare

cursor c5 is select \* from emp where

extract(year from sysdate)-extract(year from hiredate)>25 for update;

e emp%rowtype;

begin

open c5;

loop

fetch c5 into e;

exit when c5%notfound;

update emp set sal=e.sal+(30/100)\*e.sal where current of c5;

insert into retair\_emp(empno,ename,job,hiredate,sal,deptno) select

empno,ename,job,hiredate,sal,deptno from emp where

empno=e.empno;

end loop;

close c5;

end;

/

## **Output:**

PL/SQL procedure successfully completed.

## **Output:**

SQL> select \* from retair\_emp;

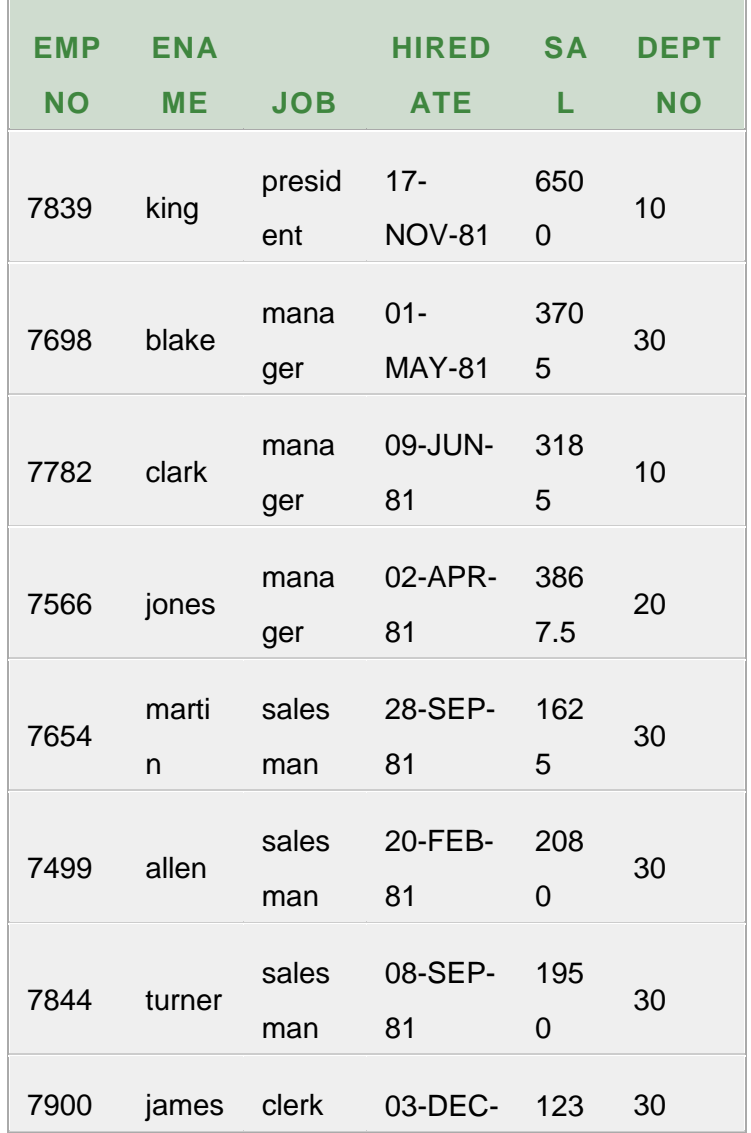

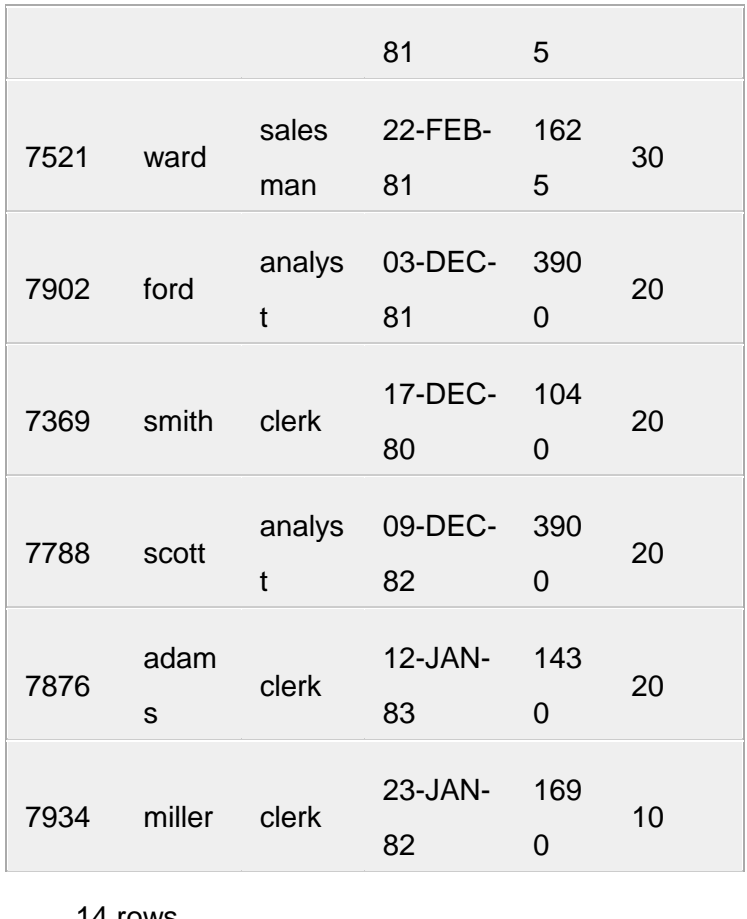

14 rows

returned

## 14. WRITE A PL/SQL PROCEDURE TO EVALUATE THE GRADE OF A STUDENT WITH FOLLOWING CONDITIONS:

 FOR PASS: ALL MARKS > 40 FOR I CLASS: TOTAL%>59 FOR II CLASS: TOTAL% BETWEEN >40 AND <60 FOR III CLASS: TOTAL% =40 AND ALSO MAINTAIN THE DETAILS IN ABSTRACT TABLE. TABLES USED

1. TABLE STD

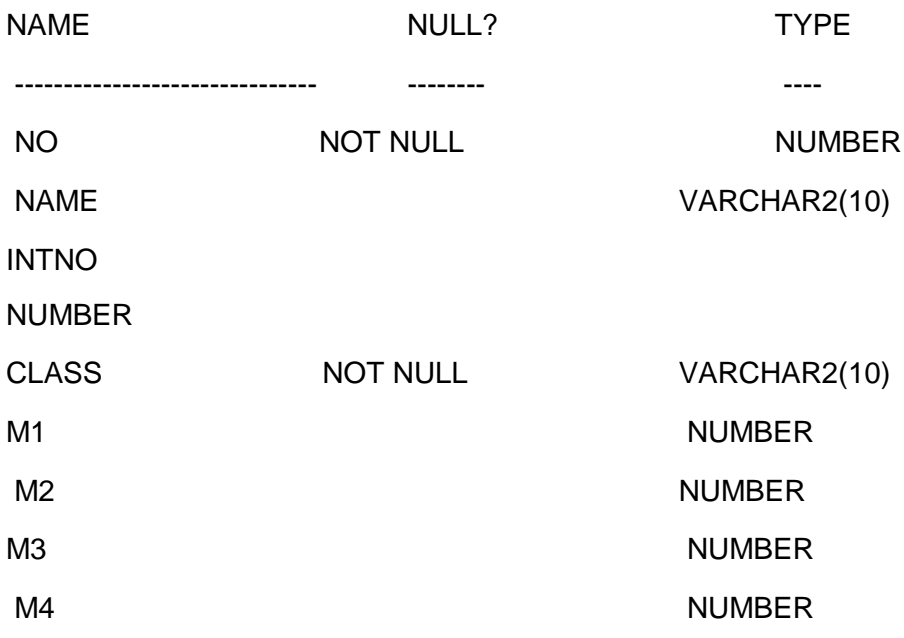

ANU Online Education::Acharya Nagarjuna University Nagarjunanagar, Guntur, Andhra Pradesh, India-522510 Page 277

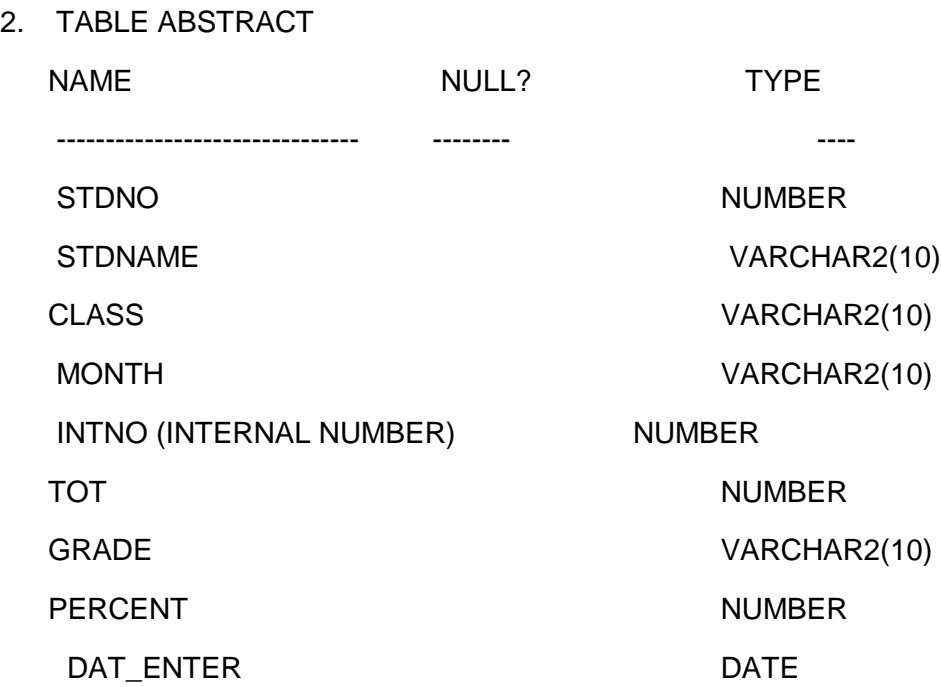

SQL> create table std(no number primary key,name varchar2(10),intno number,class varchar2(10)NOT NULL,M1 number, M2 number, M3 number, M4 number, M5 number);

Table created

#### SQL> desc std;

#### **Output:**

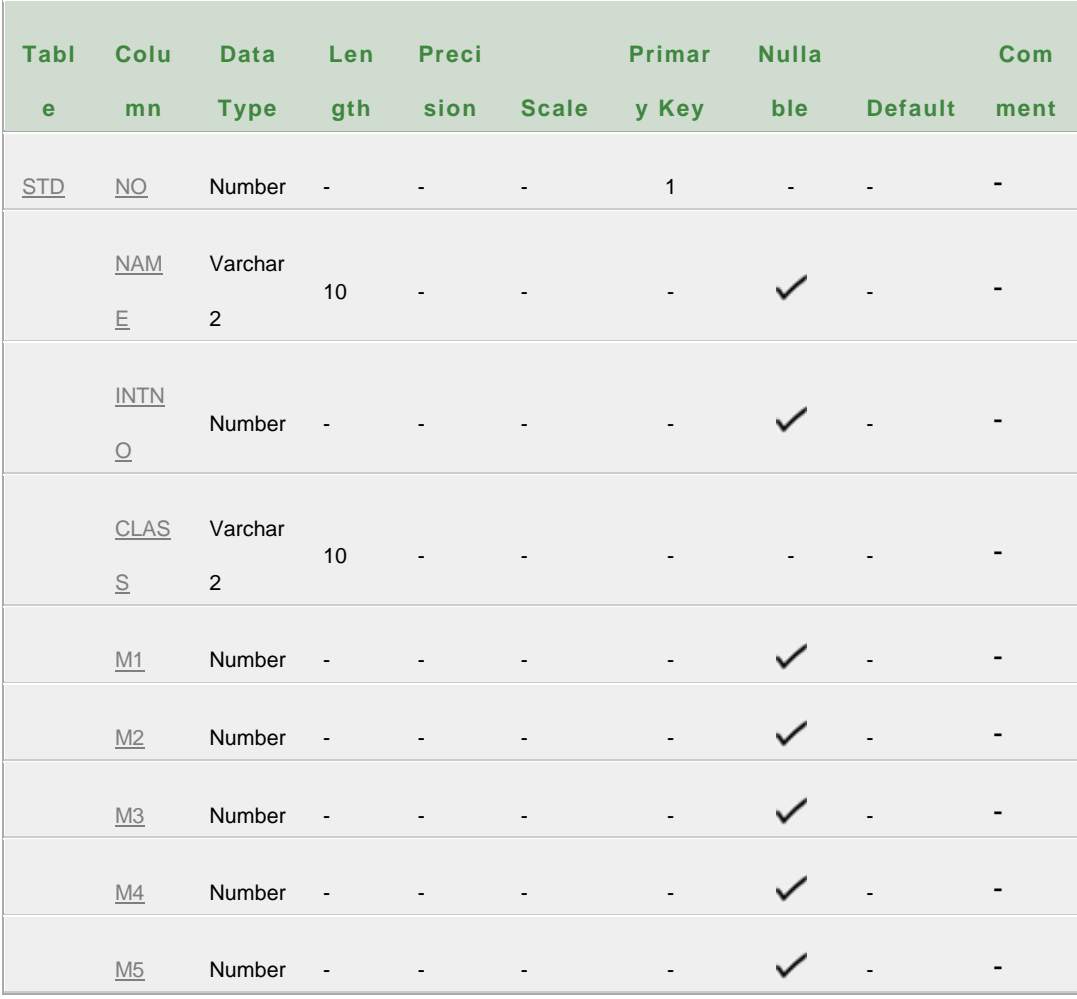

ANU Online Education::Acharya Nagarjuna University Nagarjunanagar, Guntur, Andhra Pradesh, India-522510 Page 279 SQL> insert into std

values(&no,'&name',&intno,'&class',&m1,&m2,&m3,&m4,&m5);

Enter value for no: 1

Enter value for name: raju

Enter value for intno: 1

Enter value for class: MCA

Enter value for m1: 40

Enter value for m2: 45

Enter value for m3: 68

Enter value for m4: 75

Enter value for m5: 55

old 1: insert into std

values(&no,'&name',&intno,'&class',&m1,&m2,&m3,&m4,&m5)

new 1: insert into std values(1,'raju',1,'MCA',40,45,68,75,55)

1 row created.

 $SOL$ 

Enter value for no: 2

Enter value for name: rani Enter value for intno: 1 Enter value for class: MCA Enter value for m1: 35 Enter value for m2: 68 Enter value for m3: 44 Enter value for m4: 48 Enter value for m5: 88 old 1: insert into std values(&no,'&name',&intno,'&class',&m1,&m2,&m3,&m4,&m5)

new 1: insert into std values(2,'rani',1,'MCA',35,68,44,48,88)

1 row created.

SQL> /

Enter value for no: 3 Enter value for name: basu Enter value for intno: 2 Enter value for class: MCA Enter value for m1: 45

Enter value for m2: 45 Enter value for m3: 65 Enter value for m4: 25 Enter value for m5: 77 old 1: insert into std values(&no,'&name',&intno,'&class',&m1,&m2,&m3,&m4,&m5)

new 1: insert into std values(3,'basu',2,'MCA',45,45,65,25,77)

1 row created.

 $SOL$ 

Enter value for no: 4 Enter value for name: horse Enter value for intno: 2 Enter value for class: MCA Enter value for m1: 45 Enter value for m2: 24 Enter value for m3: 24 Enter value for m4: 55 Enter value for m5: 85

old 1: insert into std

values(&no,'&name',&intno,'&class',&m1,&m2,&m3,&m4,&m5)

new 1: insert into std values(4,'horse',2,'MCA',45,24,24,55,85)

1 row created.

SQL> /

Enter value for no: 5 Enter value for name: girl Enter value for intno: 1 Enter value for class: MCA Enter value for m1: 45 Enter value for m2: 65 Enter value for m3: 78 Enter value for m4: 87 Enter value for m5: 98 old 1: insert into std values(&no,'&name',&intno,'&class',&m1,&m2,&m3,&m4,&m5)

new 1: insert into std values(5,'girl',1,'MCA',45,65,78,87,98)

1 row created.

 $SOL$ 

Enter value for no: 6 Enter value for name: tiger Enter value for intno: 2 Enter value for class: MCA Enter value for m1: 45 Enter value for m2: 85 Enter value for m3: 98 Enter value for m4: 78 Enter value for m5: 95 old 1: insert into std

values(&no,'&name',&intno,'&class',&m1,&m2,&m3,&m4,&m5)

new 1: insert into std values(6,'tiger',2,'MCA',45,85,98,78,95)

1 row created.

SQL> select \* from std;

### **Output:**

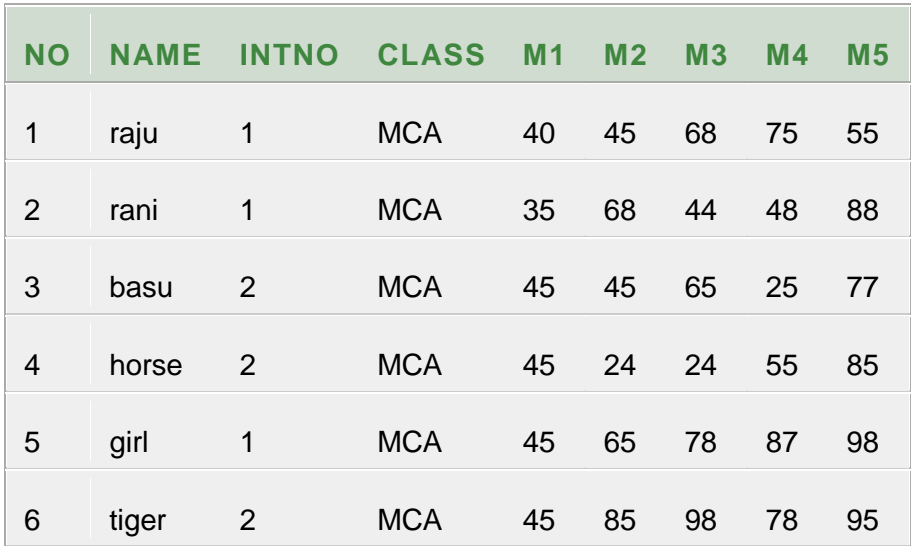

6 rows returned

SQL> create table abstract(stdno number NOT NULL,stdname varchar2(10), class varchar2(10),month varchar2(10),intno number,tot number,grade varchar2(10) percent number,dat\_enter date);

Table created

SQL> desc abstract;

#### **Output:**

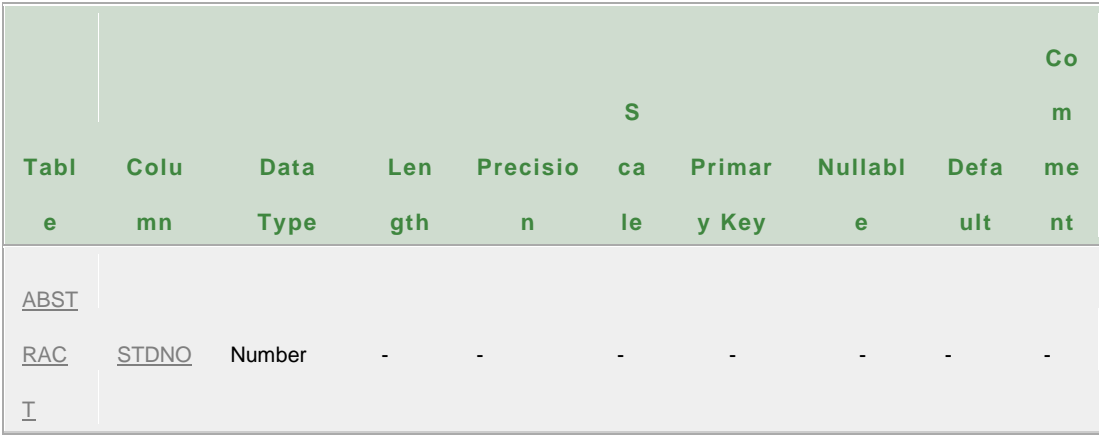

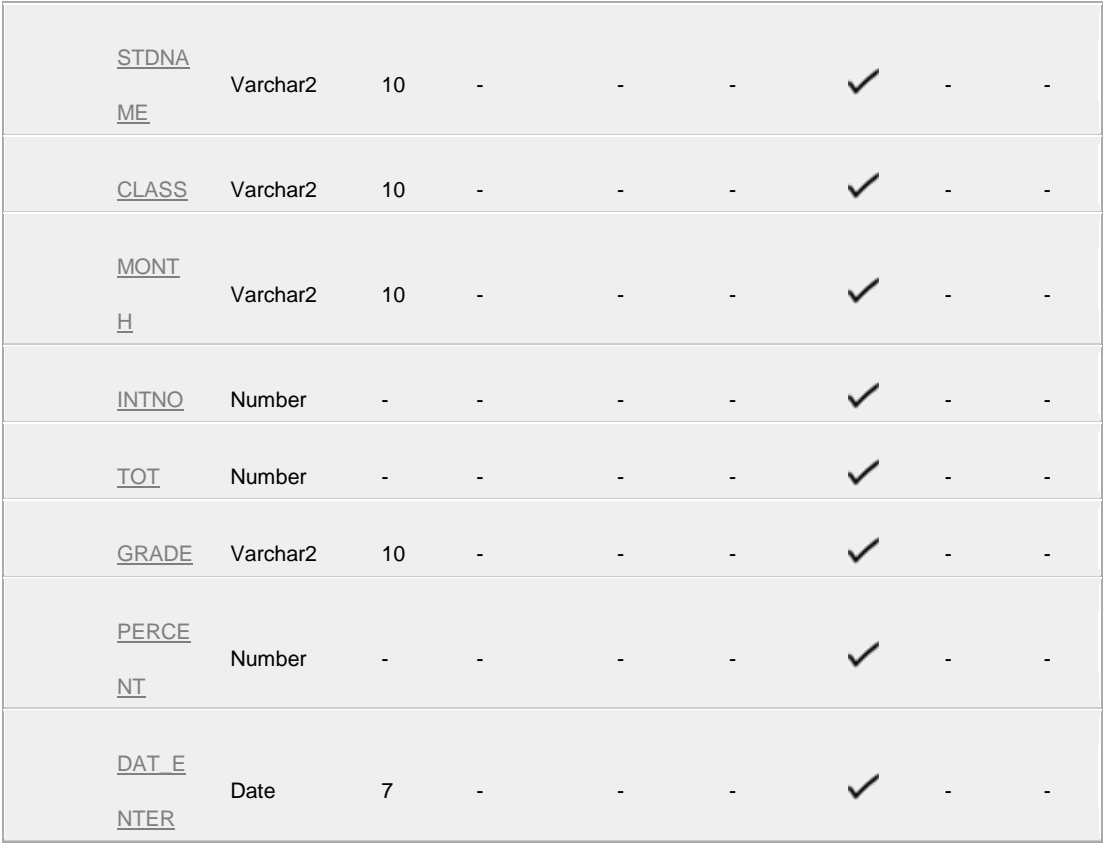

SQL> create or replace function gradeall return varchar2 is

cursor c is select m1,m2,m3,m4,m5 from std;

mark1 integer;

mark2 integer;

mark3 integer;

mark4 integer;

mark5 integer;

average number(5,2);

tot integer;

begin

open c;

loop

fetch c into mark1,mark2,mark3,mark4,mark5;

exit when c%notfound;

tot:= mark1+mark2+mark3+mark4+mark5;

average:=tot/5;

if(mark1>40 and mark2>40 and mark3>40 and mark4>40 and

mark5>40) then

return('Pass');

elsif(average>59) then return('I Class');

```
elsif(average>40 and average<60) then return('II Class');
```
elsif(average=40) then return('III Class');

else return('FAIL');

end if;

end loop;

close c;
end;

/

### **Output:**

Function created.

SQL> create or replace procedure Grade( stdno in abstract.stdno%type, stdname in abstract.stdname%type, class in abstract.class%type, month in abstract.month%type ,intno in abstract.intno%type, tot in abstract.tot%type,g in abstract.grade%type,percent in abstract.percent%type, dat\_enter in abstract.dat\_enter%type ) as begin insert into abstract values(stdno,stdname,class,month,intno,tot,g,percent,dat\_enter); end; /

### **Output:**

Procedure created.

SQL> declare

cursor c is select no,name,intno,class, M1,M2,M3,M4,M5 From std;

mark1 integer;

mark2 integer;

mark3 integer;

mark4 integer;

mark5 integer;

stdno abstract.stdno%type;

stdname abstract.stdname%type;

class abstract.class%type;

month abstract.month%type:= to\_char(sysdate, 'MON') ;

intno abstract.intno%type;

tot abstract.tot%type;

g abstract.grade%type;

percent abstract.percent%type;

dat\_enter abstract.dat\_enter%type:=sysdate();

begin

open c;

loop

fetch c into stdno,stdname,intno,class, mark1, mark2, mark3, mark4,

mark5;

exit when c%notfound;

tot:= mark1+ mark2+ mark3+ mark4+ mark5;

percent:=tot/5;

g:=gradeall();

grade(stdno , stdname , class , month ,intno , tot ,g ,percent ,

dat\_enter );

end loop;

close c;

end;

/

#### **Output:**

PL/SQL procedure successfully completed.

#### SQL> select \* from abstract;

#### **Output:**

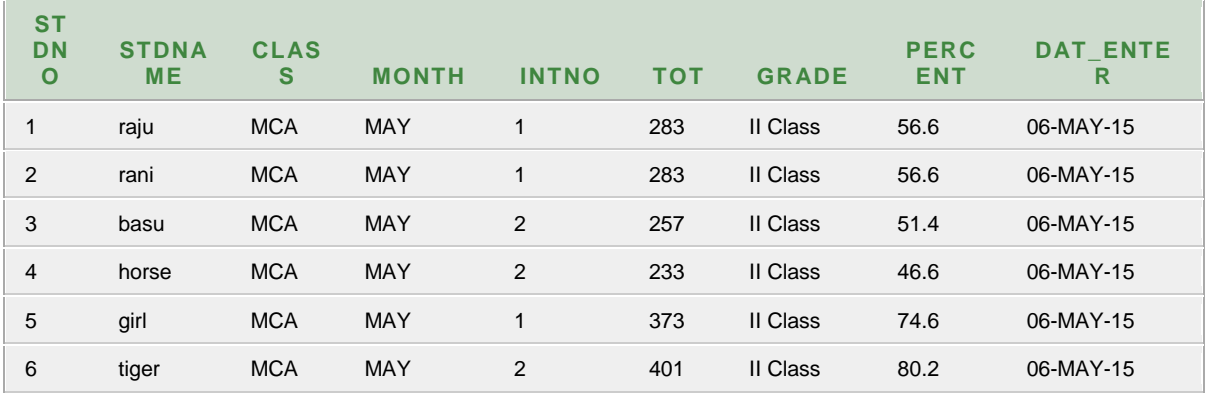

ANU Online Education::Acharya Nagarjuna University Nagarjunanagar, Guntur, Andhra Pradesh, India-522510 Page 291

# 15. CREATE AN VARRAY, WHICH HOLDS THE EMPLOYEE PHONE NUMBERS (AT LEAST THREE NUMBERS)

SQL> create type emp\_phone is varray(100)of number(7);

/

Type created

SQL> desc emp\_phone;

#### **Output:**

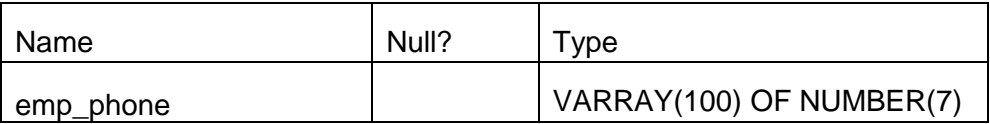

SQL> create table emps(eno number(3),ename varchar2(20),phone emp\_phone);

Table created.

SQL> desc emps;

### **Output:**

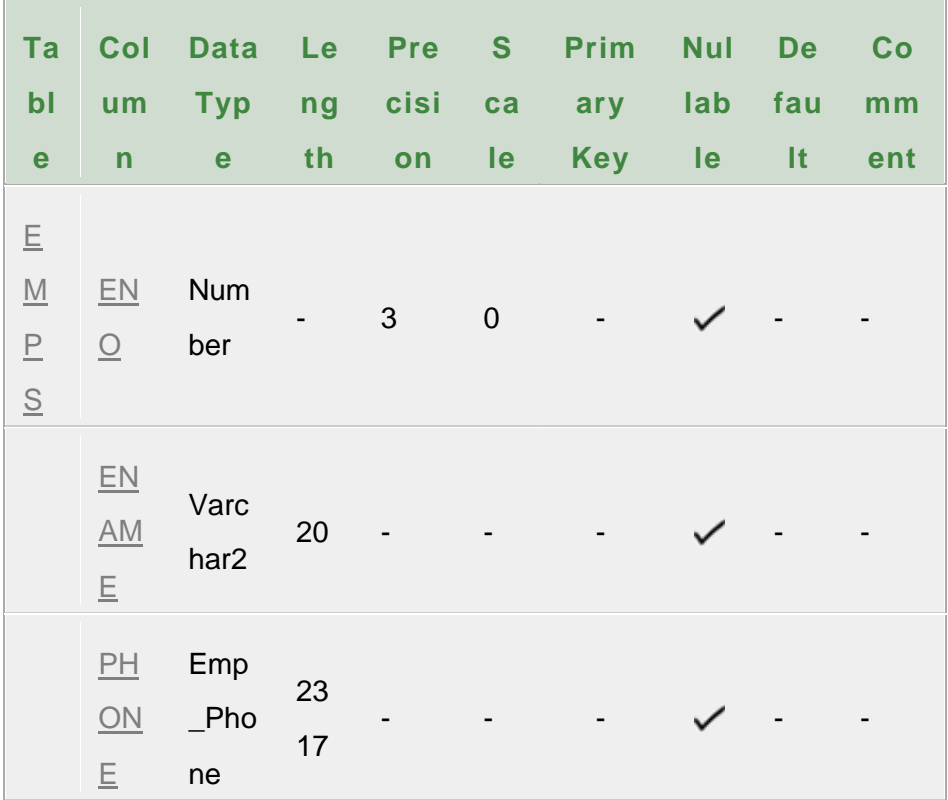

SQL> insert into emps values(100,'sai',emp\_phone(12,13))

1 row created.

SQL> insert into emps

values(200,'rani',emp\_phone(4444444,121212,131313,141414));

1 row created.

SQL> select \* from emps;

#### **Output:**

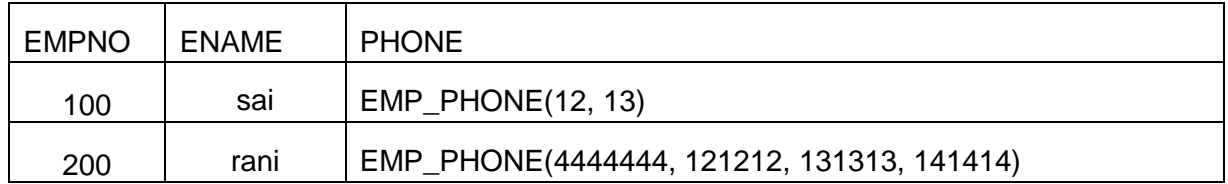

# 16. CREATE AN OBJECT TO DESCRIBE THE DETAILS OF ADDRESS TYPE DATA.

SQL> create type address as object (street\_address varchar2(35),city varchar2(13) ,state varchar2(30),zipcode varchar2(20));

Type created.

SQL> desc address;

#### **Output:**

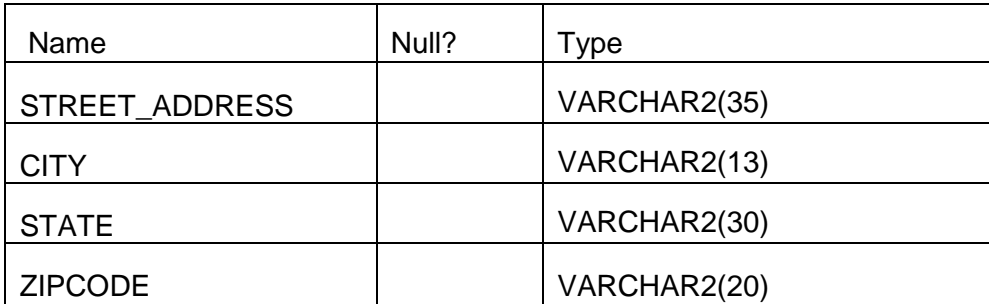

SQL> create table emps1(empno number(2),ename

```
varchar2(20),eaddress address);
```
Table created

SQL> desc emps1;

### **Output:**

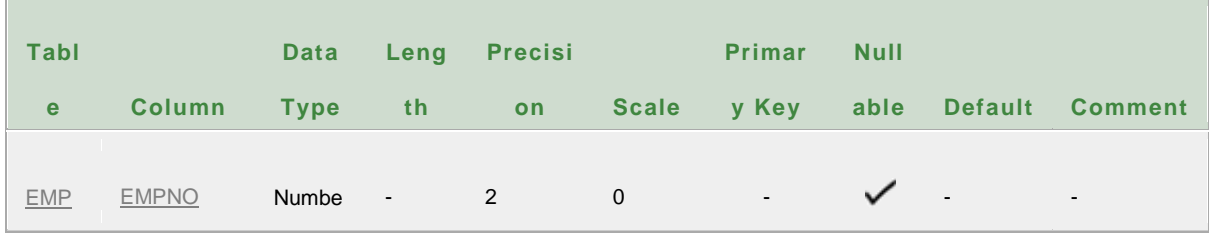

ANU Online Education::Acharya Nagarjuna University Nagarjunanagar, Guntur, Andhra Pradesh, India-522510 Page 295

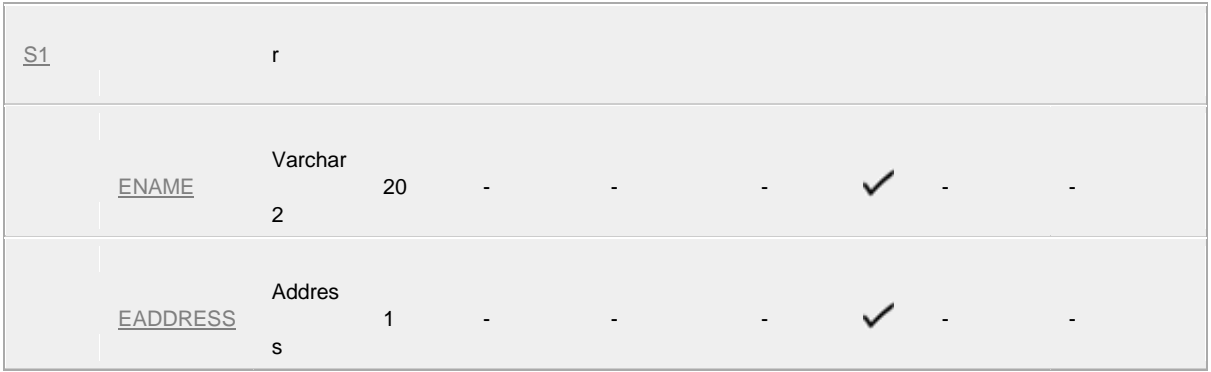

SQL> insert into emps1 values(01,'sai',address('as','gnt','ap',432));

1 row created.

SQL> insert into emps1 values(02,'rani',address('sat','bza','ap',520));

1 row created.

SQL> select \* from emps1;

### **Output:**

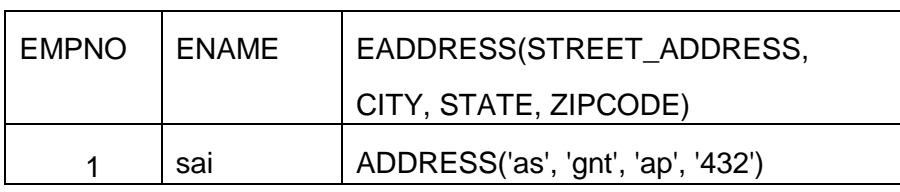

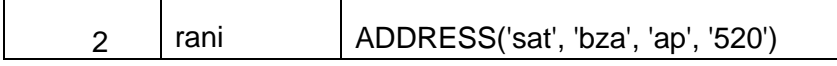

# **17. WRITE A PL/SQL PROCEDURE TO READ THE DATA INTO THE TABLE AS PER THE FOLLOWING DESCRIPTION**

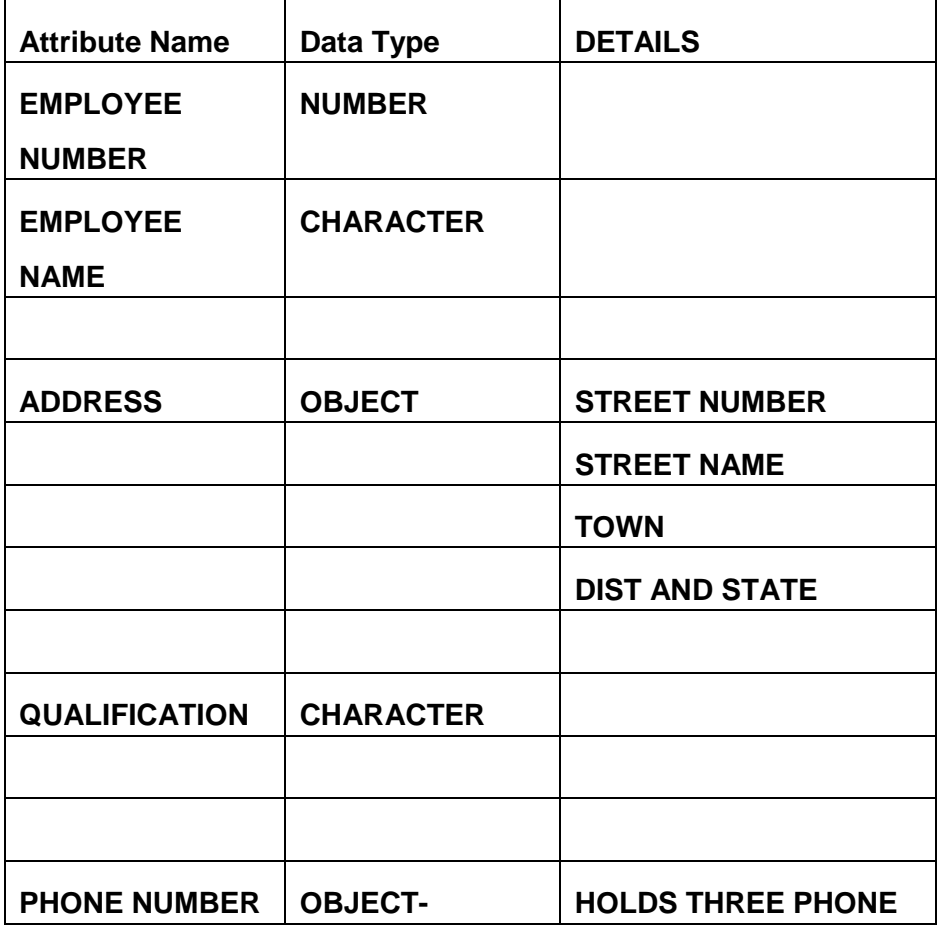

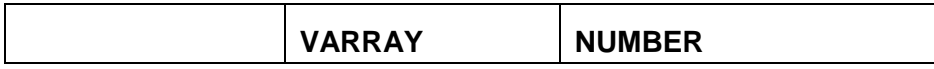

SQL> create table emp\_obj(eno number(5),ename

varchar2(20),address1 address,qual

```
ification varchar2(20),ph_no emp_phone);
```
Table created.

SQL> desc emp\_obj;

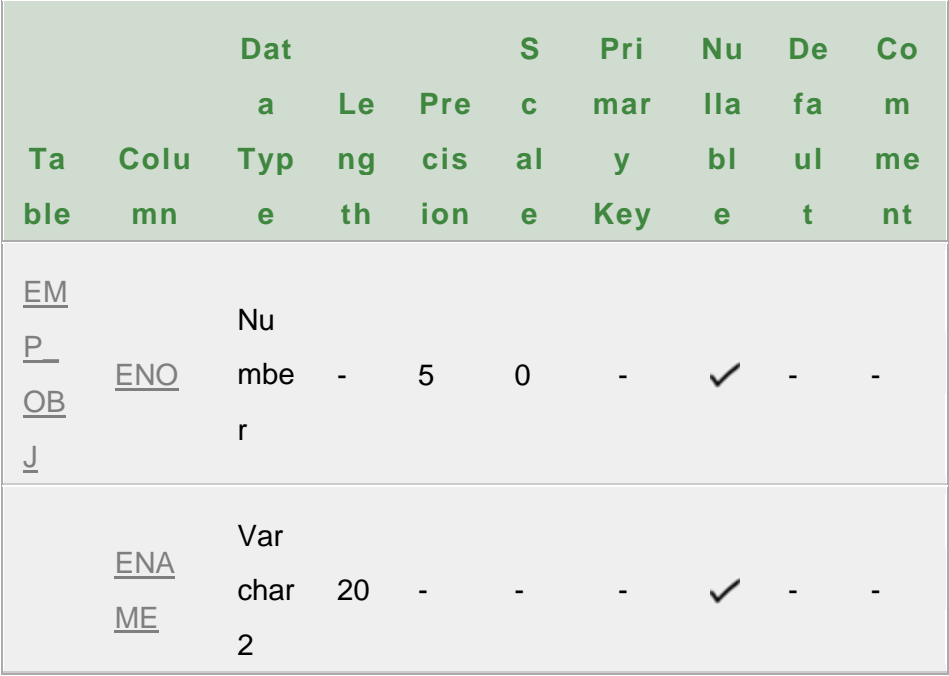

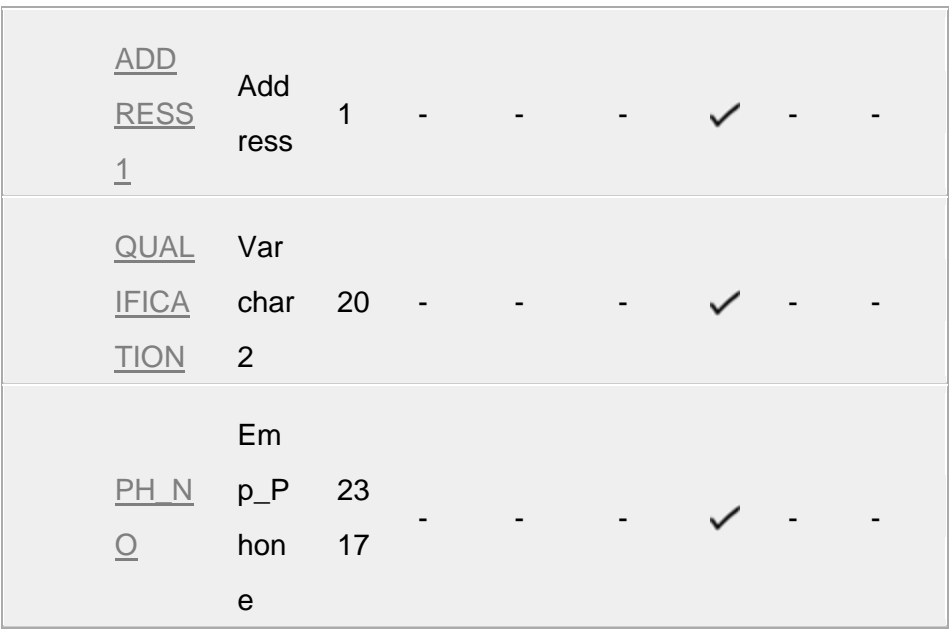

SQL> create or replace procedure edetails( eno in emp\_obj.eno%type,

- 2 ename in emp\_obj.ename%type,
- 3 address1 in emp\_obj.address1%type,
- 4 qualification in emp\_obj.qualification%type,
- 5 phno in emp\_obj.ph\_no%type
- 6 ) as
- 7 begin

8 insert into emp\_obj

values(eno,ename,address1,qualification,phno);

9 end;

 $10 /$ 

# **Output:**

Procedure created.

SQL> declare

- 2 eno emp\_obj.eno%type:='&eno';
- 3 ename emp\_obj.ename%type:='&ename';
- 4 street address varchar2(35):='&street address';
- 5 city varchar2(13):='&city';
- 6 state varchar2(20):='&state';
- 7 zipcode varchar2(20):='&zipcode';
- 8 qualification emp\_obj.qualification%type:='&qualification';
- 9 phno1 number(7):='&phno1';
- 10 phno2 number(7):='&phno2';
- 11 phno3 number(7):='&phno3';
- 12 begin

13

edetails(eno,ename,address(street\_address,city,state,zipcode),qualif ication,emp\_phone(phno1,phno2,phno3));

14 end;

15 /

Enter value for eno: 1

old 2: eno emp\_obj.eno%type:='&eno';

new 2: eno emp\_obj.eno%type:='1';

Enter value for ename: raju

old 3: ename emp\_obj.ename%type:='&ename';

new 3: ename emp\_obj.ename%type:='raju';

Enter value for street\_address: S.N.Puram

old 4: street\_address varchar2(35):='&street\_address';

new 4: street address varchar2(35):='S.N.Puram';

Enter value for city: guntur

old 5: city varchar2(13):='&city';

new 5: city varchar2(13):='guntur';

Enter value for state: A.P

old 6: state varchar2(20):='&state';

new 6: state varchar2(20):='A.P';

ANU Online Education::Acharya Nagarjuna University Nagarjunanagar, Guntur, Andhra Pradesh, India-522510 Page 301 Enter value for zipcode: 5200

old 7: zipcode varchar2(20):='&zipcode';

new 7: zipcode varchar2(20):='5200';

Enter value for qualification: 1

old 8: qualification emp\_obj.qualification%type:='&qualification';

new 8: qualification emp\_obj.qualification%type:='1';

Enter value for phno1: 11111

old 9: phno1 number(7):='&phno1';

new 9: phno1 number(7):='11111';

Enter value for phno2: 22222

old 10: phno2 number(7):='&phno2';

new 10: phno2 number(7):='22222';

Enter value for phno3: 333333

old 11: phno3 number(7):='&phno3';

new 11: phno3 number(7):='333333';

# **Output:**

PL/SQL procedure successfully completed.

SQL>select \* from emp\_obj;

### **Output:**

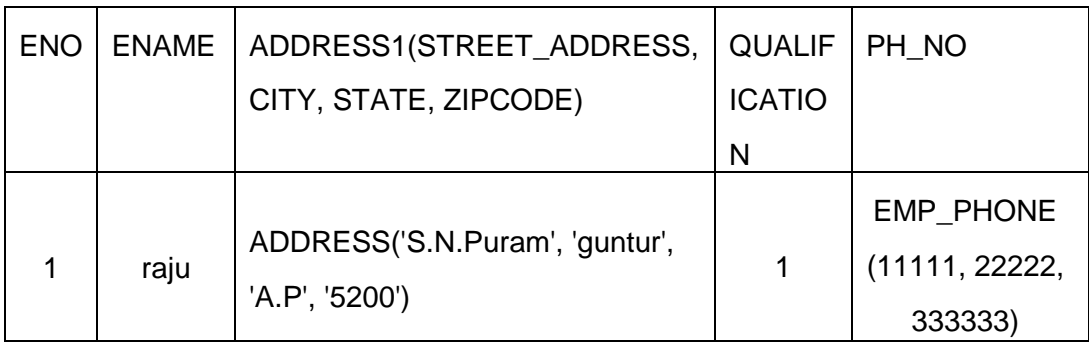

### **VIVA VOCE**

### **1. What is database?**

A database is a collection of data in an organized manner.

### **2. What is DBMS?**

DBMS is a software that is used to perform operations on a database. These operations may include reading, writing, modifying of data and even provide control over accessing of data when multiple users were accessing the data at the same time or even at different times.

### **3. Advantages of DBMS?**

- $\checkmark$  Redundancy is controlled.
- $\checkmark$  Unauthorized access is restricted.
- $\checkmark$  Providing multiple user interfaces.
- $\checkmark$  Enforcing integrity constraints.
- $\checkmark$  Providing backup and recovery.

# **4. Disadvantage in File Processing System?**

- $\checkmark$  Data redundancy & inconsistency.
- $\checkmark$  Difficult in accessing data.
- $\checkmark$  Data isolation.
- $\checkmark$  Data integrity.
- $\checkmark$  Concurrent access is not possible.
- $\checkmark$  Security Problems.

### **5. Describe the three levels of data abstraction?**

Three levels of abstraction:

- Physical level: The lowest level of abstraction describes how data are stored.
- Logical level: The next higher level of abstraction, describes what data are stored in database and what relationship among those data.
- View level: The highest level of abstraction describes only part of entire database.

# **6. Define the "integrity rules"**

There are two Integrity rules.

- Entity Integrity: States that? Primary key cannot have NULL value?
- Referential Integrity: States that? Foreign Key can be either a NULL value or should be Primary Key value of other relation.

# **7. What is Data Independence?**

Data independence means, the ability to modify the schema definition in one level should not affect the schema definition in the next higher level.

Two types of Data Independence:

- Physical Data Independence: Modification in physical level should not affect the logical level.
- Logical Data Independence: Modification in logical level should affect the view level.

NOTE: Logical Data Independence is more difficult to achieve

# **8. What is a view? How it is related to data independence?**

A view may be thought of as a virtual table, that is, a table that does not really exist in its own right but is instead derived from one or more underlying base tables. Growth and restructuring of base tables is not reflected in views. Thus the view can insulate users from the effects of restructuring and growth in the database. Hence accounts for logical data independence.

# **9. What is Data Model?**

A collection of conceptual tools for describing data, data relationships, data semantics and constraints is called Data Model.

# **10. What is E-R model?**

This data model is based on real world that consists of basic objects called entities and of relationship among these objects. Entities are described in a database by a set of attributes.

# **11. What is Object Oriented model?**

This model is based on collection of objects. An object contains values stored in instance variables within the object. An object also contains bodies of code that operate on the object. These bodies of code are called methods. Objects that contain same types of values and the same methods are grouped together into classes.

# **12. What is an Entity?**

It is a 'thing' in the real world with an independent existence.

# **13. What is an Entity type?**

It is a collection (set) of entities that have same attributes.

# **14. What is an Entity set?**

It is a collection of all entities of particular entity type in the database.

# **15. What is Weak Entity set?**

An entity set may not have sufficient attributes to form a primary key, and its primary key compromises of its partial key and primary key of its parent entity, then it is said to be Weak Entity set.

# **16. What is an attribute?**

It is a particular property, which describes the entity.

# **17. What is a Relation Schema and a Relation?**

A relation Schema denoted by R (A1, A2,…?, An) is made up of the relation name R and the list of attributes Ai that it contains. A relation is defined as a set of tuples. Let r be the relation which contains set tuples (t1, t2, t3... tn). Each tuple is an ordered list of n-values  $t=(v1,$ v2... vn).

# **18. What is degree of a Relation?**

It is the number of attributes of its relation schema.

# **19. What is Relationship?**

It is an association among two or more entities.

# **20. What is Relationship set?**

The collection (or set) of similar relationships.

# **21. What is Relationship type?**

Relationship type defines a set of associations or a relationship set among a given set of entity types.

# **22. What is DML Compiler?**

It translates DML statements in a query language into low-level instruction that the query evaluation engine can understand.

# **23. What is Query evaluation engine?**

It executes low-level instruction generated by compiler.

# **24. What is DDL Interpreter?**

It interprets DDL statements and record them in tables containing metadata.

# **25. What is Record-at-a-time?**

The Low level or Procedural DML can specify and retrieve each record from a set of records. This retrieve of a record is said to be Record-at-a-time.

# **26. What is Relational Algebra?**

It is procedural query language. It consists of a set of operations that take one or two relations as input and produce a new relation.

# **27. What is normalization?**

It is a process of analysing the given relation schemas based on their Functional Dependencies (FDs) and primary key to achieve the properties

- Minimizing redundancy
- Minimizing insertion, deletion and update anomalies.

# **28. What is Functional Dependency?**

A Functional dependency is denoted by X Y between two sets of attributes X and Y that are subsets of R specifies a constraint on the possible tuple that can form a relation state r of R. The constraint is for any two tuples t1 and t2 in r if t1[X] = t2[X] then they have t1[Y] = t2[Y]. This means the value of X component of a tuple uniquely determines the value of component Y.

# **29. When is a functional dependency F said to be minimal?**

- Every dependency in F has a single attribute for its right hand side.
- We cannot replace any dependency X A in F with a dependency Y A where Y is a proper subset of X and still have a set of dependency that is equivalent to F.
- We cannot remove any dependency from F and still have set of dependency that is equivalent to F.

# **30. What is Lossless join property?**

It guarantees that the spurious tuples generation does not occur with respect to relation schemas after decomposition.

# **31. What is Fully Functional dependency?**

It is based on concept of full functional dependency. A functional dependency X Y is full functional dependency if removal of any attribute A from X means that the dependency does not hold any more.

# **32. What is 1 NF (Normal Form)?**

The domain of attribute must include only atomic (simple, indivisible) values.

# **33. What is 2NF?**

A relation schema R is in 2NF if it is in 1NF and every non-prime attribute A in R is fully functionally dependent on primary key.

# **34. What is 3NF?**

A relation schema R is in 3NF if it is in 2NF and for every FD X A either of the following is true

- X is a Super-key of R.
- A is a prime attribute of R. In other words, if every non prime attribute is non-transitively dependent on primary key.

# **35. What is BCNF (Boyce-Codd Normal Form)?**

A relation schema R is in BCNF if it is in 3NF and satisfies an additional constraint that for every FD X A, X must be a candidate key.

### **36. What is 4NF?**

A relation schema R is said to be in 4NF if for every multivalued dependency X Y that holds over R, one of following is true

? X is subset or equal to (or)  $XY = R$ .

? X is a super key.

### **37. What is 5NF?**

A Relation schema R is said to be 5NF if for every join dependency {R1, R2... Rn} that holds R, one the following is true

?  $Ri = R$  for some i.

? The join dependency is implied by the set of FD, over R in which the left side is key of R.

### **38. What is Domain-Key Normal Form?**

A relation is said to be in DKNF if all constraints and dependencies that should hold on the constraint can be enforced by simply enforcing the domain constraint and key constraint on the relation.

# **39. What is indexing and what are the different kinds of indexing?**

Indexing is a technique for determining how quickly specific data can be found.

Types:

- Binary search style indexing
- B-Tree indexing
- Inverted list indexing
- Memory resident table
- Table indexing

### **40. What is meant by query optimization?**

The phase that identifies an efficient execution plan for evaluating a query that has the least estimated cost is referred to as query optimization.

### **41. What do you mean by atomicity and aggregation?**

Atomicity: Either all actions are carried out or none are. Users should not have to worry about the effect of incomplete transactions. DBMS ensures this by undoing the actions of incomplete transactions.

Aggregation: A concept which is used to model a relationship between a collection of entities and relationships. It is used when we need to express a relationship among relationships.

# **42. What is a checkpoint and when does it occur?**

A Checkpoint is like a snapshot of the DBMS state. By taking checkpoints, the DBMS can reduce the amount of work to be done during restart in the event of subsequent crashes.

# **43. What are the different phases of transaction?**

Different phases are Analysis phase Redo Phase Undo phase

# **44. What do you mean by flat file database?**

It is a database in which there are no programs or user access languages. It has no cross-file capabilities but is user-friendly and provides user-interface management.

# **45. What is "transparent DBMS"?**

It is one, which keeps its Physical Structure hidden from user.

# **46. Brief theory of Network, Hierarchical schemas and their properties**

Network schema uses a graph data structure to organize records while a hierarchical schema uses a tree data structure.

### **47. What is a query?**

A query with respect to DBMS relates to user commands that are used to interact with a data base.

# **48. What do you mean by Correlated sub query?**

Sub queries, or nested queries, are used to bring back a set of rows to be used by the parent query. Depending on how the sub query is written, it can be executed once for the parent query or it can be executed once for each row returned by the parent query. If the sub query is executed for each row of the parent, this is called a correlated sub query.

E.g. Select \* From CUST Where '10/03/1990' IN (Select ODATE from ORDER Where CUST.CNUM = ORDER.CNUM)

### **49. What are the primitive operations common to all record management systems?**

Addition, deletion and modification.

### **50. Name the buffer in which all the commands that are typed in are stored**

? Edit? Buffer

# **51. What are the unary operations in Relational Algebra?** PROJECTION and SELECTION.

# **52. Are the resulting relations of PRODUCT and JOIN operation the same?**

No.

PRODUCT: Concatenation of every row in one relation with every row in another.

JOIN: Concatenation of rows from one relation and related rows from another.

# **53. What is RDBMS KERNEL?**

Two important pieces of RDBMS architecture are the kernel, which is the software, and the data dictionary, which consists of the systemlevel data structures used by the kernel to manage the database

# **54. Which part of the RDBMS takes care of the data dictionary? How?**

Data dictionary is a set of tables and database objects that is stored in a special area of the database and maintained exclusively by the kernel.

### **55. What is the job of the information stored in data-dictionary?**

The information in the data dictionary validates the existence of the objects, provides access to them, and maps the actual physical storage location.

# **56. How do you communicate with an RDBMS?**

You communicate with an RDBMS using Structured Query Language (SQL)

### **57. Define SQL and state the differences between SQL and other conventional programming Languages**

SQL is a nonprocedural language that is designed specifically for data access operations on normalized relational database structures. The primary difference between SQL and other conventional programming languages is that SQL statements specify what data operations should be performed rather than how to perform them.

### **58. What is an Oracle Instance?**

The Oracle system processes, also known as Oracle background processes, provide functions for the user processes.

Oracle database-wide system memory is known as the SGA, the SYSTEM GLOBAL AREA or SHARED GLOBAL AREA.

The combination of the SGA and the Oracle background processes is known as an Oracle instance

### **59. What are the four Oracle system processes that must always be up and running for the database to be useable**

DBWR (Database Writer), LGWR (Log Writer), SMON (System Monitor), and PMON (Process Monitor).

### **60. What are database files, control files and log files? How many of these files should a database have at least? Why?**

Database Files: The database files hold the actual data and are typically the largest in size. The database files are fixed in size and never grow bigger than the size at which they were created. Depending on their sizes, the tables (and other objects) for all the user accounts can go in one database file? But that's not an ideal situation because it does not make the database structure very flexible for controlling access to storage for different users, putting the database on different disk drives, or backing up and restoring just part of the database.

Control Files: The control file records the name of the database, the date and time it was created, the location of the database and redoes logs, and the synchronization information to ensure that all three sets of files are always in step. Every time you add a new database or redo log file to the database, the information is recorded in the control files.

Redo Logs: The redo logs record all changes to the user objects or system objects. If any type of failure occurs, the changes recorded in the redo logs can be used to bring the database to a consistent state without losing any committed transactions. The redo log files are fixed in size and never grow dynamically from the size at which they were created.

### **61. What is ROWID?**

The ROWID is a unique database-wide physical address for every row on every table. Once assigned it never changes until the row is deleted or the table is dropped. The ROWID is used internally in indexes as a quick means of retrieving rows with a particular key value.

### **62. What is database Trigger?**

A database trigger is a PL/SQL block that can be defined to perform certain actions automatically when a condition is encountered. For example: a trigger can be defined to deny any database insertions into a database on a specified system date.

### **63. Name two utilities that Oracle provides, which are use for backup and recovery.**

Along with the RDBMS software, Oracle provides two utilities that you can use to back up and restore the database. These utilities are Export and Import.

The Export utility dumps the definitions and data for the specified part of the database to an operating system binary file. The Import utility reads the file produced by an export, recreates the definitions of objects, and inserts the data

### **64. What are stored-procedures? And what are the advantages of using them?**

Stored procedures are database objects that perform a user defined operation by executing the SQL commands and returning the result to the client Stored procedures are used to reduce network traffic.

### **65. How are exceptions handled in PL/SQL? Give some of the internal exceptions' names.**

The exception handler must be defined within a subprogram specification. When an exception is raised control is transferred to the exception-handler block. After the exception handler executes, control returns to the block in which the handler was defined. If there are no more executable statements in the block, control returns to the caller.

PL/SQL Internal exceptions.

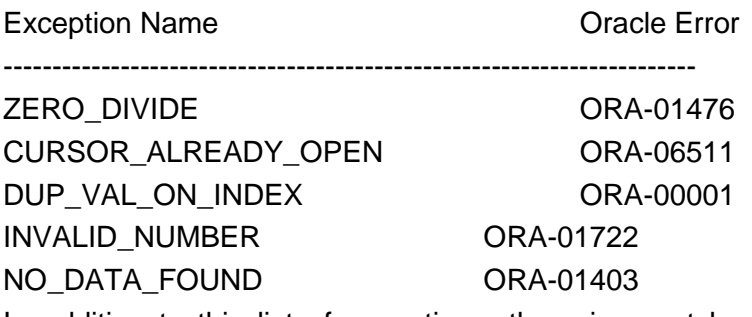

In addition to this list of exceptions, there is a catch-all exception named OTHERS that traps all errors for which specific error handling has not been established.

### **66. Does PL/SQL support "overloading"? Explain**

The concept of overloading in PL/SQL relates to the idea that you can define procedures and functions with the same name. PL/SQL does not look only at the referenced name, however, to resolve a procedure or function call. The count and data types of formal parameters are also considered.

# **67. Tables derived from the ERD**

 $\rightarrow$  Are always in 1NF